**BURROUGHS CORPORATION** COMPANY CONFIDENTIAL COMPUTER SYSTEMS GROUP<br>SANTA BARBARA PLANT S.B. PLANT USAGE ONLY SDL2 SYNTAX P.S. 2228 3519

 $\frac{1}{\sqrt{2}}\left(\frac{1}{\sqrt{2}}\right)^{2} \left(\frac{1}{\sqrt{2}}\right)^{2} \left(\frac{1}{\sqrt{2}}\right)^{2} \left(\frac{1}{\sqrt{2}}\right)^{2} \left(\frac{1}{\sqrt{2}}\right)^{2} \left(\frac{1}{\sqrt{2}}\right)^{2} \left(\frac{1}{\sqrt{2}}\right)^{2} \left(\frac{1}{\sqrt{2}}\right)^{2} \left(\frac{1}{\sqrt{2}}\right)^{2} \left(\frac{1}{\sqrt{2}}\right)^{2} \left(\frac{1}{\sqrt{2}}\right)^{2} \left(\frac{1}{\sqrt{2}}$ 

 $\sim$   $\sim$ 

المتقارب موعات الفاردة المراجع

 $\hat{t}_i$ 

## IABLE OF CONIENIS

 $\mathbb{R}^2$ 

 $\sim 10^{-1}$ 

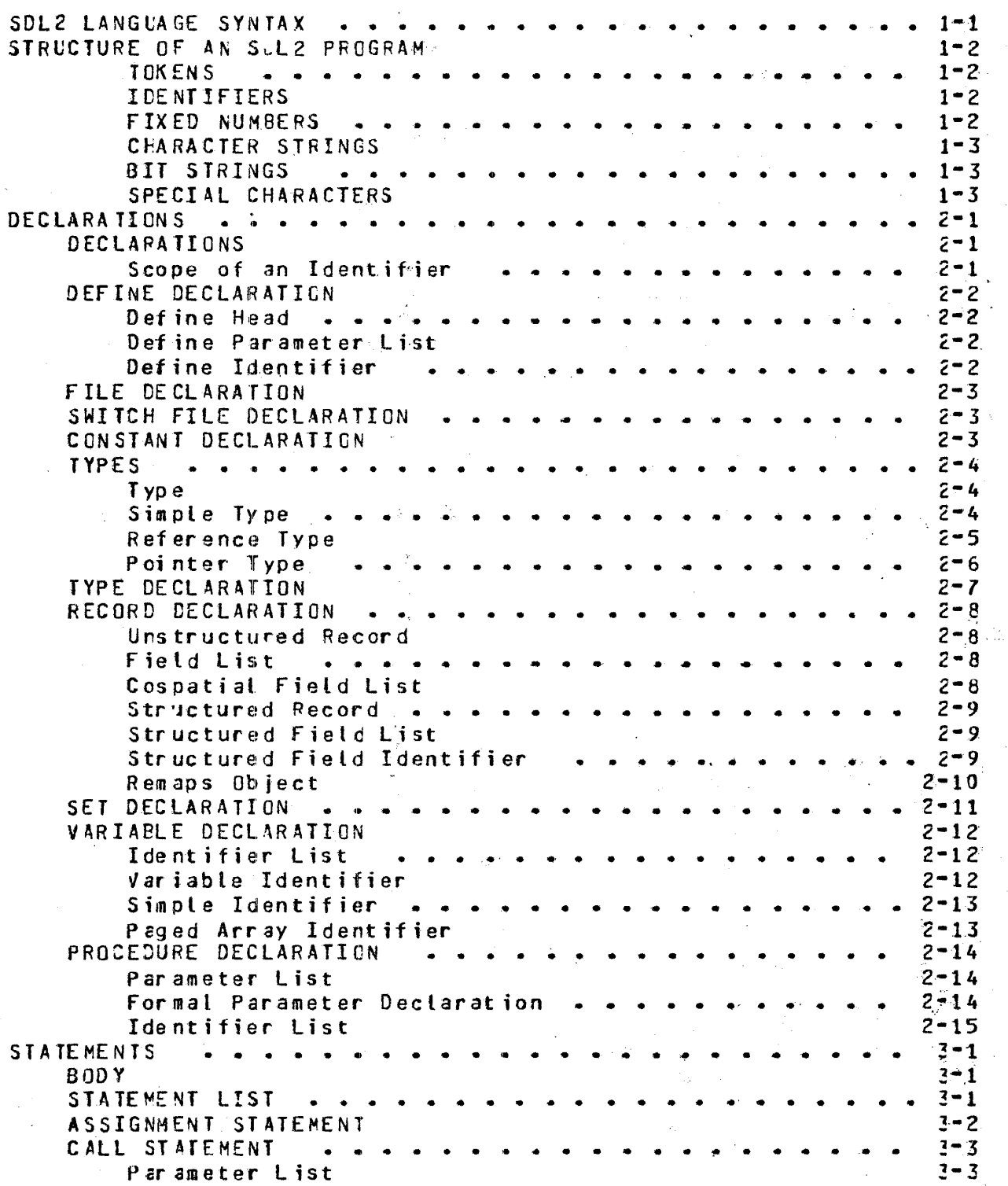

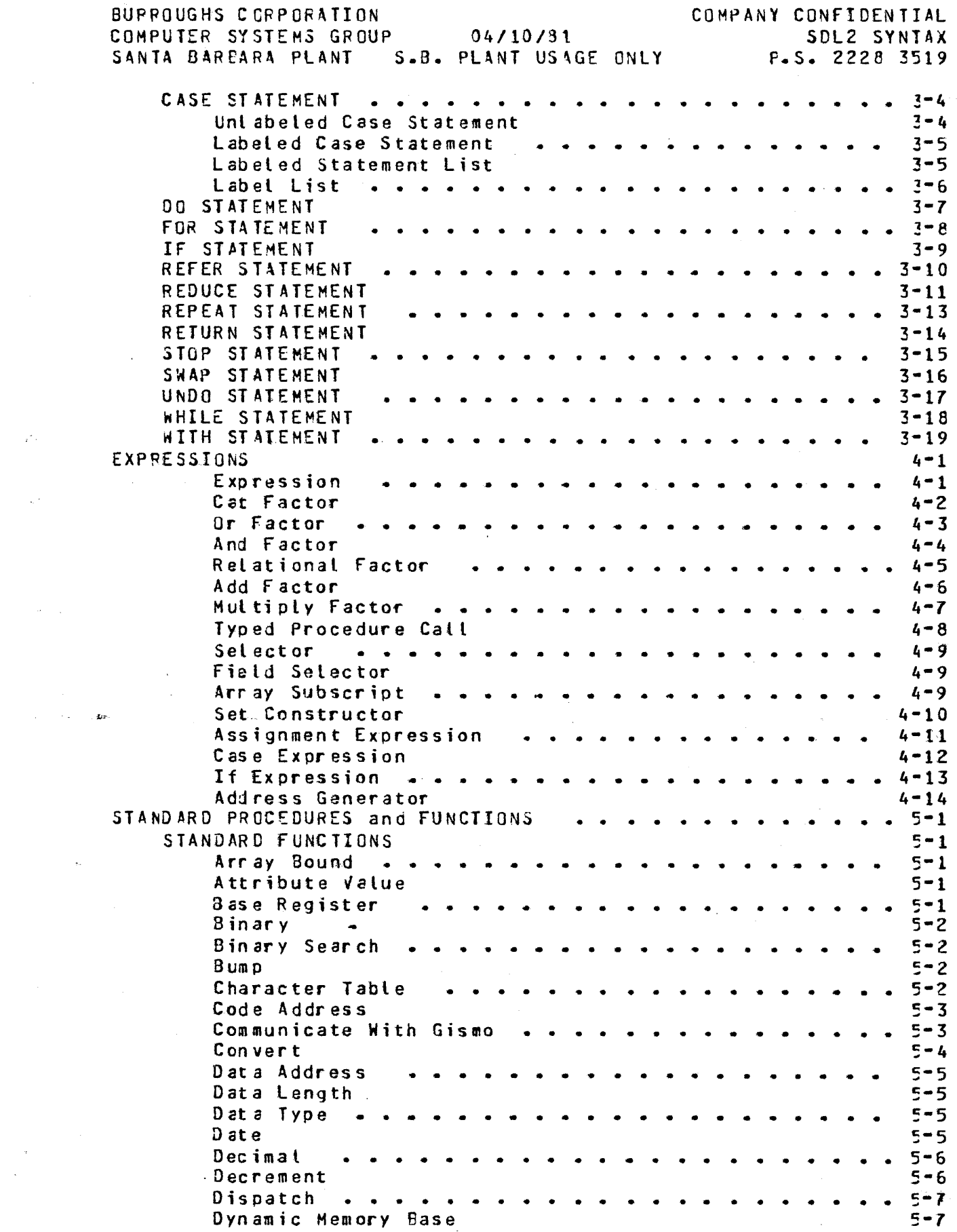

 $\frac{d}{d\omega} \frac{d\omega}{d\omega} = 0$ 

 $\mathbf{z}^{\star}$  .

 $\cdot$  TC-2

 $\mathcal{L}(\mathcal{A})$  .

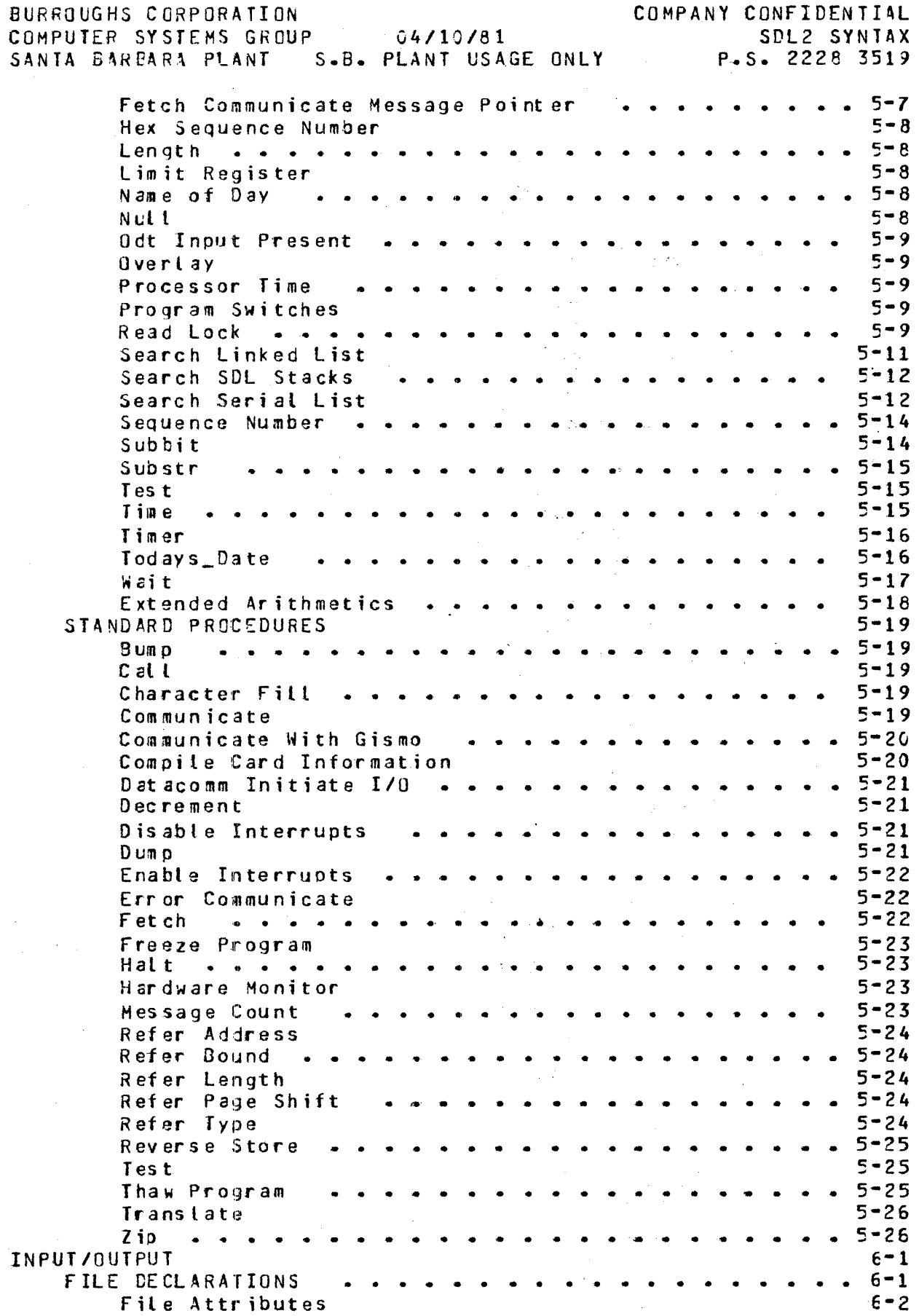

 $\bar{\psi}$ 

 $\cdot$  TC-3

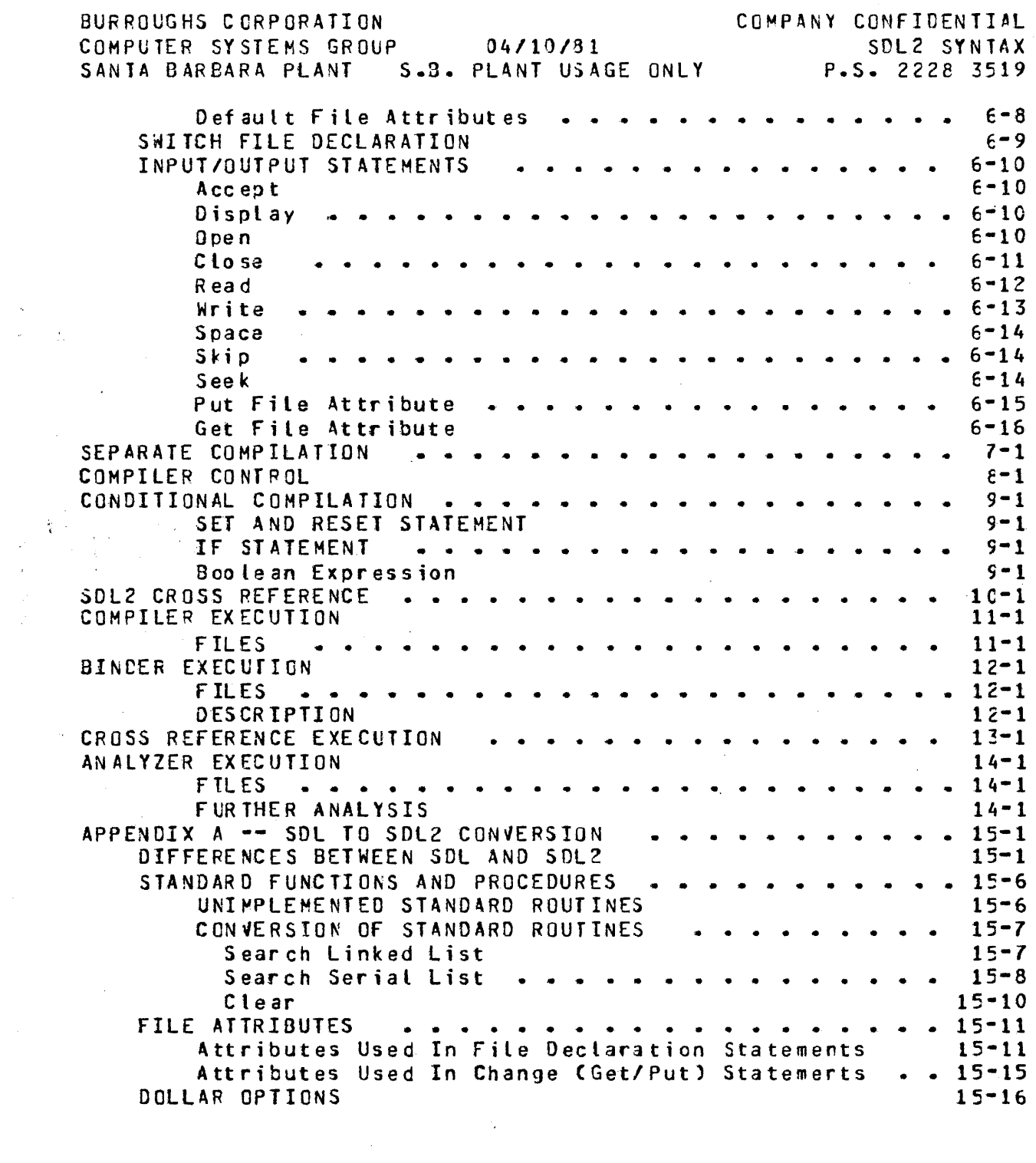

 $\frac{1}{\sqrt{2\pi}}\sum_{i=1}^{n} \frac{1}{\sqrt{2\pi}}\left(\frac{1}{\sqrt{2\pi}}\right)^2$ 

 $\label{eq:2} \frac{1}{\sqrt{2}}\int_{0}^{2\pi} \frac{1}{\sqrt{2}}\left(\frac{1}{\sqrt{2}}\right)^{2} \frac{1}{\sqrt{2}}\left(\frac{1}{\sqrt{2}}\right)^{2} \frac{1}{\sqrt{2}}\left(\frac{1}{\sqrt{2}}\right)^{2} \frac{1}{\sqrt{2}}\left(\frac{1}{\sqrt{2}}\right)^{2} \frac{1}{\sqrt{2}}\left(\frac{1}{\sqrt{2}}\right)^{2} \frac{1}{\sqrt{2}}\left(\frac{1}{\sqrt{2}}\right)^{2} \frac{1}{\sqrt{2}}\left(\frac{1}{\sqrt{2}}\right)^$ 

 $\mathcal{A}^{\text{max}}$ 

 $\mathcal{L}(\mathcal{A})$  and  $\mathcal{L}(\mathcal{A})$  .

 $\mathcal{L}^{\text{max}}_{\text{max}}$  , where  $\mathcal{L}^{\text{max}}_{\text{max}}$ 

 $\sim 10^{-10}$ 

 $\sim 10$ 

 $-TC-4$ 

BURROUGHS CORPORATION COMPUTER SYSTEMS GROUP 04/10/81 SANTA BARBARA PLANT S.B. PLANT USAGE ONLY P.S. 2228 3519

COMPANY CONFIDENTIAL SDL2 SYNTAX

### SOL2 LANGUAGE SYNTAX

 $\sim 10^7$ 

The syntax for the SDL2 language is described with syntax diagrams.

A syntax diagram consists of a main line which contains all required elements of the syntax. The main line may have other lines above and below it. Lines above the main line indicate. loops back in the syntax, and lines below the main line indicate alternate productions. Continuation from one line of a diagram to another is represented by a right arrow, ">", at the end of the current line and the beginning of the next line. A complete syntax diagram is terminated by a vertical bar, "I".

If an element appears on the main line of the syntax diagram, with no lines below it, then that element is required. If an element appears on the main line of the diagram, but other elements appear in lines directly below it. ther one of those elements is required. If an element appears in a line below the main line, and the main line above it is empty, then the element is optional.

Elements which are in uppercase, or are special characters, are terminal symbols and must appear literally in the final production. Lowercase elements reference a syntax diagram of that name.

Example:

 $\mathbf{v}$ 

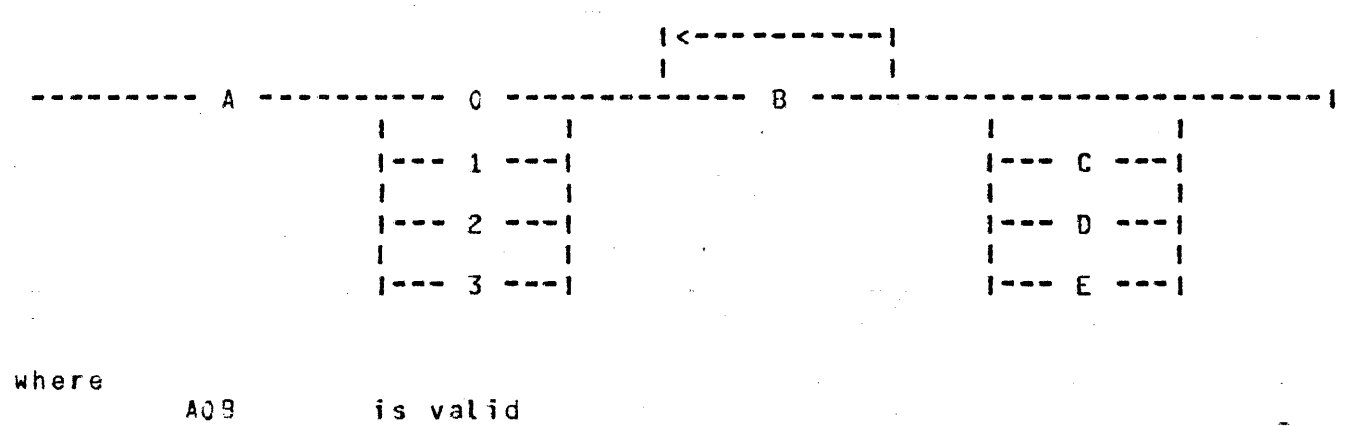

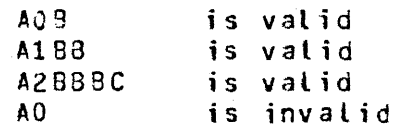

 $\sim 1-2$ 

BURROUGHS CORPORATION<br>COMPUTER SYSTEMS GROUP COMPUTER SYSTEMS GROUP<br>SANTA 3ARBARA PLANT – S.<mark>3.</mark> 04/10/31 PLANT USAGE ONLY

I

COMPANY CONFIDENTIAL<br>SDL2 SYNTAX snL2 SYNTAX P.S. 2228 3519

### SIRUCTURE OF AN SOLZ PROGRAM

------------·-- Declarations --------- Body --------------------1

The structure of an SDL2 program must follow the seouerce described in the syntax graohs. All variables anc data types must be declared before the procedures, and all procedures must be declared before the main executable part of the program CBodyl.

Program execution begins with the first statement in the program Body.

#### **IOKENS**

 $\mathbf{r}$ 

SDL2 recognizes the following token types: identifiers, bit strings, fixed numbers, character strings and special characters.

Comments are allowed anywhere in the input stream, except within quoted strings. There are two forms of comments. The first fcrm begins with a % anc terminates with the *enc* of that line. The second form begins with  $f*$  and terminates with  $f*$ . A comment enclosed in  $/$ \* \*/ aay span multiple lines.

Blanks, special characters, comments and end-of-lines are all treated as separators• and so cannot be embedded within a token.

#### **IDENTIEIERS**

An SDL2 identifier may contain a maximum of 72 characters. Valid characters include upper-case letters CA-Z), lower-case letters  $(a-z)$ , numerals  $(0-9)$ , and the underscore ( ). Identifiers must begin with a letter, and are case-sensitive.

#### **EIXED NUMBERS**

A string consisting entirely of numerals, without any bracketing characters, is treated as a fixed number.

Example:

 $\pmb{\ast}$ 

12366 400

BURROUGHS CORPORATION COMPUTER SYSTEMS GROUP 04/10/31 SANTA BAREARA PLANT S.B. PLANT USAGE ONLY COMPANY CONFIDENTIAL SDL2 SYNTAX P.S. 2c28 3519

## CHARACTER STRINGS

Character strings are bracketed by the character ". If a quote is desired within a quoted string, then two quotes  $C^{\#}$  must be used.

Example:

"ABCDEF" "KEYWORD ""THEN"" IS OUT OF CONTEXT"

## **BII SIRINGS**

Bit strings are bracketed by the character a. The string may be either binary, quartal, octal or hexadecimal, where the number of bits per digit is specified within parenthesis. The default is hexadecimal (4 bits per digit).

Example:

 $a$ <sup>OAFF $a$ </sup>  $4(1)31004$ ~(2)0122~

## SPECIAL CHARACIERS

SDL2 recognizes the following special characters.

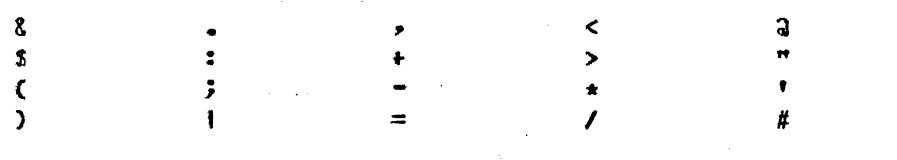

 $\mathbf{r}$ ]

' ..

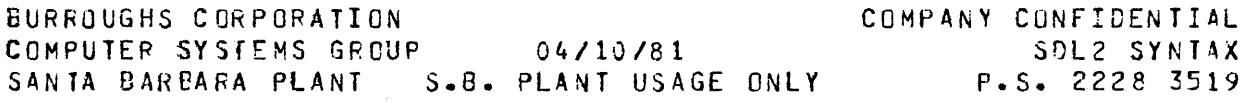

### DECLARAIIONS

### DECLARATIONS

<-----------------------------------· ---------------------------------------------------------------> Define Declaration ---------;  $1 - -$ J File Declaration --------1 I  $1 - -$ Switch File Declaration -1 ı I  $1 - -$ Type Declaration ------ $\mathbf{f}$ I  $1 - -$ Constant Declaration ---- 1  $\mathbf{I}$ I  $1 - -$ Record Declaration ------1 1 **I** I am a state of the state of the state of the state of the state of the state of the state of the state of 1-- Set Declaration I 1-- variable Declarat;on ----1 |<-----------<br>| >-------------------------------------------------------------------· 1-- Procedure Declaration ------ ; -J

All identifiers must be declared before they can be referenced, except within the define text of a define declaration, where they must be declared before the expansion of the define.

## Scope of an Identifier

For global declarations, the scooe of an identifier is all the subsequent declarations, nested procedures and the main body of the program, except for any nested procedures that declare another version of the indentifier.

For a declaration within a procedure, the scope of an identifier is that procedure and any nested procedures, except for any that declare another version of the identifier.

BURROUGHS CCRPORATION COMPUTER SYSTEMS GROUP 04/10/91 SANTA BARBARA PLANT S.B. PLANT USAGE ONLY COMPANY'CONfIOENTIAL SOL2 SYNTAX P.s. 222e 3519

## DEEINE DECLARATION

1~~~---~~-~~~-------~~ **,** -~--~--~---~----~~-----~1 1<br>DEFINE ---- Define Head ---- AS -- # -- Define Text -- <mark># -----</mark>1

 $\sim 10^{-1}$ 

#### Define Head

--- Define Identifier ---

I  $1- C--$  Define Parameter List  $--$  )  $--1$ 

Define Parameter List

|<------- , ---------|<br>| ------------ Identifier ------------------------------------------!

Define Identifier

~--~--~~----~--~---~-~~--~-~ **Identifier** -~--~~---~---~-~~--~-~~~~-1

The DEFINE declaration allows a string of text to be allocated an jdentifier. Whenever this identifier is encountered in the source program it is replaced by the text (except in a define declaration). Define expansion is also turnec off when the compiler is expecting an identifier in any of the following: Declaration identifier, Define Identifier, Procedure Identifier, Formal Parameter Identifier, Do Group name.

A define declaration may have parameters. When the define text is invoked tnere must be a text string for every parameter. This string will replace all occurences of the aefine parameter identifier in the define text.

SANTA BARBARA PLANT S.B. PLANT USAGE ONLY P.S. 2228 3519

SDL2 SYNTAX

Example:

DEFINE **FALSE** AS #0#,<br>TRUE AS #1#, ARRAY SIZE AS #1024#, MAX(X,Y) AS # IF X>Y THEN X ELSE Y#;

## FILE DECLARATION

See section 6 - INPUT/OUTPUT

## SMIICH EILE DECLARAIION

See section 6 - INPUT/OUTPUT

## CONSIANI DECLABAIION

 $\sim$ 

 $|$  ---------------------------- $\mathbf{I}$  $\mathbf{I}$ ----- CONSTANT ------------ Constant Identifier ---- = ---- Value ----- !

A constant declaration introduces an identifier as a synonym for a constant. Value may be either a character or bit literal, an expression which evaluates to a fixed constant, or a previously defined constant.

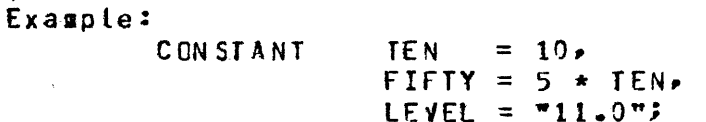

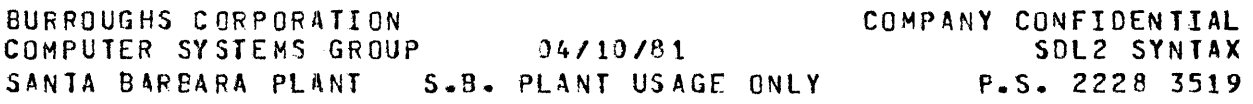

### **TYPES**

### lyne

Si a:ple Type -----------------------------------------------· <sup>I</sup> . . . . .  $\mathbf{I}$ 1-- Reference Type --J 1-- Pointer Type ----J I and the second contract of the second second second second second second second second second second second

## Simple Type

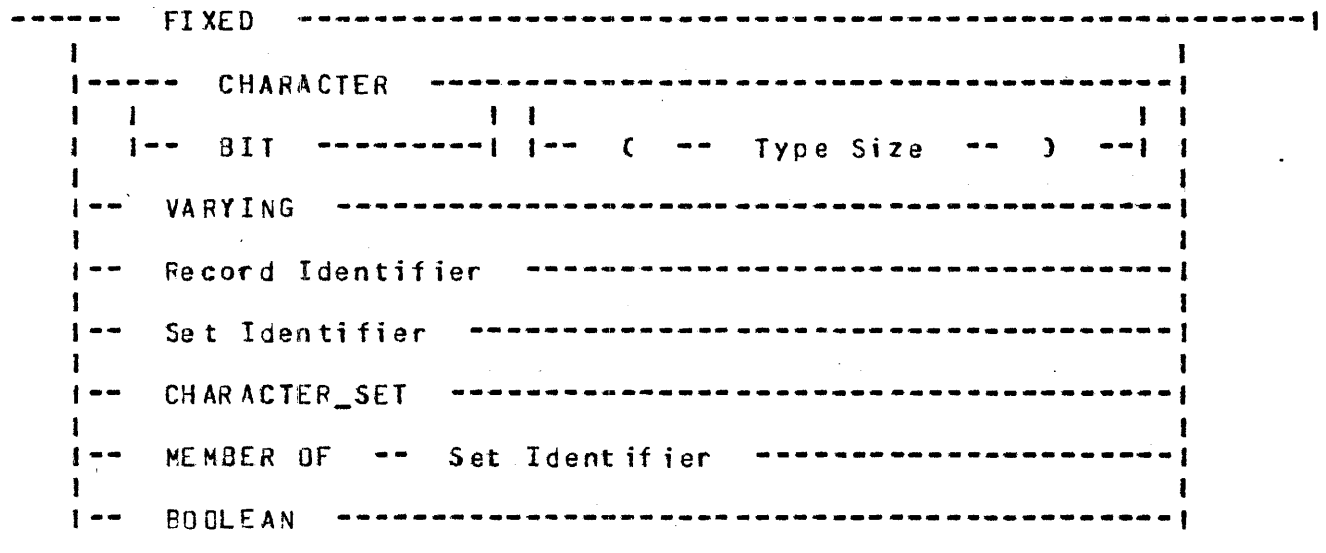

The type BIT will allocate *a* field of <Type Size> bits. It can have a maximun size of 65535 Dits. <Type Size> can cnly be omitted in the <Type> part of a formal parameter declaration, the <Type> part of a procedure declaration, or a Reference Type declaration, indicating that the size is dynamic.

The type CHARACTER will allocate a field of <Type Si2e> characters. Each character occupies 8 bits. It can have a maximum size pf 8191 characters. <Type Size> can only be omitted in the  $\langle Type \rangle$  part of a formal parameter declaration, the  $\langle Type \rangle$ part of *a* procedure declaration, or a Reference Type declaration, indicating that the size is dynamic.

The type FIXED will allocate a 24 bit field, where the high orcer bit is interpreted as the sign bit  $C =$  positive,  $1 =$  negative). Negative values are represented in their two's complement form. and can have a range of  $-(2**23)*1$  to  $(2**23)-1$ .

BURROUGHS CCRPCRATICN COMPANY CONFIDENTIAL  $04/10/81$ COMPUTER SYSTEMS GROUP SDI 2 SYNTAX SANTA BARBARA PLANT S.B. PLANT USAGE ONLY P.S. 2228 3519

The type VAPYING can only be used in a procecure oeclaration and a fcrmal parameter declaration. It indicates that both the type and length are dynamic.

The type <Record Identifier> will allocate a field with the length of the sum of the fields in the Record Declaration. and make avaitable the field names for field selection.

The type <Set Identifier> will allocate a field with a length equal to the number of members declared in the Set Declaration (in tits).

The type CHARACTER\_SET is a predefined Set Declaration with 256 members, the EBCDIC character set.

The type <MEMBER OF> will allocate a field with a length equal to number of bits required to represent the set member with the largest ordinal value.

The type BOOLEAN is a predefined Set Member Declaration. It is defined as a member of a set containing two members, IRUE and FALSE.

Reference Iyoe

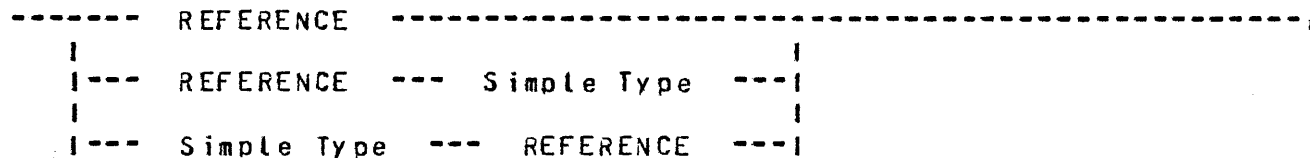

Example:

DECLARE TEXT REFERENCE CHARACTER. SOURCE CHARACTER (80); REFER TEXT TO SOURCE;

If a reference type is declared in a Variable Declaration,  $\overline{a}$ descriptor is allocated for it on the Descriptor Stack.  $It$ originally has no data associated with it, but can be REFERed to some data space.

If a field is declared to have a type of reference in a Record Declaratation, 96 bits are allocated. If it is REFERed to a field in static memory, a copy of the descriptor is stored into the field. If it is REFERed to a field in dynamic memory, a symbolic form of the descriptor is stored in the field. The<br>selection of a field that is a reference type will cause an automatic dereference; the descriptor can only be accessed with a REFER statement.

BURROUGHS CORPORATION COMPUTER SYSTEMS GROUP 04/10/81 SANTA BAREARA PLANT S.B. PLANT USAGE ONLY P.S. 2228 3519 COMPANY CONFIDENTIAL SDL2 SYNTAX

### Pointer Iype

#### ----- POINT[R Simple Type -----------------·-----------------•

The type of a pointer must be a fixed length type. A fielc of 24 bits will be allocated to contain the address of the refered data space. There is no protection if a pointer is refered into dynamic memory and that page gets rolled out of memory. Its main use is for the MCP. Reference to a pointer will cause an automatic dereference to the field pointed to by the pointer.

RECORD RS\_NUCLEUS

• MCP\_BIT BIT(1), RECOPD HINTS\_FORH  $FIRST_Q$ POINTER RS\_NUCLEUS, MCP\_RSN POINTER RS\_NUCLEUS, DECLARE HINTS HINTS\_FORM;

HINTS.MCP\_RSN.MCP\_BIT:=TRUEJ

 $.7 - 6$ 

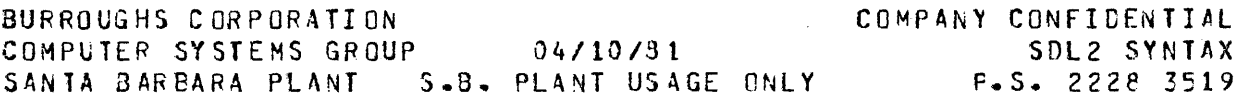

## IYPE DECLARATION

 $\mathbf{I}$  $-1$  $\mathbf{I}$ TYPE  $\cdots$  Type Identifier  $\cdots$  =  $\cdots$  Type  $\cdots$  $\frac{1}{2}$ 

The TYPE Declaration allows an identifier to appear as a Type inside a Variable Declaration, Procedure Declaration, cr Type Declaration. Only fixed length types are allowed.

Example:

 $\bullet$ 

 $\mathcal{L}^{\mathcal{L}}(\mathbf{z})$  ,  $\mathbf{z}^{\mathcal{L}}(\mathbf{z})$  ,

 $\Delta$  .

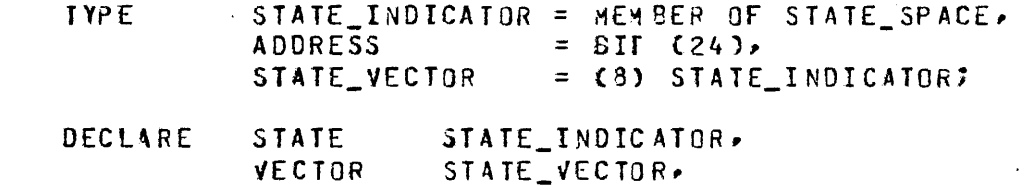

IF VECTOR (I) IN TERMINAL\_STATES THEN TERMINATE (I);

BURROUGHS CORPORATION COMPUTER SYSTEMS GROUP 04/10/81 SANJA BAREARA PLANT S.B. PLANT USAGE ONLY P.S. 2228 3519 COMPANY CONFIDENTIAL SDL2 SYNTAX

## **RECORD DECLARATION**

---- RECORD ----- Unstructured Record<br>|  $\mathbf{1}$ 1--- Structured Record ---1

The Record Declaration is a convenient way of mapping the layout of a structure. It allows variables and fields within other records to be given structure. (See Selector, and WITH statement for referencing of subfields).

Lnstructured Record

Record Identifier ----- Field List

field List

I<-~-----~---~---- **p** --~-~---~-~~-~~~-J -------- Field Identifier **Type** -~-~~~-~---~--~~--~-----~~~-! 1-- FILLER ------------1  $\overline{1}$ 1----- <sup>r</sup>Cospatiat Field List J ------t

Cospatial Eigld List

**1--------- --------1**  ----- Field List -------------------------------------------------1 1

Fields may be declared cospatial, that is each field list remaps the· other cospatial field lists• and the length will always be the length of the longest field list.

COMPANY CONFIDENTIAL BURPOUGHS CORPORATION COMPUTER SYSTEMS GROUP 04/10/81 SDL2 SYNTAX 

 $\mathcal{L}_{\mathcal{L}}$ 

Example:

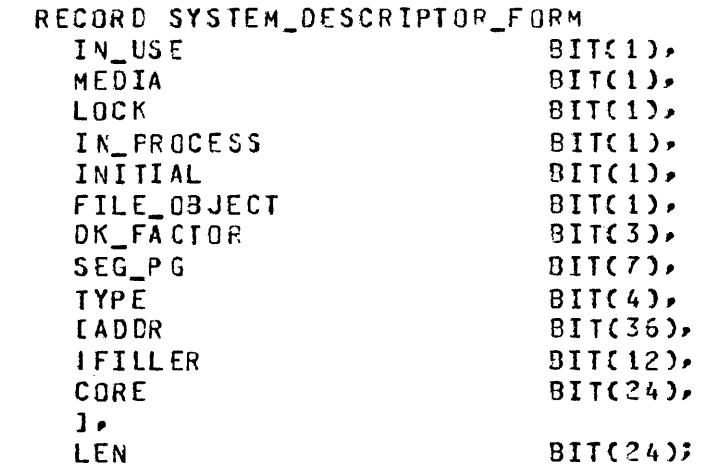

 $\sim 100$ **DECLARE** SYSTEM\_DESCRIPTOR SYSTEM\_DESCRIPTOR\_FORM;

IF SYSTEM\_DESCRIPTOR.MEDIA THEN READ TO MEMORY?

Structured Record

encontraction of the Record Identifier to Type or a  $\sim$ >================= Structured Field List ============================

Structured Field List

 $\{$ casses cassessessessenen and a composessessessessessenere  $\}$  $\mathcal{C} \subset \mathcal{V}$  $\mathbf{I}$ ----- Level Number -- Structured Field Identifier -- Type -------- 1

Structured Eield Identifier

------- Identifier  $\label{eq:2.1} \frac{1}{\sqrt{2}}\int_{\mathbb{R}^3}\frac{1}{\sqrt{2}}\left(\frac{1}{\sqrt{2}}\right)^2\left(\frac{1}{\sqrt{2}}\right)^2\left(\frac{1}{\sqrt{2}}\right)^2\left(\frac{1}{\sqrt{2}}\right)^2\left(\frac{1}{\sqrt{2}}\right)^2.$  $1 - 1$  $\mathbf{1}$   $\mathbf{1}$  $\mathbf{1}$   $\mathbf{1}$ I I---- DUMMY -----! I-- REMAPS -- Remaps Object -- 1  $\mathbf{I}$  $\mathbf{I}$ 

BURROUGHS CORPOPATION COMPANY CONFIDENTIAL COMPUTER SYSTEMS GROUP 04/10/31 SDL2 SYNTAX SANTA BARBARA PLANT S.B. PLANT USAGE ONLY P.S. 2228 3519 Remans Object ~--~--- **Identifier** --~-~-·-------~--~--~-~~--~~--~-----~~~-------~1 Example: RECORD 01 MEMORY LINK BITCMEMORY LINK SIZE), 02 ML\_DISK DSK ADDR, 02 ML\_GROUP  $BII(47)$ 03 ML\_POINTER ADDRESS, 03 ML\_JOB\_NUMBER 811(16), 03 ML\_TYPE  $BII(6)$ 03 ML SAVE  $BII(1)$ , 02 ML\_SIZE  $BIT(24)$ 02 ML\_PRIORITY\_fIELD 8tTC3C), 03 ML\_CK\_INTERVAL  $BIT(10)$ 03 ML\_CURR£NT\_DK\_INT  $BIT(10)$ . 03 NL\_INCOMING\_PRIORITY BITCSJ, 93 ML\_RESIDENCE\_PRIORITY BIHSJ, 04 ML\_RP\_WHOLE  $BII(4)$ . 04 ML\_RP\_FRACTION  $BIII(1)$ 02 ML\_FRONT  $BII(24)$ . 02 ML\_BACK BII(24), 02 ML\_USAGE\_BITS  $BII(2)$ 03 ML\_PREVIOUS\_SCAN\_TOUCH  $BII(1)$ 03 ML CURRENT SCAN TOUCH  $BIII(1)$ 

The structured record declaration is included in SDL2 only as a means of easier conversion of the SOL PL/I 5tyle structures.

 $-2 - 10$ 

BURROUGHS CCRPORATION COMPANY CONFIDENTIAL COMPUTER SYSTEMS GROUP 04/19/91 SDL2 SYNTAX SANTA BARBARA PLANT S.B. PLANT USAGE ONLY P.S. 2228 3519

### SEI DECLARATION

 $\mathcal{L}$ 

 $\chi_1$  ,  $\chi_2$  ,  $\chi_3$ 

 $\zeta = \tau$ 

 $\sim$ 

--------- Set Identifier----------------------> -----**SET** 

 $|$  < -------- $\frac{1}{2}$  $\mathbf{I}$  $\mathbf{I}$ -------Member Identifier ----

The Set Declaration is used to define the Members of a set. Each member is given an ordinal value, in descerding order. The last member will have a value of zero.

CHARACTER\_SET is a pre-defined SET declaration of 256 members.

See also MEMBER OF in type declarations.

#### Example:

SET BOOLEAN = TRUE, FALSE; DECLARE MEMBER OF BOOLEAN, **STATE** NUMERICS CHARACTER SET. CHARACTER(1); % COULD BE MEMBER OF CHARACTERSET. CH. NUMERICS t= Enon, min, m2m, m3m, m4m, m5m, m6,m m7m, m8m, m9m1;

IF CH IN NUMERICS THEN STATE:= TRUE;

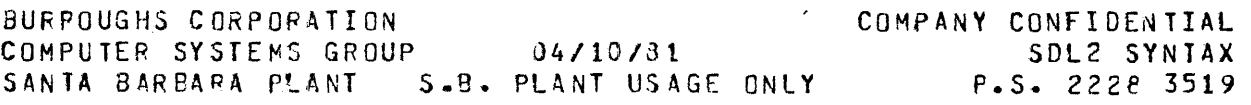

## VARIABLE DECLARATION

Variable Identifier DECLARE **Type**  $\mathbf{I}$  $\mathbf{I}$  $-$  Identifier List  $)$   $-$ 1  $\mathbf{I}$  =  $\mathbf{I}$  $\mathcal{L}$ 

The DECLARE statement allocates memory storage for variables and defines their type.

Static variables will be allocated space in memory and will not have a descriptor.

Dynamic variables will be allocated a descriptor, and space will be allocated when an ALLOCATE is executed if it is at lexic level O, or on procedure entry if nested in a procedure. No explicit declaration is required for dynamic variables, excect PAGED arrays. If the type size and/or the array bound is  $\star$  at lexic level 0, or an expression (non constant) at any other lexic level, it will be considered a dynamic declaration. Lexic level 0 dynamic variables must be allocated in the global code. Csee also dynamic parameters to procedures).

REFERENCE variables do not have space allocated, but get a descriptor allocated that may be REFERed to some data space.

Identifier List

 $1 < - - \mathbf{I}$ Variable Identifier

Variable Identifier

---- Simple Identifier  $\mathbf{I}$  $\blacksquare$ 1-- Paged Array Identifier  $\div$   $\uparrow$ 

COMPANY CONFIDENTIAL BURROUGHS CORPORATION SDI 2 SYNTAX SANTA BARBARA PLANT S.B. PLANT USAGE ONLY P.S. 2228 3519

Simple Identifier ---------|  $\frac{1}{2} \frac{1}{2} \frac{$ Identifier --------------------- $\mathbf{I}$  $\mathbf{1}$   $\mathbf{1}$  $\mathbf{I}$  $I -- REFERENCE -- I -- C -- Array Bound -- ) -- I$ Paged Array Identifier --- PAGED -- { -- Elements Per Page -- ) -- Identifier --->1

>--------------- ( -- Array Bound -- ) -----------------------|

Elements Per Page must be a power of two, betweer 2 and 32768. Management of the Array Bound can range from 1 to 55535.

Example:

**College** 

 $\hat{\theta} \in \mathbb{R}^d$ 

 $\mathcal{A}^{\pm}$  and

 $\mathcal{L}^{\mathcal{L}}$ 

 $\mathcal{F}(\mathcal{F})$  , and  $\mathcal{F}(\mathcal{F})$  , and  $\mathcal{F}(\mathcal{F})$  $\sim$ 

 $\mu_{\rm{max}}$  ,  $\mu_{\rm{max}}$  ,  $\mu_{\rm{max}}$ 

 $\mathbf{q} = \mathbf{q} \times \mathbf{q}$  , where

**DECLARE**  $FTXED.$  $\mathbf{I}$ CHARACTER(10),  $(J,K)$ A (10)  $FTXED \mathbf{C}$ CHARACTER (\*), FIXED. R REFERENCE PAGED (16) P (1024) FIXED;

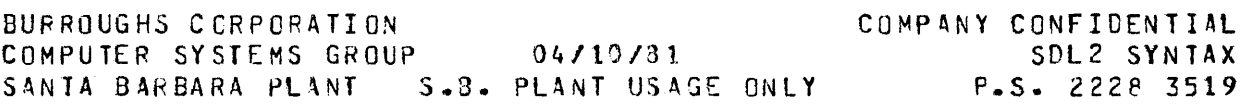

## PROCEDURE DECLARATION

----- PROCEDURE -- Procedure Identifier -----I is a set of the set of the set of the set of the set of the set of the set of the set of the set of the set o  $1 - -$  FORWARD  $---1$ 1<br>1-- EXTERNAL --1 >--------------------------------------------------------- ; -----> I 1 . 1-- Parameter List --1 I I 1-- Type --1  $\sim$ >------------------------------------------------- ; -------------> • 1 I 1-- Formal Parameter Declaration --1 >---------------------------------------------------------------------· •----------------·------------------ END - Procedure Identifier --1 I J-- Declarations --1 I I  $1--$  Body  $-1$  $\mathcal{L}^{\text{max}}_{\text{max}}$  ,  $\mathcal{L}^{\text{max}}_{\text{max}}$ Parameter List ---- ( '--- Identifier List --- ) -----Egrmal Parameter Declaration I<--------~~-----~~-~--~ ; -~~~---~-~---~~~~~~--~~~------~----~t I t<----------------- , -------------------1 I I I ------- FORMAL ----------- Identifier ------------------ TYPE ------1 |<br>|-- FCRMAL\_VALUE -| |-- C -- Identifier List <mark>-- ) -|</mark>

BURROUGHS CORPORATION COMPUTER SYSTEMS GROUP SANTA BAREARA PLANT S.S. PLANT USAGE ONLY P.s. 222a 3519 04/10/81 COMPANY CONFIDENTIAL SDL2 SYNIAX

Identifier List

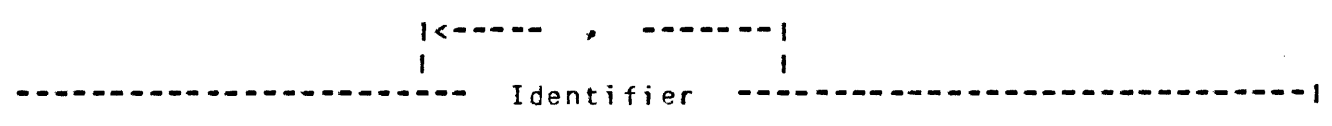

The Procedure Declaration is used to define a program fragment and to associate it with an identifier, so that it can be activated by a Call Statement or Typed Procedure Call.

Declarations within a procedure only have the scope of that procedure Ci.e. when the END Procedure Identifier is enccuntered they are no longer accessible to the programmer). If a procedure needs to be called before it is declared, a 'FORWARD' declaration must be made to define it and its formal parameters. See 'Separate Compilation' for use of 'EXTERNAL'.

Procedures may be nested to a maximum of 15 levels.

The order of declaration of formal parameters must match the order in «Parameter List».

If a parameter is declared FORMAL\_VALUE, a copy of the data will be made, and. the original data will be preserved. An Array may not be dectared FORMAL VALUE.

 $-2 - 16$ 

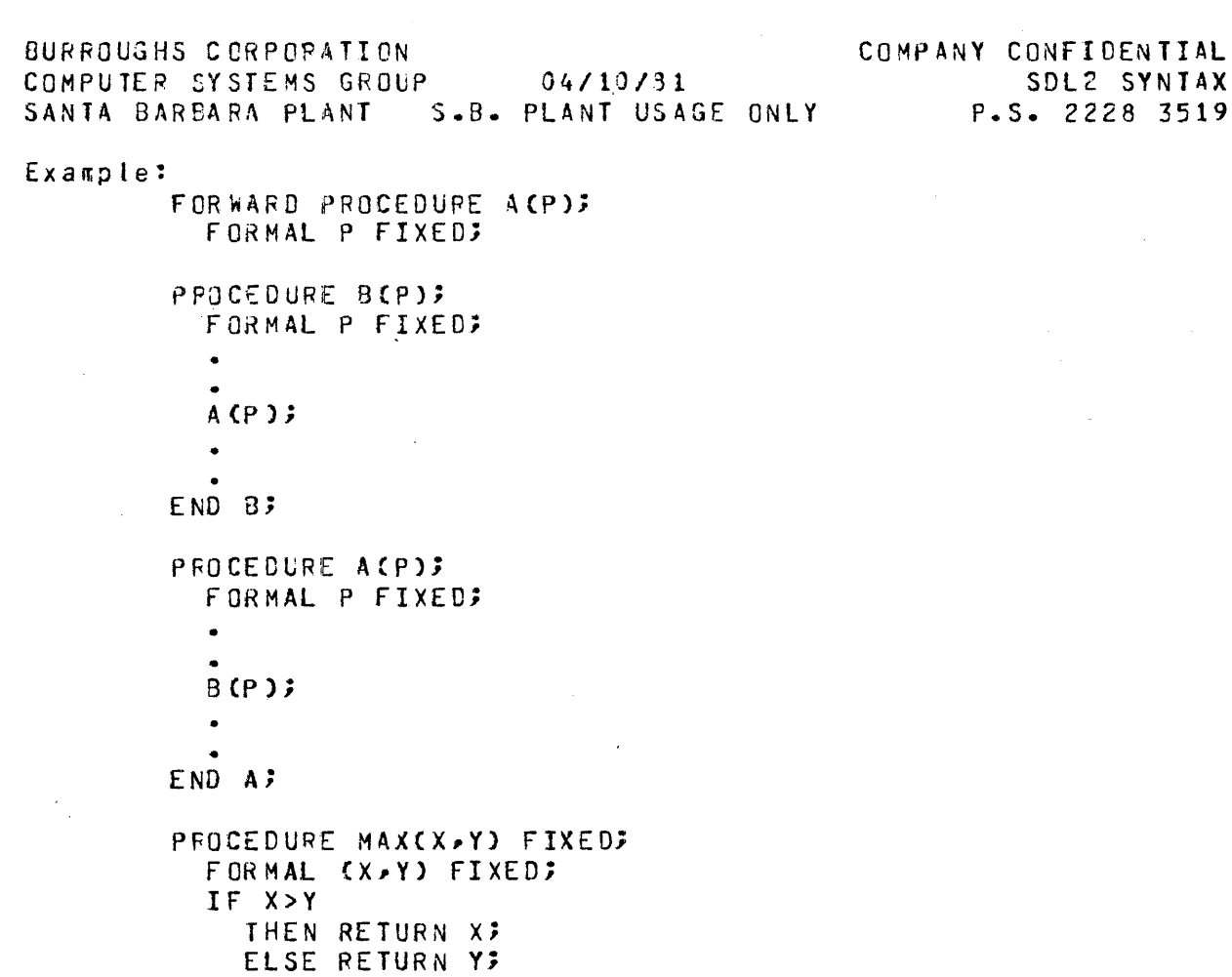

END MAX

 $\dot{x}$ 

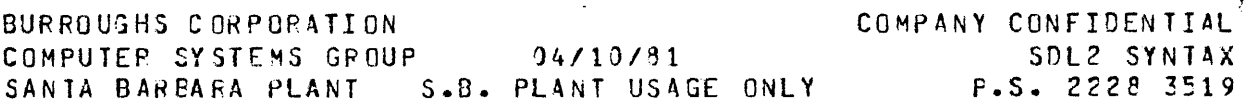

 $-3-1$ 

 $\ddot{\phantom{a}}$ 

# SIAIEMENIS

BODY

 $\hat{a}$  ,  $\hat{a}$  ,  $\hat{a}$ 

----| ----- Statement List  $\blacksquare$ 

# SIAJEMENI LISI

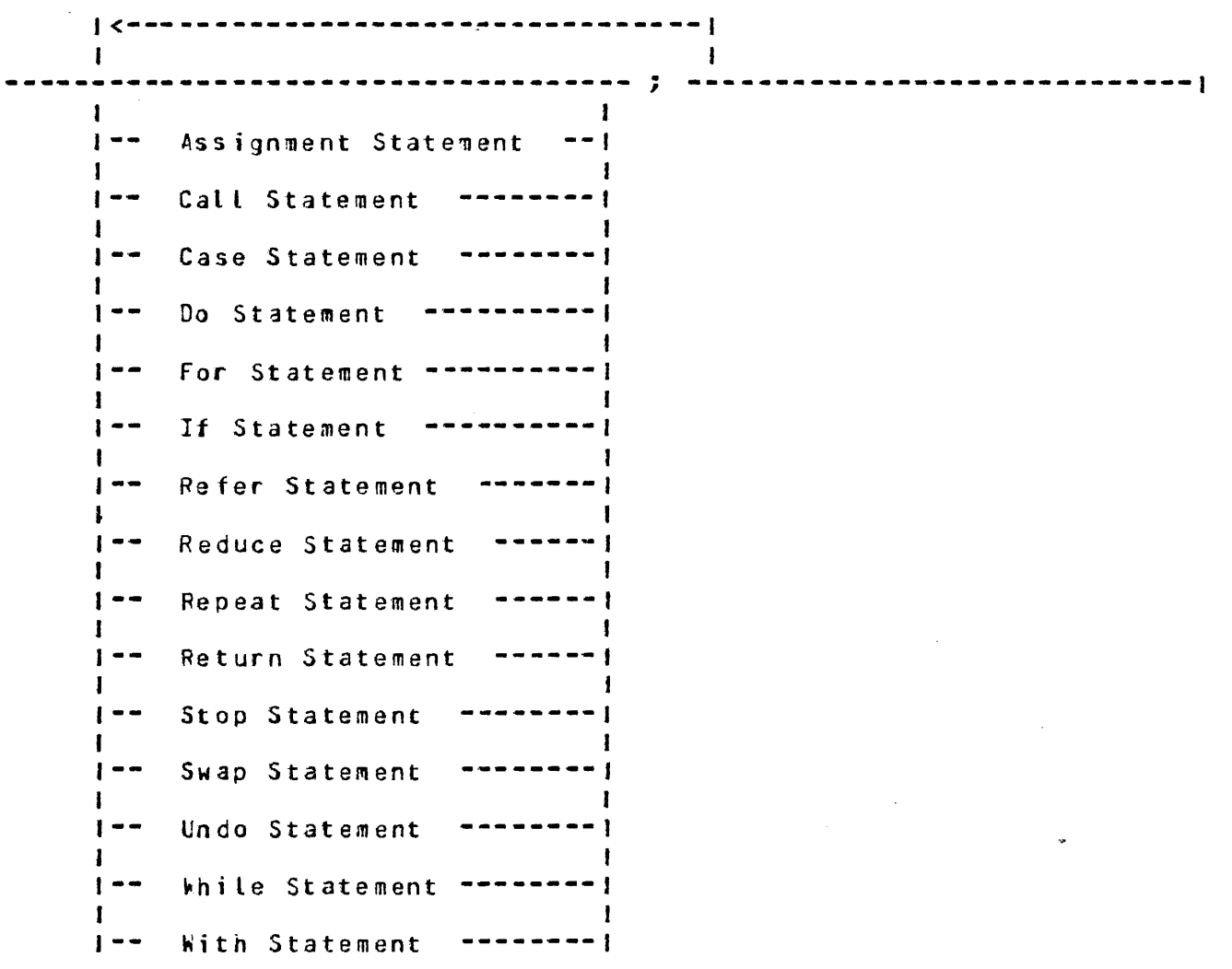

BURROUGHS CORPORATION COMPANY CONFIDENTIAL COMPUTER SYSTEMS GROUP<br>
SANTA BAREARA PLANT S.B. PLANT USAGE ONLY P.S. 2228 3519

## ASSIGNMENI SIAIEMENI

----- Address Generator ---- := ---- Expression ---------------

The Assignment Statement is used to store a value into a variable.

See also Put File Attribute in INPUT/0JTPUT section.

Example:

 $\ddot{\phantom{a}}$ 

 $\bar{\chi}$ 

DECLARE  $(A, B, C)$  FIXED;

 $A := B + CJ$ 

COMPANY CONFIDENTIAL BURROUGHS CORPORATION COMPUTER SYSTEMS GROUP 04/10/81 SDL2 SYNTAX SANTA BARBARA PLANT S.B. PLANT USAGE ONLY P.S. 2228 3519

## CALL SIAIEMENI

--- Procedure Identifier \_\_\_\_\_\_\_\_\_\_\_\_\_\_\_\_\_\_\_\_\_\_\_\_\_\_  $\mathbf{I}$  and  $\mathbf{I}$  and  $\mathbf{I}$  $\mathbf{I}$  $1 - -$  (  $- -$  Parameter List  $- -$  )  $- -1$ 

Parameter List

 $\omega$  ,  $\omega$  ,  $\omega$ 

 $\mathcal{L}_{\text{max}}$  . The  $\mathcal{L}_{\text{max}}$ 

 $\Delta \sim 10^5$ 

 $\sim$   $\sim$  $\bar{z}$ 

 $\frac{1}{2} \left( \frac{1}{2} \right)$  ,  $\frac{1}{2} \left( \frac{1}{2} \right)$ 

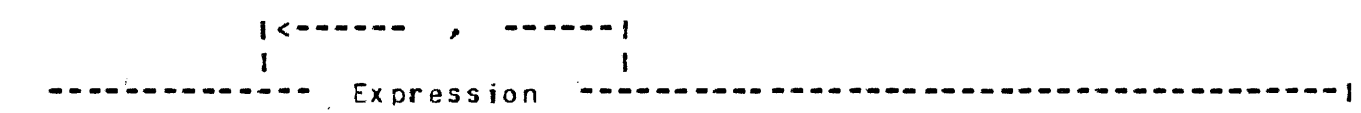

The Call Statement is used to activate a procedure that has been declared with a Procedure Declaration. There must be an Expression in the Parameter List for every Formal Parameter declared.

Example:  $A := MAX(I, J);$ 

 $\mathbf{A}$ 

COMPUTER SYSTEMS GROUP 04/10/31 BURROUGHS CORPORATION SANTA BARBARA PLANT S.B. PLANT USAGE ONLY COMPANY CONFIDENTIAL SDL2 SYNTAX P.S. 2228 3519

## CASE STATEMENT

------ lnlabeled Case Statement ----------------------------------1 J 1990 - Jacques Communication (1990) - Andrea Station (1990) - Andrea Station (1990) 1-- labeled Case Statement ----1

#### Unlabeted Case Statement

 $\sim$   $\sim$ 

 $---$  CASE  $---$  Expression  $---$  ;  $---$  Statement List  $---------$ 

>----~-~~~-~~-~~~-------~~-~---~-~~--------~-~-~- **ENC CASE** -~-----1 I  $I - I$  EL SE  $- -$ . Statement  $-1$ 

The value of Expression is used as an index into Statement . List. The Statement selected will be executed and control passed to the statement following END CASE, unless an UNDO or RETURN is executed. It there are N statements in the list then the range of the expression may be 0 to N-1. If the value of Expression is out ot range, the Statement following ELSE will be executed and control then passed to the Statement foltowinq END CAS£ (unless an UNDO or RETURN statement was executed in the ELSE Statement). If Expression is out of range and there is no ELSE Statement, a run time error will be generated.

COMPANY CONFIDENTIAL BURROUGHS CORPORATION COMPUTER SYSTEMS GROUP 04/10/31 SDL2 SYNTAX SANTA BARBARA PLANT S.B. PLANT USAGE ONLY P.S. 222e 3519 Example: DECLARE CHARACTER(1), HEX I FIXED; CASE I;  $HEX:= \pi 0 \pi;$  $HEX:=$  "1"; HEX:=  $"2"$ ;  $HEX:=$  "3";  $HEX:=$  **"4";**  $HEX: = 7573$  $HEX := 767$  $HEX:= m 7 m.$  $HEX := 8"$  $HEX:=$  "9";  $HEX := "A"$  $HEX:=$  "9"; HEX:= "C";  $HEX:=$  " $D$ ";  $HEX := WE$  $HEX:= TFT;$ ENO CASE; Labeled Case Statement CASE -- Expression -- OF -- Labeled Statement List -----> >··--------------------------------------------- END CASE --------J Labeled Statement List l<--·---~---~---------~--~--~~~~~------~~----~~-~---~-1 ------ Label List . . Statemert ; -------------> >-------------------------·-----------------------------------------· I <sup>1</sup> 1-- ELSE ---- Statement -- 1

 $\alpha = \alpha + \epsilon$ 

 $-3-5$ 

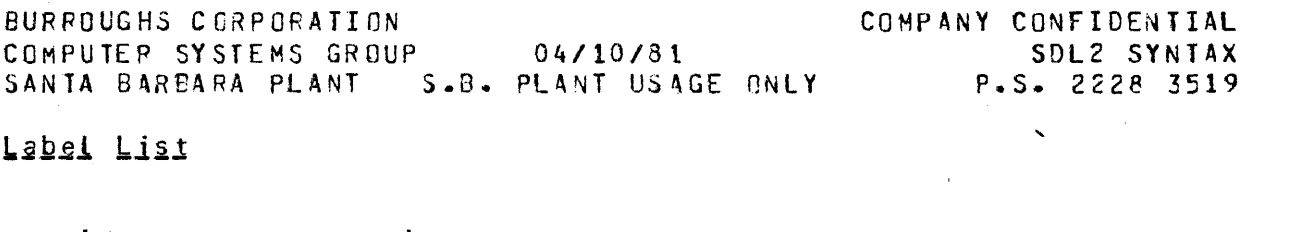

 $. 3 - 6$ 

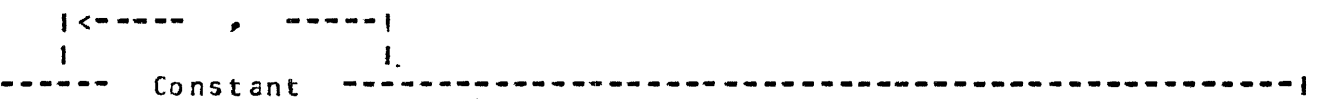

The labelet case statement selects for execution that statement whose label is equal to the value of Expression. After execution<br>of the selected statement control passes to the statement of the selected statement control passes to the following END CASE. If no statement has a label that is equal to the value of Expression, the Statement following ELSE is executed and then control passed to the statement following END CASE<br>Cunless an UNDD or RETURN statement was executed in the ELSE (unless an UNDO or RETURN statement was executed in the ELSE statement). If no ELSE clause is present, a run time error is<br>generated. The value of label constants can be within the range The value of label constants can be within the range 0 to 255, and may be of any type.

Exampte:

**DECLARE** CH CH\_ TY PE CASE CH OF<br>"O","1","2","3","4","5","6","7","8","9": CHARACT£RC1J~ MEMBER OF TYPE\_SET; CH\_TYPE:= NUMERIC;<br>";": CH\_TYPE:= SEMICOLON;  $CH\_TYPE := COMMAS$ ELSE CH\_TYPE:= UNKNOWN; END CASE;

BURROUGHS CORPORATION COMPANY CONFIDENTIAL COMPUTER SYSTEMS GROUP 04/10/81 SDL2 SYNTAX DO SIAIEMENI aaaaaa j  $\frac{1}{2}$  $D<sub>0</sub>$ \*\*\*\*\*\*\*\*\*\*\*\*\*\*\*\*\*\*\*\*\*\*\*\*\*\*\*\*\*\*\*\*\*\*  $\rightarrow$ **Contract Contract Contract Contract**  $\blacksquare$  $\mathbf{I}$ 1-- Do Group Identifier -- 1-- FOREVER -- 1 >-- Statement List -------- END  $\mathbf{I}$  $\mathbf{I}$ 1-- Do Group Identifier --! The DO group allows a list of statements to be grouped tcgether. If FOREVER is present control will be passed back to the first statement from the end of the statement list. The DO group can be exited with an UNDO or RETURN statement.  $\sim$ Example: general in DECLARE  $\mathbf{I}$ FIXED. A CARRAY SIZE) FIXED;  $I := 0;$ DO INIT\_A FOREVER; IF I = ARRAY SIZE THEN **DO3**  $I := 0.7$ UNDO INIT\_A;

 $-3-7$ 

END;  $A(I):=I$ ;

 $\ddotsc$ 

 $\sigma_{\rm{max}} = 100$  km  $^{-1}$ 

 $I := I + 1;$ END INIT\_A;

BURROUGHS CORPORATION COMPUTER SYSTEMS GROUP 04/10/81 SANTA BARBARA PLANT S.B. PLANT USAGE ONLY COMPANY CONFIDENTIAL SDL2 SYNTAX P.S. 2228 3519

## **FOR SIAIEMENI**

 $\mathcal{L}^{\mathcal{L}}$  is a subset of the set of the set of the set of the set of  $\mathcal{L}^{\mathcal{L}}$ 

FOR -- For Loop Control Variable -- := -- Expression --->  $\frac{1}{2} \left( \frac{1}{2} \right) \left( \frac{1}{2} \right) \left( \frac$ 

>-~~-~ **TO** --~~----- **Expression** ------~--~----~---------~----~~~~> I is a series of the series of the series of the series of the series of the series of the series of the series  $1--$  DOWNTO  $--1$ 

>-~--~---~---- **Statement** ~--------~-~----~-~~~--~~~--~--~------~--1

The For Loop Control variable must be a simple variable and of type FIXED. If the TO CDOWNTO) option is used the For Loop is exited when the For Loop Control variable is greater than Cless than if DOWNTO) the Limit Expression. The exit condition is tested at the top of the loop.

Example:

DECLARE I FIXED. A CARRAY\_SIZEJ. FIXED;

FOR I:= 0 TO ARRAY\_SIZE - 2 A(I):= I; FOR I:= ARRAY\_SIZE - 1 DOWNTO 1 ACI):= I;  $. 3 - 8$ 

COMPANY CONFIDENTIAL BURROUGHS CORPORATION COMPUTER SYSTEMS GROUP 04/10/81 SDL2 SYNTAX P.S. 2228 3519 SANTA BAREARA PLANT S.B. PLANT USAGE ONLY

## IE SIAIEMENI

 $\sim$ 

 $\mathbf{y} = \mathbf{y}$  .

--- IF -- Expression -- THEN -- Statement . . . . . . . . . > 

>------------ $\blacksquare$  $\mathbf{f}$  $1 - 3 - - -$  ELSE -- Statement -- 1

The Statement following THEN is executed if Expression vields a<br>true result. If it is false, then either no statement or the statement following ELSE is executed.

When using nested IF statements an ELSE will be matched to the closest previously unmatched THEN.

Example:

DECLARE **MAX** FIXED,  $VALU E_1 1$ FIXED.  $VALUET2$   $FTXEDJ$ 

IF VALUE\_1 >= VALUE\_2 THEN  $MAX := VALUE 13$ **ELSE**  $MAX := VALUE_2;$ 

BURROUGHS CCRPORATION COMPANY CONFIDENTIAL COMPUTER SYSTEMS GROUP 04/10/81 SDL2 SYNTAX COMPUTER SYSTEMS GROUP 04/10/81 SOL2 SYNTAX<br>SANTA BARBARA PLANT S.B. PLANT USAGE ONLY P.S. 2228 3519

## REEER SIAIEMENI

 $\bar{\chi}$ 

----- REFER -- Referent -- TO -- Address Generator ----------

The REFER statement is used to change the address (and, except for pointers, length and type) of a reference variable, reference field, pointer variable or pointer field to map the data of another variable.

Example: REFER TEXT TO BUFFER. TEXT; COMPUTER SYSTEMS GROUP 04/10/81 SURROUGHS CORPORATION COMPANY CONFICENTIAL SDL2 SYNTAX REDUCE STATEMENT --- REDUCE -- Object Reference Variable ----------- $\textcolor{blue}{\textbf{y}}$  , and a construction of the construction of the construction of the construction of the construction of  $\textbf{y}$  $\mathcal{L}(\mathcal{L}^{\mathcal{L}})$  and  $\mathcal{L}^{\mathcal{L}}$  and  $\mathcal{L}^{\mathcal{L}}$  $\mathbf{1}$  and  $\mathbf{1}$  and  $\mathbf{1}$  and  $\mathbf{1}$ I-- SETTING -- Result Reference Variable --! >--- UNTIL ---- FIRST ---------- = ---------- Expression ---->  $\mathbf{I}$  $I = -$  LAST  $- - 1$  $\mathbf{I}$  $\mathbf{I}$ ----------- $IN$  $1 - NOT - 1$ -------------------------------------**\\*\*\*\*\*\*\*\*\***  $\blacksquare$  $\mathbf{1}$ 

 $1 - -$  ; ----- ON EQS\_CYCLE ----- Statement -- 1  $\sim 1$  $\mathbf{t}$  $1 - - 0N$  FOS  $- - - - - - 1$ 

The REDUCE statement is an efficient methoc of scanning character strings. The execution of a REDUCE statement does not change any data, the reference variables are adjusted to point at a substring of the original string. The REDUCE statement scans from left to right if FIRST is specified and from right to left if LAST is specified. After execution of the REDUCE statement the Object Reference Variable is left describing the substring of the orignal Object Reference Variable that meets the condition of the reduction.

If the SETTING option is specified the Result Reference Variable will descrite the substring of the original string that did not meet the condition of the reduction.

If the condition of the reduction is = or  $\langle \rangle$  the Expression must be a character string. It should be noted that only the first three characters of the Expression are compared to the string, but the length will be used to test for end of strirg conditions. If the condition of the reduction is IN, the Expression must be a SET of characters (See SETS). If the ON EOS\_CYCLE or EOS condition is specified, Statement will be executed when the tength of Object Reference Variable has been reduced to zero.

BURROUGHS CORPORATION COMPANY CONFIDENTIAL COMPUTER SYSTEMS GROUP  $04/10/81$ SDL2 SYNTAX SANTA BAREARA PLANT S.B. PLANT USAGE ONLY P.S. 2228 3519

After completion of Statement, control will be passed to the next statement if the ON condition was EOS, or back to the REDLCE Statement if the CN condition was EOS\_CYCLE unless an UNDD or RETURN was executed in the ON Statement.

Example:

 $\bar{\chi}$ 

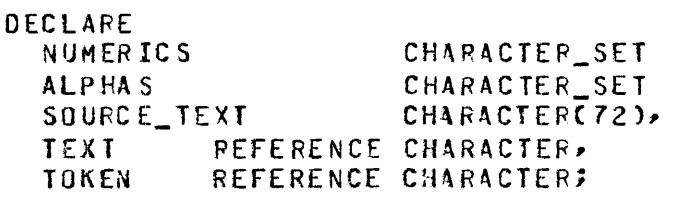

PROCEDURE NEXT\_RECORD; READOSQURCE, SQURCE\_TEXT); REFER TEXT TO SOURCE TEXT; END NEXT RECORD;

REDUCE TEXT UNTIL FIRST <> " ";  $X A$ ON EOS CYCLE NEXT RECORD; IF SUBSTRITEXT, 0, 1) IN NUMERICS THEN REDUCE TEXT SETTING TOKEN UNTIL FIRST NOT IN NUMERICS;  $Z$   $B$ ELSE IF SUBSTR(TEXT, 0,1) IN ALPHAS THEN REDUCE TEXT SETTING TOKEN UNTIL FIRST NOT IN ALPHAS?  $Z$   $C$ ELSE DO SPECIAL CHARACTER; REFER TOKEN TO SUBSTRITEXT.0.10; REFER TEXT TO SUBSTRITEXT, 1); END SPECIAL\_CHARACTER;

Assume SOURCE TEXT contains " IF X = 999 THEN " and TEXT has been refered to SOURCE TEXT. After execution of the REDUCE at line<br>XA, TEXT will describe "IF X = 999 THEN ". As the first character of TEXT is in the set ALPHA, the REDUCE at line 2C. will be selected. After execution of this statement, TEXT will describe  $\pi$  x = 999 THEN  $\pi$  and TOKEN will describe "IF".

 $\lambda$ 

 $\mathcal{L}^2$  $\mathcal{L}^{\pm}$ 

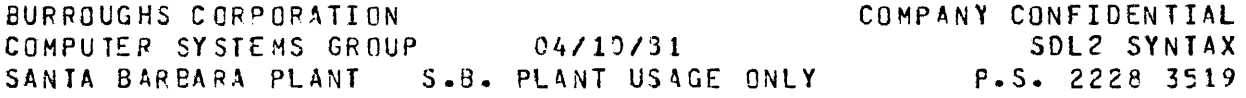

### **BEPEAI SIAIEMENI**

 $\sim 10^7$ 

----- R£PEAT ----- Statement list -----UNTIL -----Expression -----1

Statement list will be executed repetitively until Expression returns a true result. The ex it condition is tested at the end of each loop, so Statement List will be executed at least once.

Example:

 $\hat{f}_{\rm max}$ 

 $\Delta$ 

 $\sim$   $\sim$ 

 $\sim 10$ 

 $\ddot{\phantom{a}}$ 

REPEAT

DO\_SOMETHING; IF END\_CONCITION THEN DONE := TRUE;

UNTIL DONES

# DO STALT THEN TEST

 $\sim 100$
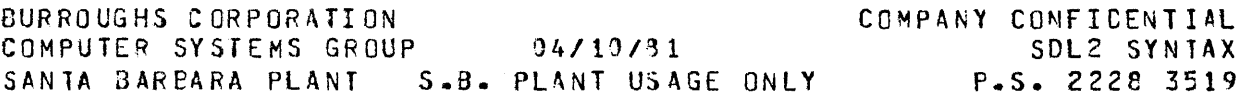

# **REIURN SIATEMENI**

----- RETURN -----------------------------------------------------1 I I 1-- Expression --1

The RETURN statement allows an explicit return from a procedure. If the procedure is typed then Expression must be present and will be the value returned from the procedure. If the procedure<br>is not typed then the presence of Expression is an error. An is not typed then the presence of Expression is an error. implicit return is generated by the compiler at the end of every procedure. If the procedure is tyoed a value matching the procedure's type is returned CO:if FIXED, 81T or RECORD, and a null string if CHARACTER>.

Example:

```
PFOCECURE P;
  R £ f URN; 
END p; 
PROCEDURE Q FIXED; 
  RETURN o; 
END 0;
```
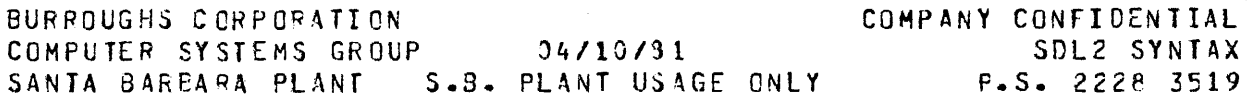

# SIOP SIAIEMENI

 $\sim$  .

l.

-~-~- **STOP** ~~~-~-----~-~-~~--~~--~~--------~~------~~~--~~--~--~-~1 ' 1-- Expression· --1

 $\mathbf{r}$ 

The STOP statement wilt generate a terminate communicate to the HCP to end the execution of the program. Expression is intenoed for use by compilers to communicate the number of syntax errcrs ' to the MCP.

Example:

STOP<sub>3</sub> STOP SYNTAX\_ERROR\_COUNT;

BURROUGHS CORPORATION COMPUTER SYSTEMS GROUP ~4/10/81 SANTA BAREARA PLANT S.B. PLANT USAGE ONLY P.S. 2228 3519 COMPANY CONFIDENTIAL SDL2 SYNTAX

# SMAP SIAIEMENI

Selector ·-· .. - . Selector ~---------.---------1

The swap statement will exchange the values of the two fields.

Example:  $B \text{ UFFTER}_1 :=: B \text{ UFFTER}_2;$ 

BURROUGHS CORPORATION COMPANY CONFIDENTIAL COMPUTER SYSTEMS GROUP 04/10/31 SDL2 SYNTAX SANTA BARBARA PLANT S.3. PLANT USAGE ONLY  $P-S. 2222 3519$ 

## UNDO SIAIEMENI

-----

 $\frac{1}{2}$ 

 $\mathcal{A}^{\mathcal{A}}$ 

 $\sim$ 

UND 0 

> $\sim$  1  $\mathbf{I}$ 1-- Do Group Identifier -- 1

The UNDO statement transfers control to the end of the current DO group, or to the end of the DO group specified by Group Identifier.

Example:

DECLAFE  $I$ FIXED, A CARRAY\_SIZE) FIXED;  $I := 0;$ DO INIT A FOREVER; IF I = ARRAY\_SIZE THEN UNDO INIT\_A;  $A(I) := I$  $I := I + 15$ END INIT\_A;

 $\sim$ 

BURROUGHS CORPORATION COMPANY CONFIDENTIAL COMPUTER SYSTEMS GROUP 04/10/81 COMPUTER SYSTEMS GROUP 04/10/81 SDL2 SYNTAX<br>SANTA BARBARA PLANT 5.8. PLANT USAGE ONLY P.S. 2228 3519

 $\hat{L}$  is a set of the set of the set of the set of the set of the set of the  $\hat{L}$ 

two Ethen as

## **WHILE SIAIEMENI**

WHILE ---- Expression ---- Statement -------------

Statement will be executed repetitively while the Expression yields a true result. Expression is evaluated before each iteration.

Example:

DECLARE  $\mathbf{I}$ FIXED. A CARRAY\_SIZE) FIXED;  $I := 0;$ WHILE I < ARRAY\_SIZE  $DQ$  $A(T) := T$  $I := I + 13$ END;

 $\sim$ 

## HIIH SIAIEMENI

I<--~--- , ---~~-~1 |<br>|----- WITH ----- Selector ----------- Statemert ----------------

The type of Selector must be RECORD. The kITH Statement opens a new scope containing the field iffedentifiers of the Record type of Selector.

Within Statement a field of selector is selected by specifying antenin beatement of rieta of serester is serested by specifying<br>anty its field name, without preceeding it with the entire Selector expression.

Example:<br> $P(I) = F[EL0 1 := X;$  $P(T)$ .FIELD $2 := Y$ ; PCI>.FIEL0\_3 *:=Zi*  is equivalent to: WITH P(I) DO; F !EL 0\_ 1 : *=* X;  $FIELD_2 := Y;$  $FIELD$   $3 := 2;$ END;

WITH A, B, C is equivalent to: WITH A WITH B WITH C Q BURROUGHS CORPORATION COMPUTER SYSTEMS GROUP 04/10/81 SANTA BARBARA PLANT S.B. PLANT USAGE ONLY F.S. 2228 3519 COMPANY CONFICENTIAL SDL2 SYNTAX

#### **EXPRESSIONS**

Expressions are the rules for calculating a value using constants, variables, functions and operations. The conventional rules of left to right evaluation and operator precedence are observed, as indicated by the syntax graphs.

#### Expression

l<--~---~~---~-----~---~-~--1 **Cat Factor** -----~-------~~~-~---------~--~~---~-~--~--~--------1  $\mathbf{I}$ I 1-- CAT -- Cat Factor -- 1

The CAT operator will concatenate two fields together as cne field. The resulting type will be character if both fields are character; for all other combinations it will be bit.

 $\mathbf{I}$ 

Example:

BUFFER:= DECIMALCLINE\_NUMBER,4) CAT ":" CAT TEXT CAT ":";

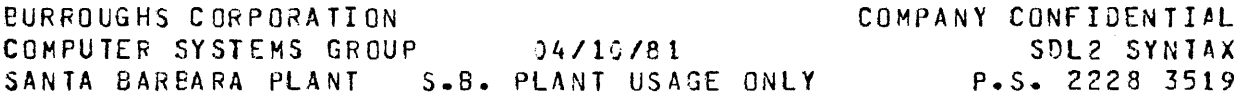

 $-4-2$ 

 $\sim 100$ 

## Cat Escion

 $\frac{1}{2}$  ,  $\frac{1}{2}$  ,  $\frac{1}{2}$ 

l<---------------------------------1 **Or Factor** -----~~-----~~-~---~-------~~-~-----~~-~-~-~---~~~--1  $\frac{1}{2}$ 1<br>1----- OR --------- Cat Factor --1<br>1 I is a series of the series of the series of the series of the series of the series of the series of the series of the series of the series of the series of the series of the series of the series of the series of the serie  $I =$   $EXOR -1$ I is a series of the series of the series of the series of the series of the series of the series of the series of the series of the series of the series of the series of the series of the series of the series of the serie J-- UNION -I

The OR/EXOR operation performs a logical OR/EXOR of two operancs. UNION performs a set union of two operands.

The result will always be of type bit.

 $\bullet$ 

Example:

DECLARE (ALPHAS, NUMERICS,. ALPHA\_NUMEPICS) CHARACTERS\_SET; ALPHAS:=  $[-10 + 70 + 9]$ NUMERICS:: [ "A" TO "I", "J" TO "R"~ "S" TO "Z" J; ALPHA\_NUMERICS:= ALPHAS UNION NUMERICS;

 $\sim$   $\sim$ 

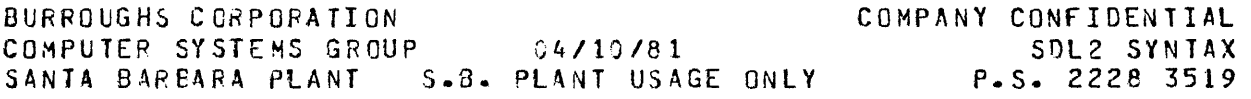

```
Or Eactor
```
 $1$   $\sim$   $\blacksquare$ limit and the contract of the contract of the contract of the contract of  $\mathcal{E}_\mathcal{A}$ And Factor  $\mathbf{I}$  $\frac{1}{1}$ 1--- AND --------- Or Factor<br>1 I is a series of the series of the series of the series of the series of the series of the series of the series of the series of the series of the series of the series of the series of the series of the series of the serie I- INTERSECT -t

 $\mathbb{R}^2$ 

The AND operation performs a logical AND of two operands. The INTERSECT operation performs a set intersection of two operands. The result will always be of type bit.

Example:

SET SUITS = CLUBS, DIAMONDS, HEARTS, SPADES;

DECLARE

CPLAYER\_A, PLAYER\_B, MATCHING\_SUITS> SUITS MATCHING\_SUITS:= PLAYER\_A INTERSECT PLAYER\_B

| BURROUGHS CORPORATION  |                       | COMPANY CONFIDENTIAL |
|------------------------|-----------------------|----------------------|
| COMPUTER SYSTEMS GROUP | 04/10/81              | SDL2 SYNTAX          |
| SANTA BARPARA PLANT    | S.B. PLANT USAGE ONLY | P.S. 2228 3519       |
|                        |                       |                      |

And Escier  $\mathcal{L}^{\text{max}}$ 

 $\langle \tau_{\rm c} \rangle_{\rm c}$  (  $\tau_{\rm c}$ 

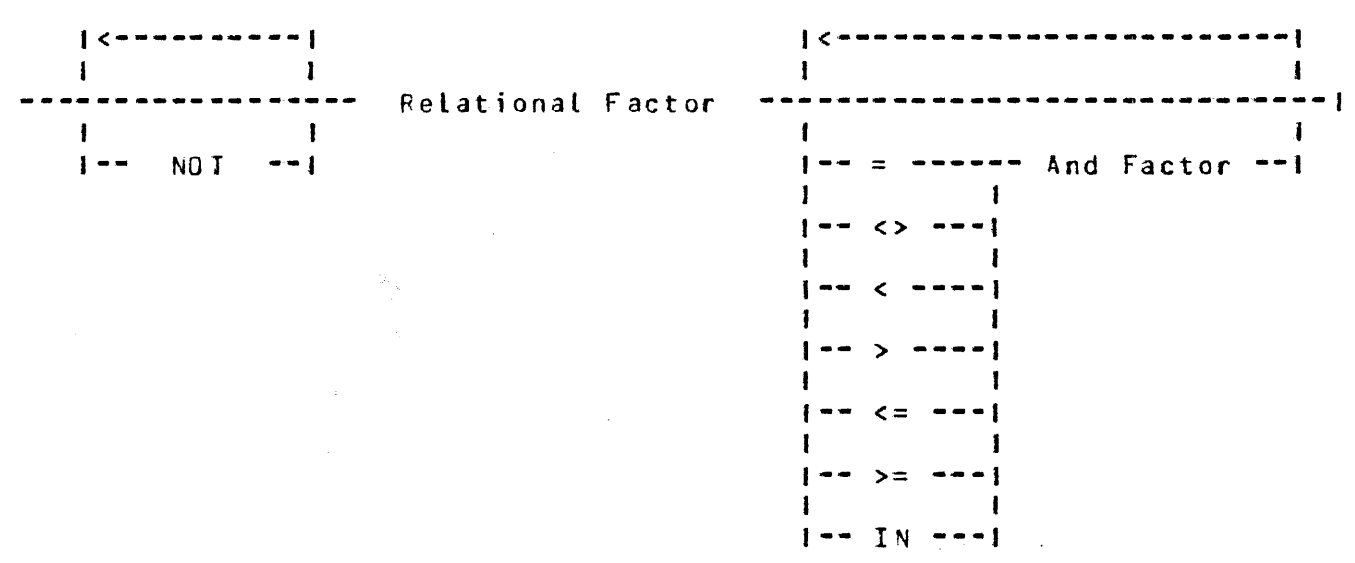

The relational operators leave a result that has a value of 1 if the condition is true or 0 if the condition is false. The not operator will perform a logical not on one operand, and will always have a type of bit.

 $\sim 10$ 

Example:

 $\mathcal{L}$ 

 $A = B$ 

 $\sim$ 

 $\sim 10^7$ 

 $\hat{\mathcal{L}}$ 

 $\sim$  .

 $\sim$   $\sim$ 

BURROUGHS CORPORATION COMPUTER SYSTEMS GROUP 04/10/81 SANTA BAREARA PLANT S.B. PLANT USAGE ONLY P.S. 2228 3519 COMPANY CONFIDENTIAL SDL2 SYNTAX

## Relational Eactor

 $\sim 10^{-1}$ 

l<--~~--~---~----~-~~-~-----~-~~1  $\mathbf{1}$ Add Factor ---------------------------------------------------! |----- + ----- Add Factor --!  $\frac{1}{1}$   $\frac{1}{1}$ 

The  $+$  and  $-$  operations perform 24 bit, two's compliment arithmetic on two operands and result in a value of type FIXED.

Example:

 $A + B$  $A - B$ 

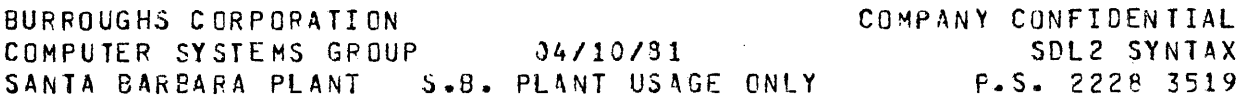

## Add Eactor

 $\mathbf{1}$ Multiply Factor -------·--------------------------------------1  $\frac{1}{1}$  $\ddot{\phantom{a}}$  $1$ ----- MOD ----- Multiply Factor<br> $1$ I I 1-- \* ---<mark>-</mark>|<br>|<br>|  $1 - 1$   $1 - 1$ 

The MOD  $\star$  and / operators perform 24 bits, two's compliment arithmetic on two operands and result in a value cf type FIXED. Intermeters on the operance and result in a variation type rinter. igncred for division  $i.e.$  9/4 = 2). The MOD operation is division resulting in the integer value of the remainder Ci.e. 9  $MOD 4 = 1$ .

Example:

A MOD E  $A \star B$ <br> $A \times R$  $\overline{I}$ 

 $4 - 6$ 

BURROUGHS CORPORATION COMPUTER SYSfEMS GROUP 04/10/81 5Dl2 SYNlAX COMPANY CONFIDENTIAL SANJA BARBARA PLANT S.B. PLANT USAGE ONLY P.S. 2228 3519

 $\label{eq:2} \mathcal{L}^{\text{max}}_{\text{max}} = \mathcal{L}^{\text{max}}_{\text{max}} + \mathcal{L}^{\text{max}}_{\text{max}} + \mathcal{L}^{\text{max}}_{\text{max}} + \mathcal{L}^{\text{max}}_{\text{max}}$ 

Multiply factor

 $\bar{\chi}$ 

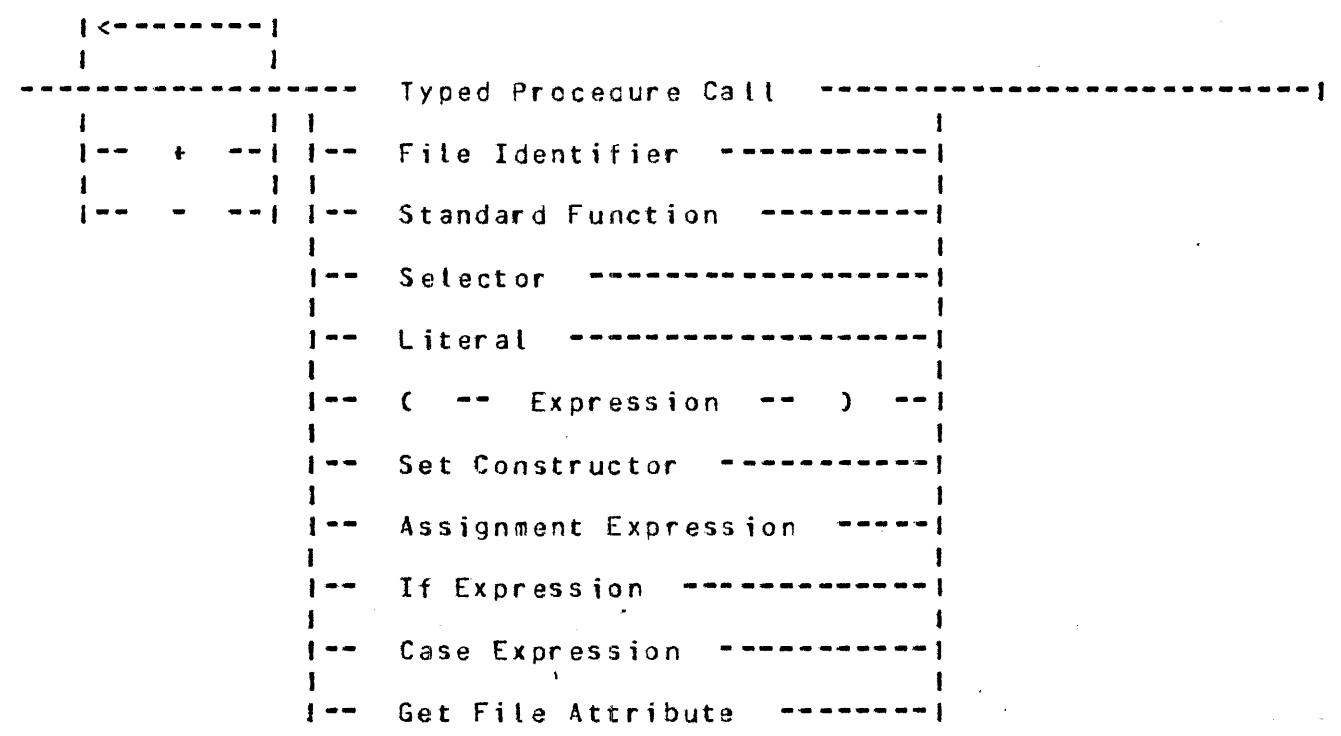

The unary - operation will negate the value of an operand. ' The unary + does not change the operand.

See INPUT/OUTPUT Section for Get Fi le Attribute.

 $\Delta$ 

 $\sim$ . 4-7

COMPANY CONFIDENTIAL BURROUGHS CORPORATION COMPUTER SYSTEMS GROUP 04/10/31 SDL2 SYNTAX SANTA BARBARA PLANT S.B. PLANT USAGE ONLY P.S. 2228 3519

## Iyped Procedure Call

--- Procedure Identifier

 $\mathbf{I}$  $\mathbf{I}$ 1-4 (Parameter List) --!

The Typed Procedure Call is used to call a procedure that returns a value, and to use that value in further Expression evaluation.

Example:

 $\omega_{\rm m} = 0.1$ 

NAXIMUM == MAXCX,Y);

---------

BURROUGHS CORPOFATION<br>
COMPUTER SYSTEMS GROUP 04/10/81 COMPANY CONFIDENTIAL COMPUTER SYSTEMS GROUP 04/10/81 SDL2 SYNTAX SANTA BAREARA PLANT S.B. PLANT USAGE ONLY P.S. 2228 3519

## Selector

 $\boldsymbol{\lambda}$ 

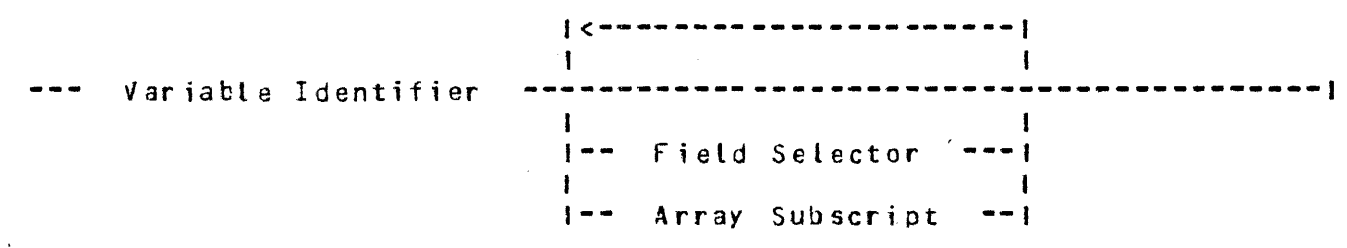

Eield Selector

-------------Field Identifier **----------------------------1** 

Arrax Subscript

Express ion ) ----------------·-----------·

A Selector is an address generator that selects a sub-field of a variable.

If an array is referenced with a subscript that is less than 0 or greater than or equal to the array bound a Tun time error **will** be generated.

Example:

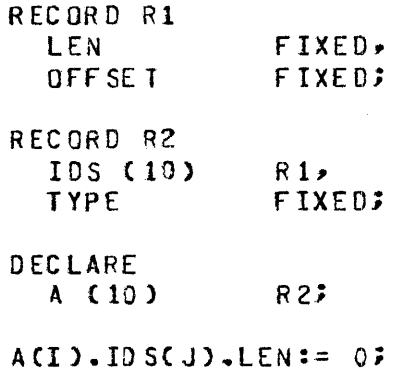

 $\sim 100$  km  $^{-1}$ 

EURROUGHS CORPORATION COMPUTER SYSTEMS GROUP 04/10/31 SANTA BAREAFA PLANT S.B. PLANT USAGE CNLY COMPANY CONFIDENTIAL SDL2 SYNTAX F.S. 2228 3519

Set Constructor

)<---~-----~~~-~-~- , -----~-~---~-~~-~~~1 [ -~----~--~--~--~ **Expression** -~-----~--~~~-----~- ] ------~1 J  $1--$  Expression  $-$  TO  $-$  expression  $-1$ 

Ihe Set Constructor expression is used to build sets from their members. The form 'Expression TO Expression• will include all members of the set bounded by the cwo expressions. If the first expression is greater than the second it denotes an empty set. Remember that set members are declared in descerding order.

Example:

DECLARE NUMERICS ALPHAS CHARACTER\_SET~ CH~RACT ER\_SEf,. NUMERICS:= ["0", "1", "2", "3", "4", "5", "6", ALPHAS:= ["A" TO "I", "J" TO "R", "S" TO "Z"];

Example:

SET STATES = FINAL, MIDDLE, INITIAL;

DEC LARE STATE\_SET STATE STATE\_SET  $:=$  [ INITIAL TO FINAL ]; WHILE STATE IN STATE\_SET COMPUTE\_STATE; STATES, MEMBER OF STATESS BURROUGHS CCRPORATION COMPANY CONFIDENTIAL COMPUTER SYSTEMS GROUP  $04/10/81$ SDL2 SYNTAX SANTA BARBARA PLANT S.B. PLANT USAGE ONLY P.S. 2228 3519

Assignment Expression

Address Generator ------ Expression  $\frac{1}{2} \frac{1}{2} \frac{$  $z =$  $\mathbf{I}$  $\blacksquare$  $1 - 2:7 =$  $--<sub>1</sub>$ 

The Assignment Expression stores the value of Expression into Address Generator and leaves either the value (if := is used) or the Address Generator (if ::= is used) as an operand for further expression evaluation.

Example:

 $I := -13$ DO FOREVER;  $A(I := I+1) := I;$ IF I = ARRAY\_SIZE THEN UNDO;  $END:$ 

Return  $(A_i): B)$ Return ( $A := B$ ) BURROUGHS CORPORATION COMPANY CONFIDENTIAL COMPUTER SYSTEMS GROUP 04/10/31 SDL2 SYNTAX SANTA BARBARA PLANT S.3. PLANT USAGE ONLY P.S. 2228 3519

Case Expression

 $1 < - - - -$ . . . . . . **.**  $\mathbf{I}$  $\mathbf{I}$ CASE -- Expression -- OF --( ----- Excression ----------- $\mathbf{A}$  $\sim$  and and  $\sim$ ---------------- $\sqrt{1}$  $\mathbf{I}$  $1 - -$ ELSE -- Expression --!

The Case Expression selects an Expression from a list of expressions to be evaluated. The value of CASE Expression is used as an index into the list of Expression. If there are N Expressions in the list the range is from 0 to N-1. If the value of the Expression following CASE is greater than the number of elements in the list, the Expression following ELSE will be used. If Expression is out of range and the ELSE is not present, a run time error will be generated.

Example:

I:= CASE X OF ( X+1, X+2, X+3, X+4 );

BURROUGHS CORPORATION COMPUTER SYSTEMS GROUP 04/10/81 SANTA BAREAPA PLANT S.B. PLANT USAGE ONLY P.S. 2228 3519 COMPANY CONFIDENTIAL SDL2 SYNTAX

## If Expression

 $---$  IF  $---$  Expression  $---$  THEN  $---$  Expression  $------$ 

>------------------·-·----- ELSE Expression -----------------1

The IF Expression is used to select an Expression for evaluation.

Example:

A := IF X<Y THEN X ELSE Y;

ri de la

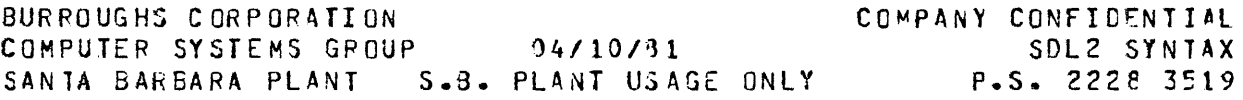

Address Generator

Selector --~--~-~~------~-~--~------~~~--~--~-' <sup>I</sup> 1<br>|-- If Expression ---------1<br>|  $\frac{1}{1}$ 1------ Case Expression  $\blacksquare$ t-- Typed Procedure Call --1 I and the second contract of the second contract of the second contract of the second contract of the second contract of the second contract of the second contract of the second contract of the second contract of the secon J-- Standard function -----1

An If Expression is considered an address generator if both the Expression following THEN and the Exoression following ELSE are address generators.

A Case Expression is considered to be an address gererator if all elements of the case Expression list are address generators.

*<sup>A</sup>*Typed Procedure Call is considered an address qenerator if its result type is reference.

BURROUGHS CORPORATION COMPANY CONFIDENTIAL COMPUTER SYSTEMS GROUP 04/10/81 SDL2 SYNTAX SANTA BAREARA PLANT S.B. PLANT USAGE ONLY P.S. 2228 3519

## STANDARD PROCEDURES and FUNCTIONS

SDL2 provides a set of procedures and functions to perform commonly required operations.

The Identifiers are not reserved and may be redectared, in which case the user declared name takes precedence over the pre-defined  $one.$ 

#### SIANDARD FUNCIIONS

Array Bound

 $-----$  ARRAY BOUND  $---$  C  $---$  Dynamic Array Variable  $---$  )  $-----$ Returns the number of elements in Dynamic Array Variable as a FIXED value.

Attribute Yalue

 $--$  ATTRIBUTE VALUE  $--$  C  $---$  Attribute  $- --$  Value  $--$  )  $-1$ 

Attribute may be any file attribute allowed in a Get/Put<br>Attribute statement. Value must be a predefined mnemonic value for that attribute. This function returns a fixed number which is the MCP-assigned number corresponding to the attribute value.

Example: IF INFILE.KIND = ATTRIBUTE\_VALJE(KIND, DISK) THEN DISPLAY "INPUT IS FROM DISK";

Base Register

Returns the absolute memory location of the base of the program's data space as a FIXED value.

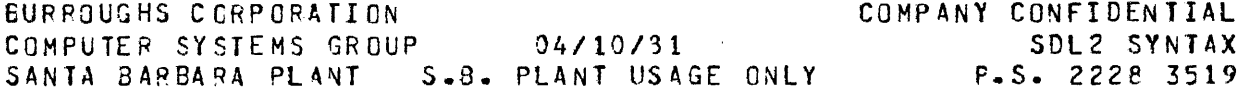

#### Binary

 $BINARY$  --  $($  -- Expression -- $\mathbf{r}$ 

Returns a FIXED value which is the binary representation of Expression. Expression is assumed to be a character string.

Binary Search

BINARY SEARCH -- ( -- First Element -- , -- Key Field ->

 $-$  Expression  $, -$  Elements  $\mathbf{L}$ 

First Element must be an Address Generator and have a type of RECORD. Key Field is a field of the RECORD type of First Element that is used to compare against Expression. Elements is an expression whose value is used to give the bound of the search. The element number (the First Element is 0) of the element whose Key Field is greater than Expression is returned. The Elements must be ordered.

Bump

 $\frac{1}{2}$ BUMP -- Bump Variable -------- $\mathbf{I}$  $\mathbf{I}$  $I - - RY$ -- Expression --!

Bump Variable must be an address generator. If Expression is present Expression is added to Bump Variable, otherwise 1 is added to Bump Variable. The result is stored into Bump Variable and returned. (See also BUMP in Standard Procedures).

Character Isble

. . . . . **.** ------- CHAR TABLE ---------- $($   $-$ String  $---$  )

String should be a quoted string of characters. CHAR\_TABLE will return a Character Set whose members include all characters specified in String.

BURROUGHS CORPORATION COMPUTER SYSTEMS GROUP 04/10/81 SANTA BAREARA PLANT S.B. PLANT USAGE ONLY COMPANY CONFIDENTIAL SDL2 SYNTAX P.S. 2228 3519

#### Code Address

 $\mathbf{r}$ 

CODE\_ADDRESS -- ( -- Procedure Identifier -- ) ---1

Returns the code address of Procedure Identifier as a 32 bit value. (See 'SDL2 S-LANGUAGE PRODUCT SPECIFICATION for the format of a code address).

## Connunicate Mith Gismo

 $--- - -$  COMMUNICATE\_WITH\_GISMO -- ( -- Expression -- ) ------

Transfers control to GISHO passing Expression as a parametef and ·returns a value. (See 'MCP PRODUCT SPECIFICATION' for formats of parameters and values returned). (See also Communicate With Gismo in Standard Procedures).

BURROUGHS CORPORATION COMPUTER SYSTEMS GROUP 04/10/81 COMPANY CONFIDENTIAL SDL2 SYNTAX<br>P.S. 2228 3519 SANTA BAREARA PLANT S.B. PLANT USAGE ONLY

#### Convert

 $\mathcal{A}^{\text{c}}$  and  $\mathcal{A}^{\text{c}}$ 

 $\frac{1}{1}$  - CONVERT - ( - Expression - , -- BIT ----------------------------- ) -1  $\frac{1}{1}$   $\frac{1}{1}$   $\frac{1}{1}$   $\frac{1}{2}$   $\frac{1}{2}$   $1 -$  FIXED  $1 -$  ,  $-$  Group  $-i$ I I 1- CHARACTER -1

Expesssion is converted to the type specified, according to these rules:

3 IT to FIXED: Up to 24 of the rightmost bits are converted.

FIXED to 8I T: The result is BIT (24).

CHARACTER to FIXED: Leading blanks and siqn are allowed. Up to seven of the rigntmost characters are converted.

FIXED to CHARACTER: The result is eight characters. The sign and any leading zeros are not supressed.

BIT to CHARACTER: The radix =  $2 \star \star$  Group.

CHARACTER to SIT: The radix =  $2 \star \star$  Group.

Group is only used with BIT to CHARACTER or CHARACTER to BIT conversions. It specifies the number of bits in the bit string which correspond to a character in the character string. default Group is 4 (hexadecimal).

for example:

CONVERT ("-72581", FIXED) = -72581<br>CONVERT (&(3)752&, CHARACTER,4) = "1EA" CONVERT ( $C(S)$ 752a, CHARACTER,4) = "18<br>CONVERT ( $C(S)$ 1)11011a, FIXED) = 27 CONVERT ( $\begin{array}{ccc} 27 & 27 \end{array}$ <br>CONVERT ("132", BIT, 2) = 3(2)1323 CONVERT ("132", BIT, 2) =  $Q(2)132a$ <br>CONVERT ("132", BIT, 4) =  $Q(4)132a$ CONVERT ("132", BIT, 4) = a(4)132<br>CONVERT ("2", BIT) = a(4)2a CONVERT ("2", BIT) =  $a(4)2a$ <br>CONVERT (-4, BIT) =  $a(4)$ FFFFFCa CONVERT  $(-4, 81T)$  = a(4)  $F$  FFF FFC.<br>CONVERT  $(-4, 6)$  Character) =  $T-3000004T$ CONVERT ( -4, CH\RACTERJ = "-J 000004" CONVERT (20A02, CHARACTER)

 $-5-4$ 

BURROUGHS CORPORATION COMPANY CONFIDENTIAL COMPUTER SYSTEMS GROUP 04/10/81 SDL2 SYNTAX SANTA BARBARA PLANT S.B. PLANT USAGE ONLY P.S. 2228 3519

## Data Address

-------- CATA\_ADDRESS -- { -- Address Generator -- } -------+ Returns the base relative address of Address Generator as a FIXED value.

Data Length

-------- DATA\_LENGTH -- { -- Expression -- } ----------------Returns the bit length of Expression as a FIXED value.

 $\mathcal{L}^{\mathcal{L}}(\mathbf{A})$  and  $\mathcal{L}^{\mathcal{L}}(\mathbf{A})$  and  $\mathcal{L}^{\mathcal{L}}(\mathbf{A})$ 

 $\label{eq:2.1} \mathcal{L} = \mathcal{L} \left( \mathcal{L} \right) \mathcal{L} \left( \mathcal{L} \right) \mathcal{L} \left( \mathcal{L} \right) \mathcal{L} \left( \mathcal{L} \right)$ 

Data Jype

 $\mathcal{L}_{\mathrm{max}}$  , where  $\mathcal{L}_{\mathrm{max}}$ 

 $\frac{1}{2}$   $\frac{1}{2}$   $\begin{smallmatrix} \texttt{a} & \texttt{a} & \texttt{a} & \texttt{a} & \texttt{a} & \texttt{a} & \texttt{a} & \texttt{a} & \texttt{a} & \texttt{a} & \texttt{a} & \texttt{a} \\ \texttt{a} & \texttt{a} & \texttt{a} & \texttt{a} & \texttt{a} & \texttt{a} & \texttt{a} & \texttt{a} & \texttt{a} & \texttt{a} & \texttt{a} & \texttt{a} \end{smallmatrix}$ Returns the type bits of Expression. (See 'SDL2 S-LANGUAGE PRODUCT SPECIFICATION').

Date

 $\mathbf{v}$ 

 $\mathbf{I}$  $1 - 5$   $-1 - 10$   $-10$   $-10$   $-10$   $-10$   $-10$   $-10$   $-10$   $-10$   $-10$   $-10$   $-10$   $-10$   $-10$   $-10$   $-10$   $-10$   $-10$   $-10$  $\mathbf{I}$  $\mathbf{I}$  $1--$  DIGIT  $---1$  $1 -- MONTH -- -1$  $\mathbf{I}$  $\mathbf{1}$  $I = - YEAR = - - 1$ 1-- CHARACTER -1  $1 - - DAY$  -----

Returns a string containing the current date. The default format is CMONTH, CHARACTER).

BURROUGHS CORPORATION COMPANY CONFIDENTIAL COMPUTER SYSTEMS GROUP 04/10/31 SDL2 SYNTAX SANTA BAREARA PLANT S.B. PLANT USAGE ONLY P.S. 2228 3519

## Decimal

 $---$  DECIMAL  $---$  C  $---$  Expression  $-- ---$  Lerath  $---$  )  $---$ 

Length is an Expression. Returns a character string of length characters containing the decimal representation of Expression.

#### Decrement

--- DECREMENT -- Decrement Variable ------------------------------- $\mathbf{I}$  $\mathbf{I}$  $1- BY$   $--$  Expression  $--1$ 

Decrement Variable must be an Address Generator. Expression (1 if BY Expression is omitted) is subtracted from Decrement<br>Variable and the result is stored into Decrement Variable and also returned. (See also Decrement in Standard Procedures).

BURROUGHS CCPPOR4TION COMPUTER SYSTEMS GROUP 04/10/81 SAN1A BAREAPA PLANT S.B. PLANT USAGE ONLY P.S. 2228 3519 COMPANY CONFIDENTIAL SDL2 SYNTAX

## Dispatch

 $---$  DISPATCH  $---$  (  $---$  PC Expression  $---$  )

>----------------------- IOD ~ddress ) -~-~--------~~-----~-~1

PC Expression should generate a value containing the Port and Channel. !See 'GISMO PRODUCT SPECIFICATION' for layout of the Port and Channel information).

IOD Address should be an Expression whose value is the absolute address of .the I/G descriptor to be dispatched. CSee 'MCP PRODUCT SPECIIFICATION' for layout of an I/O descriptor).

Dynamic Memory Base

----------------- DYNAMIC\_MEMORY\_BASE ----------------

Returns the offset from the base register of the beginning of dynamic memory as a FIXED value.

Fetch Communicate Message Pointer

---------- FETCH\_COMMUNICATE\_MSG\_PTR

Returns RS.REINSTATE\_MSG\_PTR. (See 'MCP PRODUCT SPECIFICATION' for layout of the Run Structure and meanings of the values returned).

BURROUGHS CORPORATION COMPUTER SYSTEMS GROUP 04/10/31 SANTA BAREARA PLANT S.B. PLANT USAGE ONLY P.S. 222e 3519 COMPANY CONFIDENTIAL SOL2 SYNTAX

Hex Sequence Number

------------------- HEX SEQUENCE NJMBER --------------------------

Returns a 32 bit value containing the sequence number of the current line in hex digits.

#### Length

------------- LENGTH -- ( -- Expression -- ) ----------------

Returns a FIXED value containing the length of Expression. If the type of Expression is characters the value will be the number of characters, otherwise it will be the number of bits.

## Limit Register

LIMIT \_REGISf ER --~~---~-~~---~~-~---~-~~-1

Returns a FIXED value containing the base to limit size in bits of the program.

Name of Day

NAME\_OF\_OAY --------~-----------------------1

Returns a nine-character string containinq the name of the day of the week.

#### Auli

------------------------ NULL ------------------------------------1

Returns a null character string. (Not e: this car be used as a selector).

 $-5-8$ 

BURROUGHS CORPORATION COMPUTER SYSTEMS GROUP 04/lD/81 COMPANY CONFIDENTIAL SDL2 SYNTAX<br>P.S. 2228 3519 SANTA BARBARA PLANT S.B. PLANT USAGE ONLY

Odi Input Present

ODT INPUT\_PRESENT

Returns a true value if there are any outstanding messages from an operator accept. CSee 'AX' command in the 'MCP PROCLCT SPECIFICATION').

Overlay

------------- O~ERLAY ( Expression

See 'HCP PRODUCT SPECIFICATION' for more information. CFor MCP use only).

Processor Lime

PROCESSOR\_ TI ME -------------------------~

Returns a FIXED value containing tne amount of processor time that has teen allocated to this proqram in tenths of a seccnd.

Program Switches

---~-~-----~---~---. P~OGRAM\_Sw ITCHES ---~~~--~~-~-~-~--~~-------~1 I I 1-- C - Expression - ) --1

Returns a 40 bit value containing the Program Switches, unless Expression is specifiec. If Expression is specified, it must evaluate to a value between 0 and 9, and the function will return a 4 bit value containing that program Switch.

Read Lock

---- READ\_LOCK -- ( -- Selector -- , -- Expression -- ) ---

 $-5-10$ 

BURROUGHS CORPORATION COMPUTER SYSTEMS SPOUP 04/10/81 SANTA BARBARA PLANT S.B. PLANT USAGE ONLY COMPANY CONFIDENTIAL SDL2 SYNT4X p.s. 2228 3519

 $\chi$ 

 $\frac{1}{2}$  ,  $\frac{1}{2}$  ,  $\frac{1}{2}$ 

Expression is stored into Selector, and the original value of Selector is returned.

BURROUGHS CORPORATION COMPUTER SYSTEMS GROUP 04/10/81 SANTA BARBARA PLANT S.B. PLANT USAGE ONLY COMPANY CONFIDENTIAL SOL2 SYNTAX P.S. 2228 3519

Search Linked List

SEARCH\_LINKED\_LIST -- ( -- First Element -- ,  $\frac{1}{2} \left( \frac{1}{2} \right) \left( \frac{1}{2} \right) \left( \frac{1}{2} \right)$ 

 $\rightharpoonup$   $-$  Key *=* ------ Expression ~ Li nl< -- )  $Link - - ) - - -1$ -----|<br>|-- <> --1  $\mathbf{I}$  is a set of  $\mathbf{I}$ 1-- < --1  $\mathbf{I}$  1  $\mathbf{I}$  is a set of  $\mathbf{I}$ 1-- > --1 1-- <= --1 ' I I  $1 - - \geq - - - 1$ 

First Element must be an Address Generator with a type of RECORD. Key and link must be fields within the RECORD type *ct* the First Element. A search is performed starting at First Element until either the relation is true or a link of all f's is encountered. The selected element is returned; if no match was found an address generator with a data address of all F's is returned.

Example:

 $\sim 10^7$ 

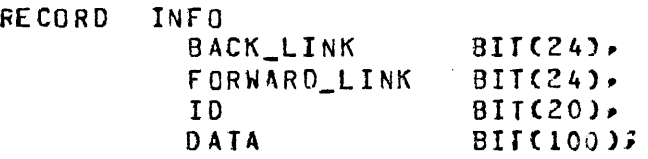

DECLARE FIRST INFO, CURPENT REFERENCE INFO;

REFER CURPENT TO SEARCH\_LINKED\_LIST CfIRST, ID= PATTERN, FORWARO\_LINK)

IF CATA\_ADDRESS (CURRENT) =  $4FFFFF4$ THEN DISPLAY "PATTERN NOT FOUND";

 $\mathbf{r}$ 

BURROUGHS CORPORATION COMPANY CONFIDENTIAL COMPUTER SYSTEMS GROUP 04/10/31 SDL2 SYNTAX SANTA BARBARA PLANT S.B. PLANT USAGE ONLY P.S. 2228 3519

#### Search SDL Stacks

 $---$  SEARCH\_SDL\_STACKS -- ( -- Lower -- , -- Upper -- ) -1

Lower must te an Expression whose value is the base relative address of a structure. Upper must be an Expression whose value is the base relative address of the end of the structure. The base relative address of a descriptor that points within the<br>bounds of Lower and Upper is returned. If no descriptor is found 0 is returned.

Search Serial List

--- SEARCH\_SERIAL\_LIST -- ( -- First Element

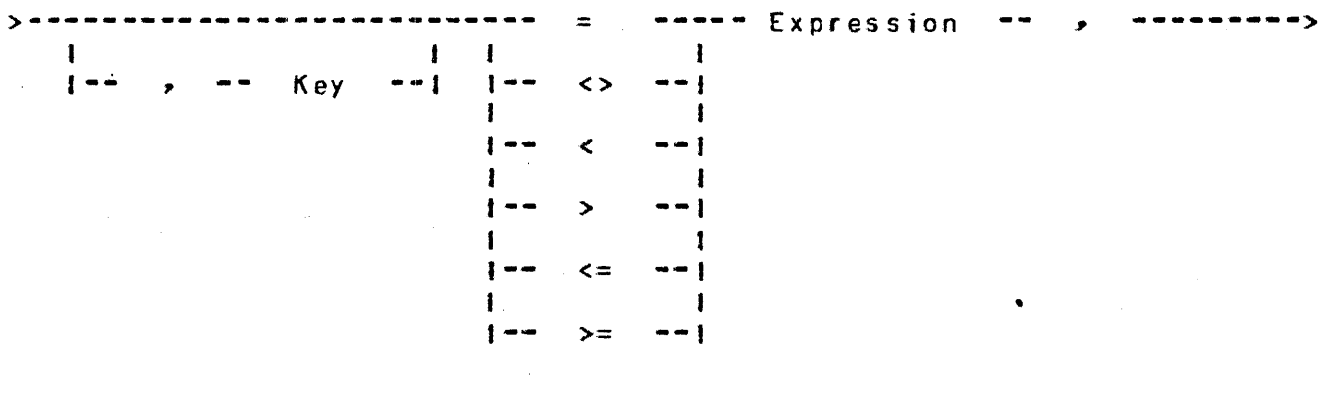

 $>$   $\cdots$   $\cdots$   $\in$  lements  $\cdots$  )  $\cdots$   $\cdots$   $\cdots$   $\cdots$   $\cdots$   $\cdots$ 

First Element must be an Address Generator and if Key is used must be of type RECORD. Key must be field of the RECORD type of the First Element. If key is not used the complete element is used. Elements is an expression describing the bound of the search. A serial search is performed starting at First Element until either the relation is true or the end of the table is encountered. The element number (First Element is 0) of the selected element is returned. If no match was found Elements is returned.

COMPANY CONFIDENTIAL BURROUGHS CORPORATION SURROUGHS CORPORATION<br>COMPUTER SYSTEMS GROUP 04/10/81 SDL2 SYNTAX SANTA BARBARA PLANT S.B. PLANT USAGE ONLY P.S. 2228 3519

 $\mathcal{L}^{\mathcal{L}}$ 

Example:

 $\mathcal{L}_{\mathcal{A}}$ 

 $\overline{a}$ 

 $\sim 10^7$ 

RECORD J08\_INFO J08\_N0 BIT(16) NAME CHARACTER(30) PRIORITY BIT(4);  $\sim 10^{-1}$ CECLARE JOB(MAX\_JOBS) JOB\_INFO,  $I$  $FIXEOS$  $\sim$ I := SEARCH\_SERIAL\_LIST (JOB(0), JOB\_NO = THIS\_JCB, MAX\_JOBS); IF  $I = MAX_J008S$ THEN DISPLAY "JOB NOT FOUND";  $\mathcal{L}(\mathcal{L}^{\text{max}})$  and  $\mathcal{L}(\mathcal{L}^{\text{max}})$ 

 $\pm$ 

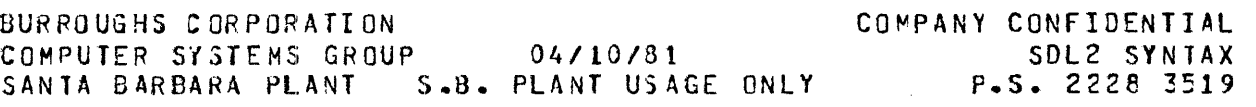

## Seguence Number

SEQUENCE\_NUMBER ~---~---~---~~---~-----------!

Returns an 8 character string containing the value of the sequence number of the current source line.

#### Subbit

--- SUBBIT -- ( -- Expression -- , -- Offset ------------->

>--------------------------- ) -----~-----------------------------· <sup>I</sup>  $1 - -$  , I -- Length -- 1

Expression is assumed to be of type BIT.  $\rightarrow$  Returns a subfield of the value of Expression starting at Offset bits for Length Bits. If length is not present the length is calculated to be the remaining bits. The type will always be BIT.

CSUBBIT mav be used as an Address Generator, in which case Expression must be an Address Generator).

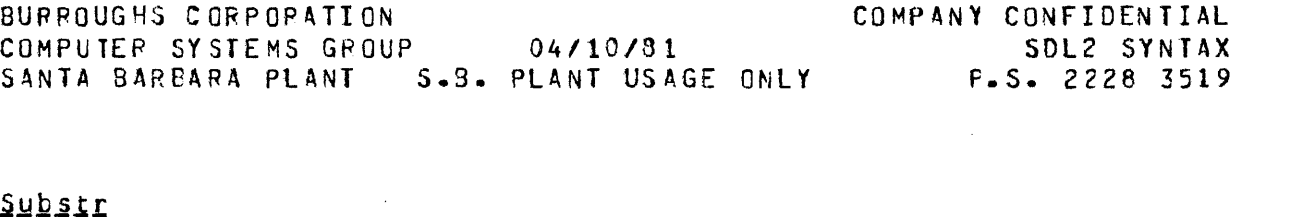

ءِ

 $SUSSTR$  --  $C$  -- Expression --  $\rightarrow$  -- Offset >~~--~-~--~--~---~-----~---~ ) ------~---~----~~---~-~~--~------~~1 I  $1 - -$  ,  $- -$  Length  $-1$ 

Expression is assumed to be of type CHARACTER. Returns a subfield of the value of Expression starting at Offset characters for length characters. If Length is not present the length is calculated to be the remaining cnaracters. The type will always be CHARACTER.

CSUBSTR may be used as an Address Generator~ in khich case Expression must be an Address Generator).

**Iest**  $\mathcal{L}^{\mathcal{L}}$ 

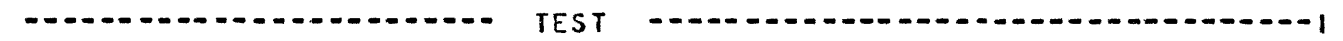

For compiler and interpreter debugging only. I See also Standard Procedures).

lime.

**TIME** ----~----~~~~--~-----~-----~~-~~-~--~~--~~~-~-~~~~-~-~--) I I J<br>J-- ( --- COUNTER ----- , ----- BIT ---------- ) --| **t**<br> **t** - MILITARY -1<br> **i** - DIGIT ----- $\mathbf{I}$  is a set of  $\mathbf{I}$  is a set of  $\mathbf{I}$  is a set of  $\mathbf{I}$  $1-$  CIVILIAN  $-1$   $1-$  CHARACTER  $-1$ 

Returns a string containing tha current time of day. The default format is CCIVILIAN, CHARACTER).

BURROUGHS CORPORATION<br>
COMPUTER SYSTEMS GROUP 04/10/81 COMPANY CONFIDENTIAL COMPUTER SYSTEMS GROUP 04/10/81 SANTA BAREARA PLANT S.B. PLANT USAGE ONLY P.S. 2228 3519

*li.m.e.t* 

----------------------- TIMER ------------------------------------!

Returns a FIXED value with *the* current setting of the TIME REGISTER.

# Iodays\_Date

 $\mathcal{L}^{\mathcal{L}}$  and  $\mathcal{L}^{\mathcal{L}}$  are the set of the set of the set of the set of the  $\mathcal{L}^{\mathcal{L}}$ 

TOOAYS\_OATE ----~---~-~~---------~----~-~~-1

Returns a 17 character string containing the date of compilation of this program.,

The format of the string is:

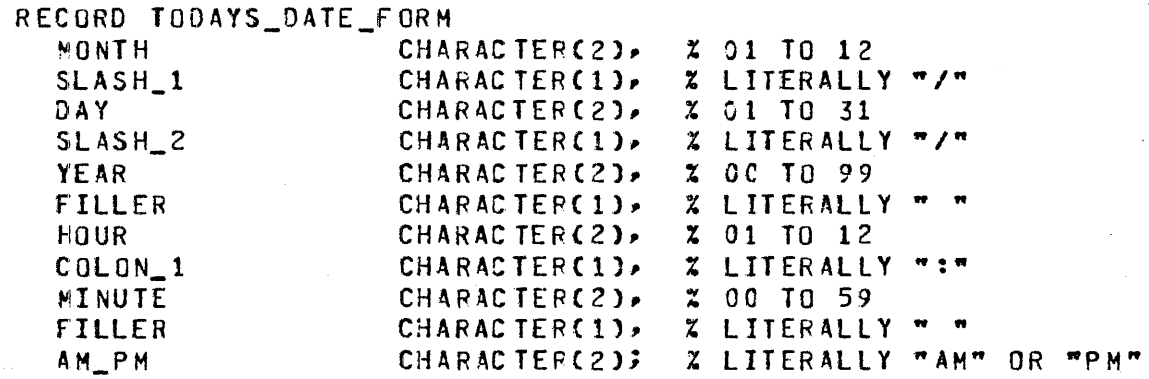

ال<br>سال مساحة التي تساعد السال التي تأثير التي تأثير التي تأثير التي تأثير التي تأثير التي تأثير التي تأثير التولي
hait

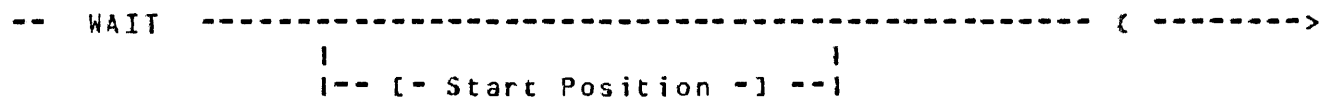

)<-------------------••••- ' -----•••w•----------------1 >--~-------~--~~~----~~~-------~--------~------~--~~--~---~--- ) -~1 ·-------------------------------------) 1  $\mathbf{I}$ I 1- WHEN -- Expression --1  $\mathbf{I}$ 1  $\mathbf{I}$ I  $\blacksquare$ <u>| --------------------------------</u>  $\mathbf{I}$  $1 - -$ TIME\_TENTHS --- ( -- Tenths -- ) ------------------- $\mathbf{f}$  $1 - -$ ----------------------------CD T\_INPUT\_PRESENT  $\mathbf{I}$ **DC IO COMPLETE** --~--~-~--~~~~--~----~~--~-~~--~~-  $1 - \mathbf{I}$ READ\_OK -- (- File name -) ------------------------ $\mathbf{I}$  =  $\mathbf{I}$  $\mathbf{I}$  $\mathbf{I}$ 1 **I** I is a set of the set of the set of the set of the set of the set of the set of the set of the set of the set of the set of the set of the set of the set of the set of the set of the set of the set of the set of the  $1 - C - M$  ember  $) - 1$  $\mathbf{I}$  $\mathbf{1}$  $\mathbf{1}$  $\mathbf{I}$ WRITE\_OK -- (- File name -) -----------------------|<br>| |  $1 - \mathbf{I}$  $\mathbf{I}$  $1 ($  - Member -  $)$  -1 i  $\mathbf{1}$  $\mathbf{1}$ Q\_kRITE\_OCCURRED --- C- File name-) ------------f  $1 - -$ 

The program will be suspended until one of the wait events becomes true. The value returned is the ordinal pcsitior of the event in the wait event list (first is 0). Start Fostion can be<br>used to specify which event in the list to test first. The used to specify which event in the list to test first. default is to start at event 0.

If WHEN Expression is present the event will be ircluded in the wait list only if expression yields a true result, however a null event will be inserted in the list to maintain the ordinal position of the events.

If TIME\_TENTHS is specified, it must be the first event in the list.

. 5-11

BURROUGHS CORPORATION COMPANY CONFIDENTIAL COMPUTER SYSTEMS GROUP  $04/10/31$ SDL2 SYNTAX SANTA BARBARA PLANT S.B. PLANT USAGE ONLY P.S. 2228 3519

Extended Anithmetics

 $\bar{\mathbf{r}}$ 

------ $X$  ADD ----- ( -- Operand\_1 -- , -- Operand\_2 -- )  $-1$  $\mathbf{I}$  $\mathbf{I}$  $X_SUS$  $\mathbf{I}$   $\mathbf{-}$  $--<sub>1</sub>$  $\mathbf{I}$ 1 X\_MUL  $+ - -1$  $\mathbf{I}$ -1 X DIV  $1 - -$ -- 1  $\mathbf{I}$  $\mathbf{I}$  $\mathbf{I}$   $\mathbf{-}$  $X$   $MOD$  $--1$ 

X\_ADD adds Operand\_1 to Operand\_2 and returns the result as type bit.

X\_SUB subtracts Operand\_2 from Operand\_1 and returns the result as type bit.

X\_MUL multiplies Operand\_1 by Operand\_2 and returns the result as type bit.

X\_DIV divides Operanc\_1 by Operand\_2 and returns the result as type bit.

X\_MOD modulo divides Operand\_1 by Operand\_2 and returns the result as type bit.

BURROUGHS CORPORATION COMPUTER SYSTEMS GROUP 04/10/81 COMPANY CONFIDENTIAL SDL2 SYNTAX SANTA BAREARA PLANT S.B. PLANT USAGE ONLY P.S. 2228 3519

# SIANDARD PROCEDURES

Bump

--------- BUMP Bump ~ariable --------------------------------! I~- EY Expression· --1

Bump Variable must be an address generator. If Expression is present Exoression is added to Bump Variable, otherwise 1 is added to Bump variable. The result is storec into Bump '/ariable. CSee also BUMP in Standard Expressions).

## Call

---------- CALL ( Expression ) --------------------·

Performs an indirect call. Expression must generate a 32 bit value containing the code address to be called (See 'SDL2 S-LANGUAGE PRODUCT SPECIFICATION' for format of a code address).

## Character Eill

 $---$  CHARACTER FILL  $---$  C  $---$  Destination  $---$  ,  $---$  Expression  $---$  )  $---1$ 

Destination must be an Address Generator. The high order 8 bits (first byte) of Expression will be used to fill Destination.

## Connunicate

 $-$ ------ COMMUNICATE  $-$  (  $-$  Expression  $-$  )  $-$ ----------------

Transfers control to the MCP passing Expression as a parameter. CSee 'HCP PRODUeT SPECIFICATION' for formats of parameters in a communicate).

BURROUGHS CORPORATION COMPANY CONFIDENTIAL COMPUTER SYSTEMS GROUP  $04/10/81$ SDL2 SYNTAX SANTA BARBARA PLANT S.B. PLANT USAGE ONLY P.S. 2228 3519 Communicate Hith Gismo ------ COMMUNICATE WITH GISMO -- ( -- Expression -- ) ------Transfers control to GISMO passing Expression as a parameter. (See 'MCP PRODUCT SPECIFICATION' for formats of parameters). (See also Communicate With Gismo in Standard Functions). Compile Card Information --- COMPILE\_CARD\_INFO ----- ( -- Destination -- ) -----------Destination must be an Address Generator. Information about the program is returned into Destination in the following format: RECORD COMPILE\_CARD\_INFO\_FORM **OBJECT NAME** CHARACTER(30), EXECUTE TYPE CHARACTER(2),  $x_0i = e$  xecute  $202$  = compile and go  $x03$  = compile for syntax  $x04 =$  compile to library  $x05 =$  compile and save  $206 = go$  part of compile and go  $x07 = q0$  part of compile and save COMPILER PACK IDENTIFIER CHARACTER(10), INTERPRETER NAME CHARACTER(30), INTRINSIC NAME CHARACTER(10), CHARACTER(2), PRIORITY SESSION NUMBER CHARACTER(6), JOB NUMBER CHARACTER(6), COMPILER MFID AND FIO CHARACTER(20), CHARGE NUMBER CHARACTER(7). **FILLER** CHARACTER(1), DATE AND TIME COMPILED  $BIT(36)$ **FILLER**  $BIT(4)$ **USER CODE** CHARACTER(10),

CHARACTER (10),

CHARACTER(4),

CHARACTER(20),

CHARACTER(1);

**Contractor** 

 $-5 - 20$ 

PAPENT QUEUE IDENTIFIER

PASSWORD

LOG SPO

PARENT JOB NUMBER

**Contract** 

**BURROUGHS CORPORATION** COMPANY CONFIDENTIAL COMPUTER SYSTEMS GROUP 04/10/81 SDL2 SYNTAX SANTA BARBARA PLANT S.3. PLANT USAGE ONLY P.S. 2228 3519

# Datacomm Initiate I/0

 $---$  DC INITIATE IO  $---$  (  $---$  Port  $---$  ,  $---$  Channel  $---$ 

IO Descriptor Address must be the base-relative address of an IO descriptor which will be initiated on the specified Port and Channel. (See 'MCP PRODUCT SPECIFICATION' for more information).

#### Decrement

. --- DECREMENT -- Decrement Variable --------------------------------- $\mathbf{I}$  $1-- BY$   $--.$  Expression  $-1$ 

Decrement Variable must be an Address Generator. Expression (1 if BY Expression is omitted) is subtracted from Decrement Variable and the result is stored into Decrement Variable. (See also Decrement in Standard Functions).

Disable Interrupts

All interrupts will be disabled until an ENABLE\_INTERRUPTS is executed. (For MCP use only).

<u>Qump</u>

.......................... DUMP 

Generates a memory dump of the program.

BURROUGHS CORPOPATION COMPUTER SYSTEMS GROUP : 04/10/61 SANTA BARBARA PLANT S.B. PLANT USAGE ONLY P.S. 222€ 3519 COMPANY CONFIDENTIAL SDL2 SYNTAX

## Enable Interrupts

 $\mathbf{v}$ 

ENA8LE\_INTERRUPTS ---------------------------)

If interrupts are disabled they wi It be enabled ard normal processing of interrupts will continue. (For MCP use only).

Error Communicate

----- EFRGR\_COMMUNICATE --- ( -- Error Index -- ) --------------

Transfers control to the MCP, using Error Index to select the appropriate run"time error message. Error Index must be a fixed constant.

## Eetch

--- FETCH -- { -- IO Reference -- > -- Port Channel ------>

>-------------"--- , Result Descriptor ) ~-~-----~-~---~1

IO Peference must be an Expression wnose value is the reference address of an I/O descriptor. Port Channel must be an Address Generator. Result Descriptor must be an Address Gererator.

The Standard Procedure FETCH fetches the result of an 1/0 operation. If there is a high priority interrupt, then that interrupt will be reported. Otherwise, if IO Reference is non-zero then only an interrupt on an I/O descrittor with that reference address will be reported. If not found then the first interrupt to occur will be reported. The port and channel number will be stored , into Port Channel and the aodress of the result descriptor will be stored into Result Descriptor.

(See 'MCP PRODUCT SPECIFICATION' for more information on interrupts and *110* descriptors).

BURROUGHS CCRPORATION COMPUTER SYSTEMS GROUP 04/10/81 SANTA BARBAPA PLANT S.B. PLANT USAGE ONLY P.S. 2228 3519 COMPANY CONFIDENTIAL SOL2 SYNTAX

# Freeze Program

FREEZE\_PROGRAM ~~---~-----~-~---~---~~-~-1

This procedure prevents the program from being moved to a different memory location, or from being rolled out of memory.

#### Halt

-------- HALT -- ( -- Expression

The machine will halt with the low order 24 bits of Expression displayed. CSee 'SDL2 S-LANGUAGE PRODUCT SPECIFICATION' for more information).

## Hardware Monitor

HAROWARE\_MONITOR ( Express-ton ) ~-- ... -----.. 1

See 'SDL2 S-LANGUAGE PRODUCT SPECIFICATION' and 'B1000 PROCESSOR PRODUCT SPECIFICATION' for more information.

#### Message Count

--- MESSAGE\_COUNT -- ( - File Name - , - Destiration - ) -----1

File Name must be the name of a queue file, and Destination must te an Address Generator. The number of messages in the aueue wilt be returned as a fixed number into Destination. If File Name refers to queue file family, an array of values, one for each family member, will be returned into Destination.

' BURROUGHS CORPORATION COMPUTER SYSTEMS GROUP 04/10/81 SANTA BAREARA PLANT S.B. PLANT USAGE ONLY P.S. 2228 3519 COMPANY CONFIDENTIAL SDL2 SYNTAX

## Refer Address

 $--$  REFER\_ADDRESS  $--$  C  $--$  Ref Variable  $--$  ,  $--$  Expression  $--$  )  $---1$ 

Ref variable must be a Reference or Pointer variable. Expression will be stored into the address part of the descriptor for Ref variable.

Refer Bound

--- REFER\_30UND -- ( -- Ref Array -- , -- Expression -- ) ----

Ref Array must be a paged array that has not been referenced, or a reference array. Expression will be stored into the array bound part of the descriptor for Ref Array.

## Refer Length

--- REFER\_LENGTH -- ( -- Ref Variable -- , -- Expression -- ) -1

Ref Variable must be a Reference variable that is not of type RECORD. Expression will be stored into the length part of the descriptor for Pef Variable.

,\_,

Refer Page Shift

 $---$  REFER\_PAGE\_SHIFT  $---$  (  $---$  Ref Array  $---$  ,  $---$  Expression  $---$  )  $---1$ 

Ref Array must be a paged array that has not beer. referenced. Expression will be stored into the paqe shift part of the descriptor for Ref array.

#### Refer Iype

--- REFER\_TYPE -- C -- Ref Variable -- , -- Expression -- ) --!

 $\mathcal{L}^{\mathcal{L}}$  and  $\mathcal{L}^{\mathcal{L}}$  and  $\mathcal{L}^{\mathcal{L}}$  and  $\mathcal{L}^{\mathcal{L}}$ 

 $\mathcal{A}^{\mathcal{A}}$  is a set of the set of  $\mathcal{A}^{\mathcal{A}}$  , and  $\mathcal{A}^{\mathcal{A}}$  , and  $\mathcal{A}^{\mathcal{A}}$ 

Ref Variable must be a reference variable that is not of type RECORD. Expression will be stored into the type part of the descriptor for Ref Variable.

 $.5 - 24$ 

BURROUGHS CCRPORATION COMPUTER SYSTEMS GROUP 04/10/81 SANTA BAREARA PLANT S.S. PLANT USAGE ONLY P.S. 2226 3519 COMPANY CONFIDENTIAL SDL2 SYNTAX

# Reverse Store

REvEPS£\_STORE -- C ----- Selector ----- p -- Expression -- > ---1

**J<----** , \_\_\_\_\_\_\_\_\_ ,

Multiple store operations will be generated, evaluated from left to right.

Example:

REVERSE\_STORECA+B+C+11;

is the same as

A:=  $B$ ;  $B$ :=  $C$ ;  $C$ := 1;

## Iest

--~~~~-----~-~--~-~~---~~ **TEST** --~-~---~-~-~--~~-~-~--~--~---~-~~~

For compiler and interpreter debugging only. (See also Standard functions).

## Thaw Program

THAW\_PROGRAM -----------------------------·

This procedure unfreezes the programp and allows it to be moved or rolled out of memory. It does not force the program to be rolled out.

## Iranslate

--- TRANSLATE -- C -- Source -- , -- Source Size -- , -- Table -- , >

>-- Destination Size -- , ------- Destination ---------- ) ---------- 1

Source and Destination must be Address Generators. Source Size, Table and Destination Size are Expressions. Source is assumed to consist of items of Source Size (in bits). Table and Destination are assumed to consist of items of Destination Size (in bits). Each item in Source is used as a subscript into Table to obtain an item which is placed into Destination in the same ordinal position as the source.

 $\mathbf{Z}$ ip

-----------------ZIP ------------ Expression

The Zip statement allows the program to pass control instructions to the MCP. Expression should generate a character string whose value is a valid MCP control command as documented in 'MCP OPERATOPS MANUAL".

 $\cdot$   $\epsilon$  - 1

 $\sim$ 

 $\sim 10^{11}$  km s  $^{-1}$ 

### **INPUT/OUTPUT**

# **EILE DECLARATIONS**

 $\mathcal{A}^{\mathrm{max}}$ 

 $\sim$   $\sim$ 

 $\sim$ 

 $\sim 10^7$ 

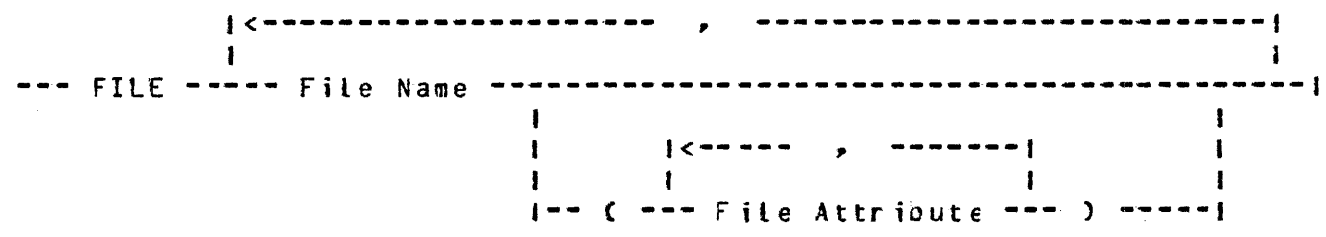

The FILE declaration will generate an FPB with the default file attributes modified by the attribute list. The File Names when used in an Expression, will vield its FPB number (the first file declared will be 0).

 $\label{eq:2.1} \frac{1}{\sqrt{2}}\int_{0}^{2\pi} \frac{1}{\sqrt{2}}\left(\frac{1}{\sqrt{2}}\right)^{2} \frac{1}{\sqrt{2}}\left(\frac{1}{\sqrt{2}}\right)^{2} \frac{1}{\sqrt{2}}\left(\frac{1}{\sqrt{2}}\right)^{2} \frac{1}{\sqrt{2}}\left(\frac{1}{\sqrt{2}}\right)^{2} \frac{1}{\sqrt{2}}\left(\frac{1}{\sqrt{2}}\right)^{2} \frac{1}{\sqrt{2}}\left(\frac{1}{\sqrt{2}}\right)^{2} \frac{1}{\sqrt{2}}\left(\frac{1}{\sqrt{2}}\$ 

 $\mathcal{L}^{\text{max}}$  .

 $\sim 10^{11}$  km  $^{-1}$ 

 $\sim 10^{11}$ 

 $\mathcal{L}^{\text{max}}$ 

BURROUGHS CORPORATION COMPANY CONFIDENTIAL COMPUTER SYSTEMS GROUP 04/10/81 SDL2 SYNTAX SANTA BARBARA PLANT S.B. PLANT USAGE ONLY P.S. 2228 3519

# **File Attributes**

 $\sim$ 

The following list of file attributes are these that are applicable for file declarations.

Where an attribute requires a Boolean value, the value must be TRUE or FALSE. Where an attribute requires an integer or string, the value must be a constant. All Attributes which expect mnemonic values will also allow an integer constant. However,<br>caution should be used whenever substituting an integer for a mnemonic, since the integer values in the File Declaration statement are different from those in the Get/Put Attribute statements.

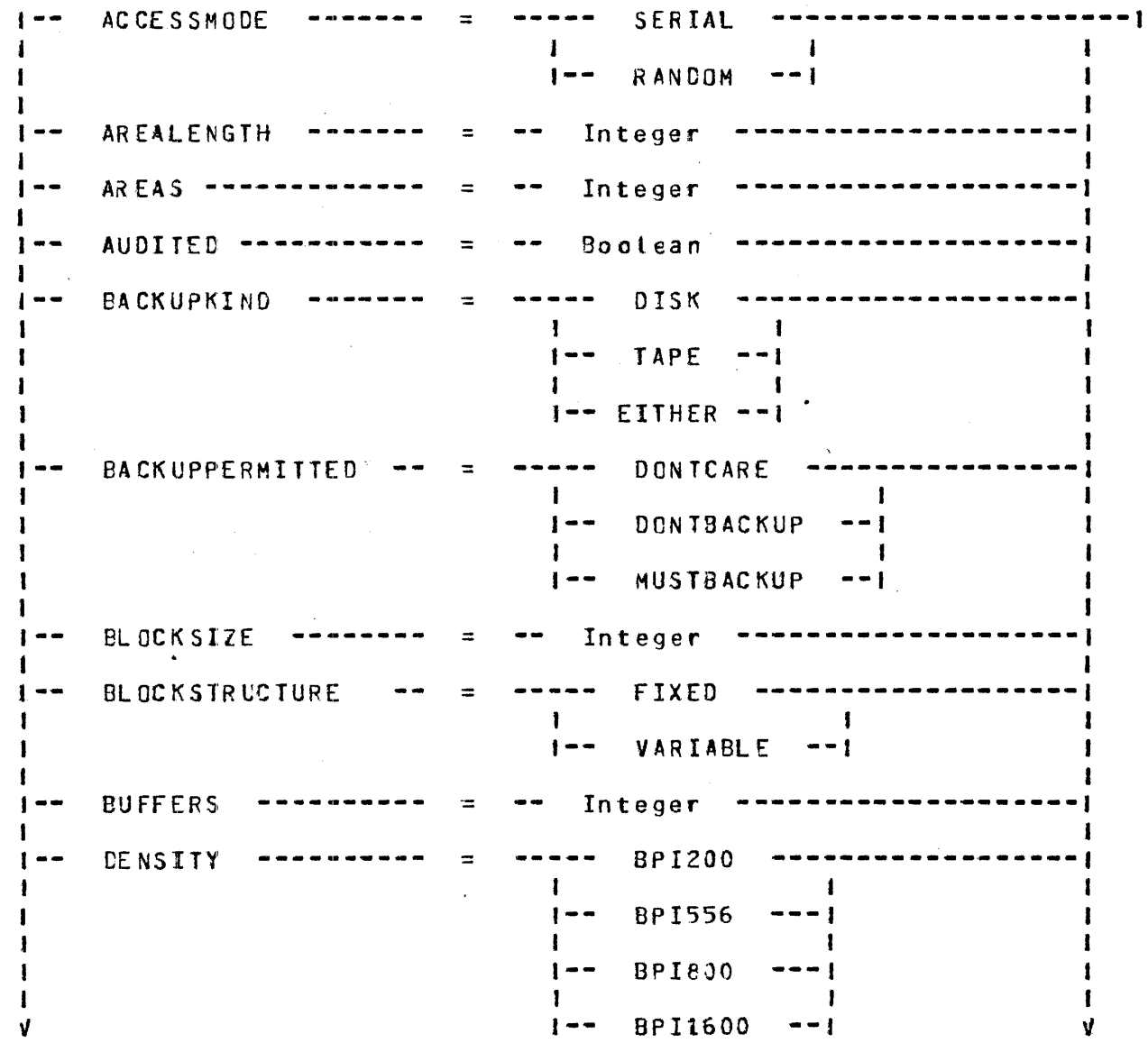

 $\mathcal{L}^{\text{c}}$  , we can be a  $\mathcal{L}^{\text{c}}$ 

**Contract** 

 $6 - 2$ 

EURROUGHS CORPORATION<br>
COMPUTER SYSTEMS GROUP 04/10/81 SOLZ SYNTAX<br>
SANTA BARBARA PLANT S.B. PLANT USAGE ONLY P.S. 2228 3519

 $\sim 10^6$ 

 $\sim$ 

 $\bar{\omega}$ 

 $\lambda$  .

 $\sim 10^{-11}$ 

 $\mathcal{L}^{\mathcal{L}}(\mathbb{R}^{n})$  .

 $\sim$ 

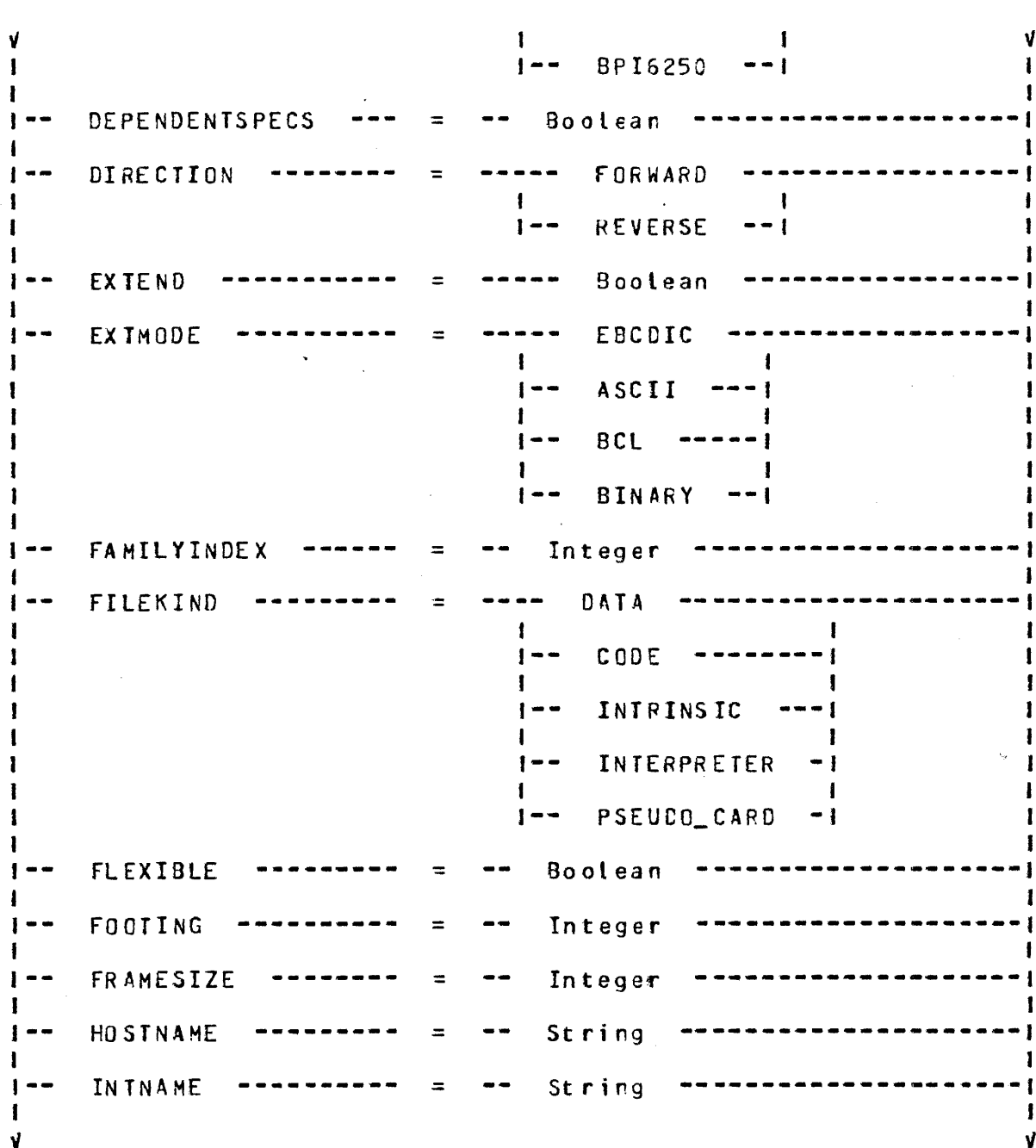

 $6-3$ 

 $\sim$ 

**BURROUGHS CORPORATION** COMPANY CONFIDENTIAL COMPUTER SYSTEMS GROUP 04/10/31 SOL2 SYNTAX SANTA BARBARA PLANT S.B. PLANT USAGE ONLY P.S. 2228 3519

 $\ddot{\phantom{0}}$ 

 $\mathbf{V}$ 

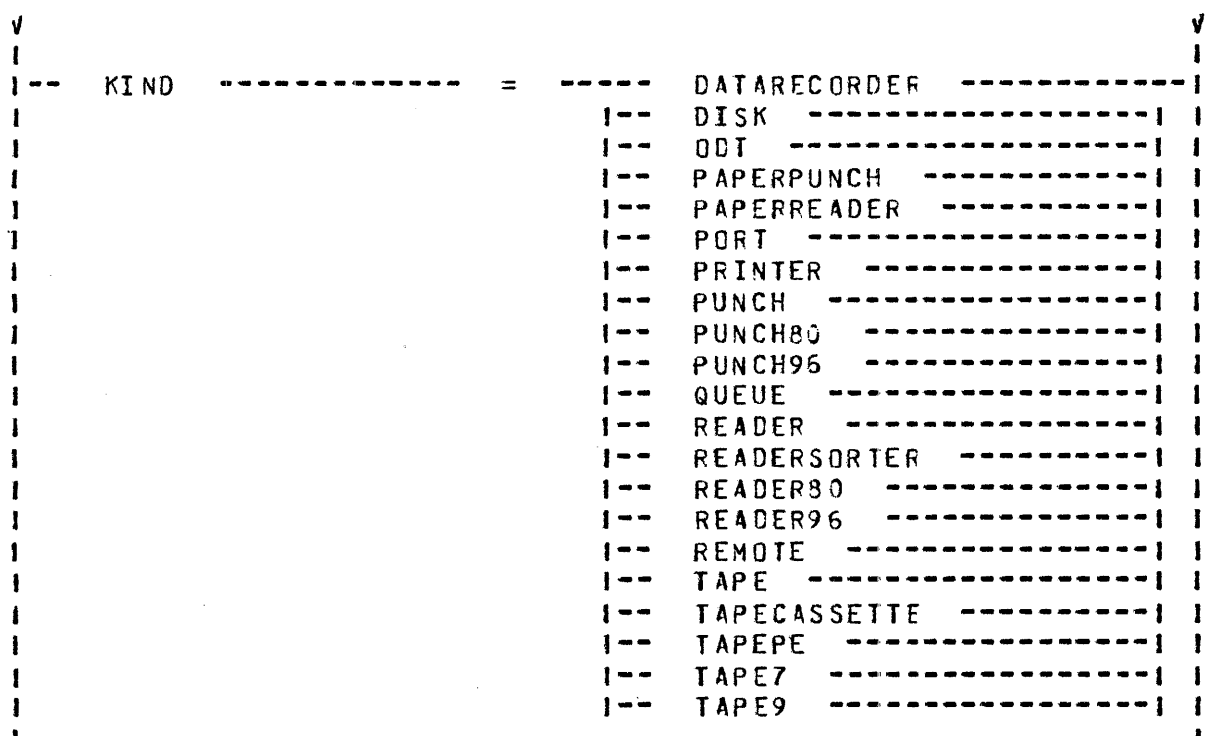

## $6 - 4$

COMPANY CONFIDENTIAL **BURROUGHS CORPORATION** COMPUTER SYSTEMS GROUP 04/10/31 SDL2 SYNTAX SANTA BARBARA PLANT S.B. PLANT USAGE ONLY P.S. 2228 3519  $\mathbf{V}$ V  $\mathbf{I}$  $\mathbf{I}$  $LABEL$  -------**EBCDICLABEL**  $=$  $1 - \mathbf{I}$  $\mathbf{I}$  $\mathbf{I}$ 1 **ASCIILABEL** -- 1  $1 - \mathbf{I}$  $\mathbf{I}$  $\mathbf{I}$ 1 1  $1 - -$ OMITTED  $\mathbf{I}$ 1  $\mathbf{I}$ ı OMITTEDEOF  $\mathbf{I}$  $1 - -$ -1 1  $\mathbf{I}$ LINEFORMAT Boolean  $1 - \overline{\phantom{a}}$  $\equiv$  $\mathbf{I}$ 1 LOWERMARGIN Integer  $1 - \equiv$  $- \mathbf{I}$ MAXRECSIZE  $1 - -$ Integer  $\equiv$  $\mathbf{I}$ ľ MAXSUBFILES  $1 - \equiv$ Integer ------ $\qquad \qquad \bullet$  $\mathbf{I}$ ı **MINRECSIZE** Integer  $\frac{1}{2}$  =  $\frac{1}{2}$  $\equiv$  $\bullet$   $\bullet$ --------1  $\mathbf{I}$ **MY NAME**  $\equiv$ String  $1 -$ - 1  $\mathbf{I}$ I MY USE  $\equiv$ -----I0  $1 - -$ 1  $\mathbf{I}$ ł  $\mathbf{I}$  $\mathbf{I}$ IN  $\mathbf{I}$  $1 - --- 1$ ŧ  $\mathbf{I}$  $\mathbf{I}$ ł 1 **OUT**  $1 - --<sub>1</sub>$  $\mathbf{I}$ I  $\mathbf{I}$ 1

V

V

BURROUGHS CORPORATION COMPANY CONFIDENTIAL COMPUTER SYSTEMS GROUP 04/10/81 SDL2 SYNTAX SANTA BARBARA PLANT S.B. PLANT USAGE ONLY F.S. 2228 3519  $\mathbf{V}$  $\mathbf{V}$  $\mathbf{1}$ 1 NEWFILE Boolean  $1 - \equiv$  $\frac{1}{2}$ ı **OPENNOPEWIND** Boolean  $\bullet$  $\equiv$  $\mathbf{r}$ **OPENWITHPRINT** Bootean  $\equiv$ -1 OP ENWITHPUNCH Boolean  $=$ . OP TIONAL Bootean **OTHERUSE** I0  $\rightarrow$  $\mathbf{I}$ IN  $\mathbf{I}$   $\mathbf{I}$  $1 - -$ **OUT**  $\mathbf{I}$  $\mathbf{I}$   $\mathbf{I}$ **SECURED**  $- - 1$ PAGESIZE Integer  $=$ Ħ PARITY  $0D<sub>D</sub>$ ---1  $\mathbf{I}$ -1  $EVEN - -1$  $\mathcal{A}^{\pm}$  $1 - -$ 1 **PROTECTION** TEMPORARY ----- $\mathbf{I}$ ABNORMALSAVE  $1 - -$ - 1  $\mathbf{I}$  $SAVE$  ---- $1 - \mathbf{I}$ PROTECTED  $1 - -$ SAVEFACTOR Integer  $\equiv$ **SECURITYTYPE PUBLIC**  $\equiv$ 1 PRIVATE  $1 - -$ -- 1 1  $\frac{1}{2}$  = = **GUARDED** SERIALNO  $\sim$   $-$ String  $\equiv$  $\mathbf{v}$  $- = -$  String ----------------**TITLE**  $1 \quad 1$  $1 - 7 - -$  String  $-1$   $1 - 0N -$  String  $-1$ 1 TRANSLATE -----FORCESOFT 1  $1 - -$ NOSOFT -----!  $\mathbf{I}$ 1

 $-6-6$ 

BURROUGHS CORPORATION COMPANY CONFIDENTIAL COMPUTER SYSTEMS GROUP 04/10/81 SDL2 SYNTAX SANTA BARPARA PLANT S.E. PLANT USAGE ONLY p.s. 222a 3519  $\sqrt{1}$  $\frac{v}{1}$  $UPDATEFILE$  ------- = -- Boolean ------~~--~~-~-----~~--~-1  $\frac{1}{1}$ --------------------·  $UPPERMARGIN$  ------ = -- Integer  $\frac{1}{1}$ **VOLUMEINDEX** \_\_ .\_ \_\_\_ = Integer --~---~-----~--~~-~-1

 $\sim 10^{-10}$ 

 $\sim 10^{-11}$ 

 $\sim 20$ 

 $\sim 10$ 

 $\sim 10^7$ 

 $\sim$   $\sim$ 

 $\cdot$   $\epsilon$  -  $7$ 

 $\mathcal{L}$ 

BURROUGHS CORPORATION COMPUTER SYSTEMS GPOUP 04/10/81 SANTA BAREARA PLANT S.B. PLANT USAGE ONLY COMPANY CONFIDENTIAL SOL2 SYNTAX  $P.S. 2228 3519$ 

# Default Eile Attributes

This section lists the default values which are used by SDL2 when an attribute is not specificied in a File Declaration statement.

ACCESSMODE = SERIAL

AREALENGTH *=* blocksize \* 100

 $AREAS = 25$ 

 $BACKUPPERMIITED = TRUE$ 

 $BLOGKSTZE = maxrecsize$ 

 $BUFFERS = 1$ 

 $FRAMESIZE = 8$ 

 $INVALID_CHARACTERS = 2$  (non-standard attribute)

 $KIND = DISK$ 

MAXRECSIZE *=* 80 or 96 if card device, 132 if printer device, 180 in all other cases

 $MYUSE = IN$  if input cnly device, OUT if output only device, IO in all other cases

NEWFitE = TRUE if printer device, FALSE in all other cases

 $IIILE = internal file name$ 

·•

 $\sim 10^{-11}$ 

BURROUGHS CORPORATION COMPUTER SYSfEMS GROUP 04/10/31 SANTA BARPARA PLANT S.B. PLANT USAGE ONLY COMPANY CONFIDENTIAL SDL2 SYNTAX P.S. 2228 35l9

# SWIICH EILE DECLARATION

 $\sim$ 

1--------------------- , \_\_\_\_\_\_\_\_\_\_\_\_\_\_\_\_\_\_\_\_\_\_\_\_\_ ,  $1 - - - - \mathbf{I}$ - SWITCH\_FILE ------- Switch File Name --- C --- File Name --- ) -----

A switch file declaration allows 3 group of files to be selectively accessed. A switch tile name with a subscript may be used anywhere that a file name is allowed, except within a switch file declaration. The files are numbered from 0 to n-1, where n is the number of files in the switch file list. If any of the fi Les have a KIND of PORT or REMOTE~ then all the files in the list must be of kind PORT or REMOTE.

Example:

FILE USER1 CKIND=DISK), USER2 CKIND=DISK), USER3 CKIND=DISK), SWITCH\_FILE USER\_FILECUSER1, USER2, USER3); DEC LAPE USER FIXED; • • OPEN USER\_FILECUSER); WRITE USER\_FILECUSER) (BUFFER);

 $E-9$ 

BURROUGHS CORPORATION **COMPANY CONFIDENTIAL** SOL2 SYNTAX SANTA BARBARA PLANT S.B. PLANT USAGE ONLY P.S. 2228 3519 COMPUTER SYSTEMS GROUP 04/10/91

# INPUIZOUIPUI SIAIEMENIS

#### Accept

-------- ACCEPT ---------- Destination -------------------------1

Destination must be an Address Generator. The program will be suspended until the operator responds with an AX ressage on the 00T. The message entered by the operator will be read into Destination, and then program execution will be resumed.

### Display

----- DISPLAY Expression ----------------------------------)  $1 - 9 - - 1$  CRUNCHED  $---1$ Expression will be printed on the ODT. If"• CRUNCHED" is specified, the MCP will delete all trailing blanks and substitute

one blank for each occurrence of multiple embedded blanks in Expression.

Open

--- OPEN -- File Name ----------------------------------------------> I I I I I I I I I I  $1--$  [Subport]  $--1$ ---------------------1-- RETURN --1 J-- ON\_BEHALF\_OF -- Expression --1 I I I I I I I l<--------------------------------------------------------------1 >--------------------------------------------------------------------·  $j - j - 0N$  -----  $FILE\_MISSING$  ---------------------- Statement --|<br>|-- file\_locked -------*--------------*| |<br>|-- EXCEPTION <mark>-----------------------</mark>

BURROUGHS CCRPORATION COMPANY CONFIDENTIAL COMPUTER SYSTEMS GROUP 04/10/81 SDL2 SYNTAX p.s. 222a 3519 SANTA BAREARA PLANT S.B. PLANT USAGE ONLY The Open statement allows the programmer to explicitly open a file, and to handle error conditions. Example: OPEN SOURCE; ON FILE\_MISSING SOURCE\_PRESENT := FALSE; Close  $---$  CLOSE  $---$  File Name  $---$ **I** I I I I I 1-- CSubport] --1 >--~---~---~-~~~~~------~~---~--~~---------~~~~~-~--~----~---~-~-~--1  $\mathbf{I}$  $\mathbf{I}$ |<---------- , -<mark>--------|</mark><br>|  $\mathbf{I}$  $\mathbf{I}$  $\mathbf{I}$  $\mathbf{I}$  $\mathbf{1}$ 1-~-~---~-~~~-~-- **REEL** ~-----~---~-~--~--~~1 I | |<br>I- WITH -1 |-- RELEASE -------------|  $\mathbf{I}$  $\mathbf{I}$ **PURGE** ----~-~--~~~--  $1 - REMOVE$  -------1-- CRUNCH --------------1-- NO\_REWIND -----------OVERRIDE\_SECURITY -- LOCK --------------- IF\_NOT\_CLOSED ------  $\mathbf{I}$ 1-- ROLLOUT -------- $1 -$  AUDIT  $-$ --------------The Close statement allows a programmer to explicitly close a file and specify how it is to be disposed.

Example:

CLOSE SOURCE PURGE; CLOSE NEWSOURCE LOCK, REMOVE;  $-6-11$ 

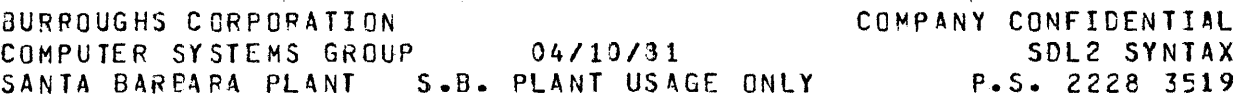

Read

--- READ -- File Name ---------------------------- ( -- Buffer -- )<br>--- + I<br>I-- [Disk Key] ------| I I  $1--$  (Remote Key]  $-$ I I 1-- [Queue Member] --1 I I 1-- CSubportl -------1 >-------------------------------------------------------------------> 1-- WITH RESULT\_MASK -- Mask -- 1 <sup>f</sup><--------------------------------------------------------------1 >~~~----~------~-----~--~--~-~~~--~----~~-~~~--~-----~-----~-~-----~> 1~ *i* ~ **ON** -~--- **EOF** -~---~--------~--~-------~----~ **Statement --1**   $\blacksquare$ I II is a set of the set of the set of the set of the set of the set of the set of the set of the set of the set of the set of the set of the set of the set of the set of the set of the set of the set of the set of 1-- INCOMPLETE\_IO ---- $\mathbf{I}$  is a set of the set of the set of the set of the set of the set of the set of the set of the set of the set of the set of the set of the set of the set of the set of the set of the set of the set of the set of th 1-- EXCEPTION ----------------------1

The Read statement allows a record to be read from file. must be an address generator. Buffer

Example:

READ RANDOM\_FILE CKEYJ CBUFFER); ON EOF BAD\_KEY := TRUE;

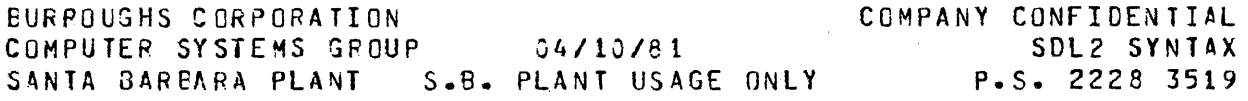

Mrite

 $\ddot{\phantom{a}}$ 

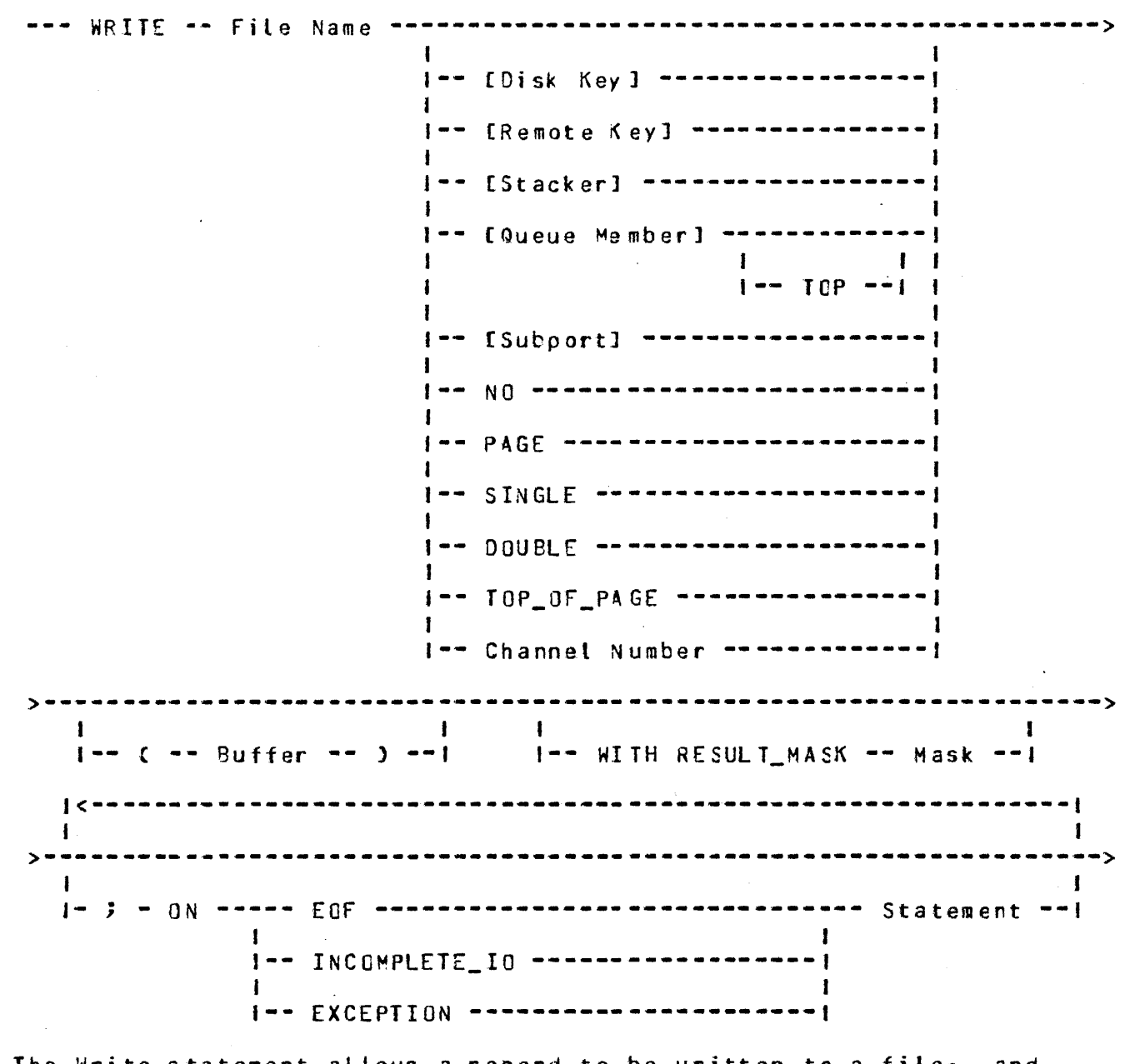

The Write statement allows a record to be written to a file, and to specify printer spacing if it is a printer tile.

 $\Delta \sim 10^4$ 

 $\sim$   $\sim$ 

Example:

 $\mathcal{A}$ 

WRITE LINE DOUBLE C"HEADING LINE");

WRITE LINE;

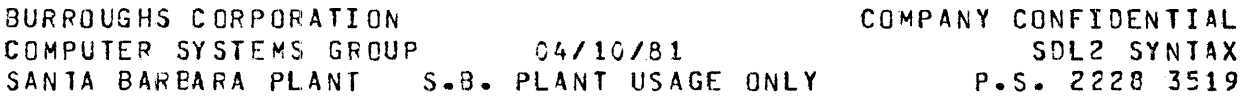

Space

- SPACE -- File Name --------- Expression -- $\mathbf{r}$ 1  $1 - - 10 - -1$  $\mathbf{I}$  $1 - - 10$  EQF  $- - -$ I- INCOMPLETE\_IO -1  $1 - FXCFFITON$  -----

The Space statement is used to skip over records in a sequential file. If TO Expression is used it must be a positive number, and witt position the file at that record. Expression alcne specifies the number of records to space from the current record (it may be negative to go backwards). TO EOF will space the file to its current end.

Skip

-- SKIP ------ File Name ------ TO ------ Channel Number -----

The SKIP statement will cause the line printer to skip to the specified channel number on its carriage tape. (The Channel Number can range from 1 to 12).

Seek

-- SEEK -------- File Name -------- f - Expression - ] ----------

The Seek statement is used with random disk files to read a record into the MCP's buffer in preparation for a Fead of that record. A Seek statement performed immediately before a Read Statement is less efficient than just reading the record.

COMPANY CONFIDENTIAL BURROUGHS CORPORATION COMPUTER SYSTEMS GROUP 04/10/81 SDL2 SYNTAX Put File Attribute **Contract Contract**  $\mathbf{I}$  $[--- ( -- Index - - ) ----]$ 

The Put File Attribute statement allows an attribute of a file to be changed dynamically at run time.

Value can be either a predefined mnemonic for the attribute Cas specified in the File Attributes section), or an Expression.

The following attributes are allowed. Attributes marked by an asterisk must be indexed.

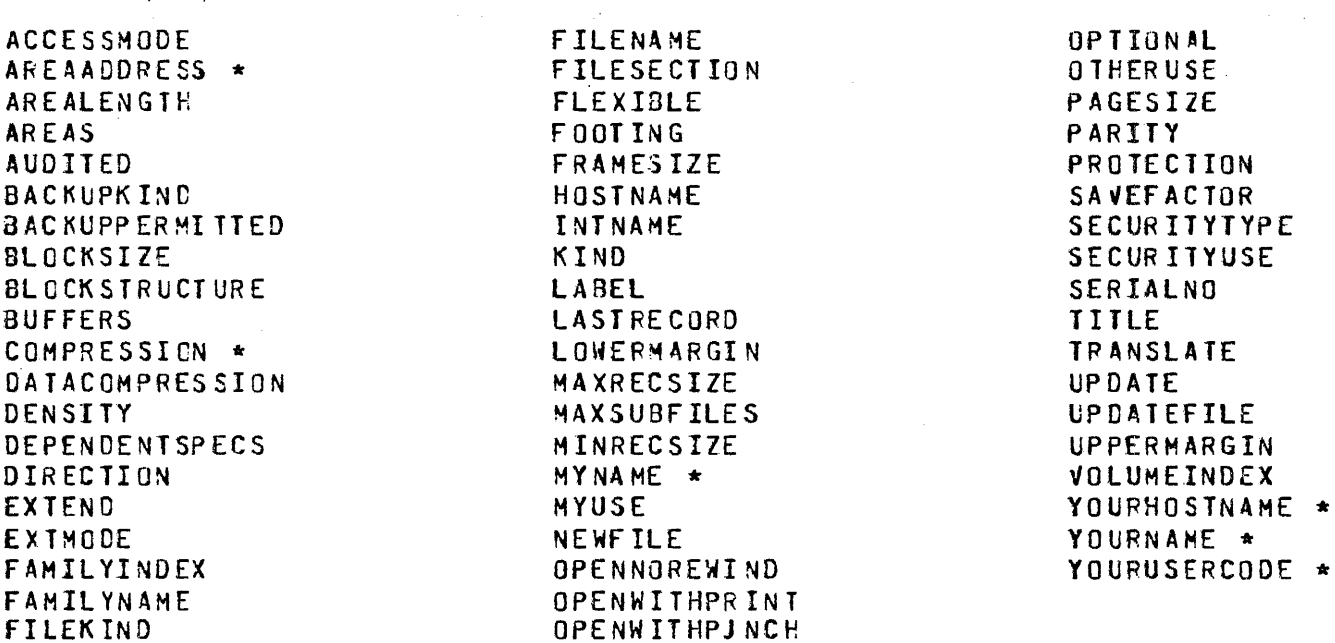

Note that the MCP expects a twenty character string with no slash for FILENAME, instead of a name of the form wfid/fid.

Example:

 $\mathcal{L}(\mathcal{A})$  and  $\mathcal{L}(\mathcal{A})$ 

CARDS. TITLE := "SDL2\_SRC/EXPRESSION ON SDL2";

 $\sim 10^7$ 

BURROUGHS CCRPORATION COMPUTER SYSTEMS GROUP 04/10/31 SANTA BARBARA PLANT S.B. PLANT USAGE ONLY P.S. 222e 3519 COMPANY CONFIDENTIAL SDL2 SYNTAX

# Get file Attribute

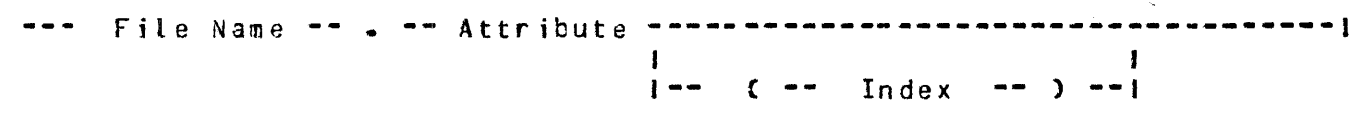

 $\sim 10^{11}$  km  $^{-1}$ 

The Get file Attribute statement will return the value of the attribute. The value returned will be either numeric or character, as specified in the 'MCP COMMUNICATES AND STRUCTURES' product specification.

The following attributes are allowed. Attributes marked with. an asterisk must be indexed.

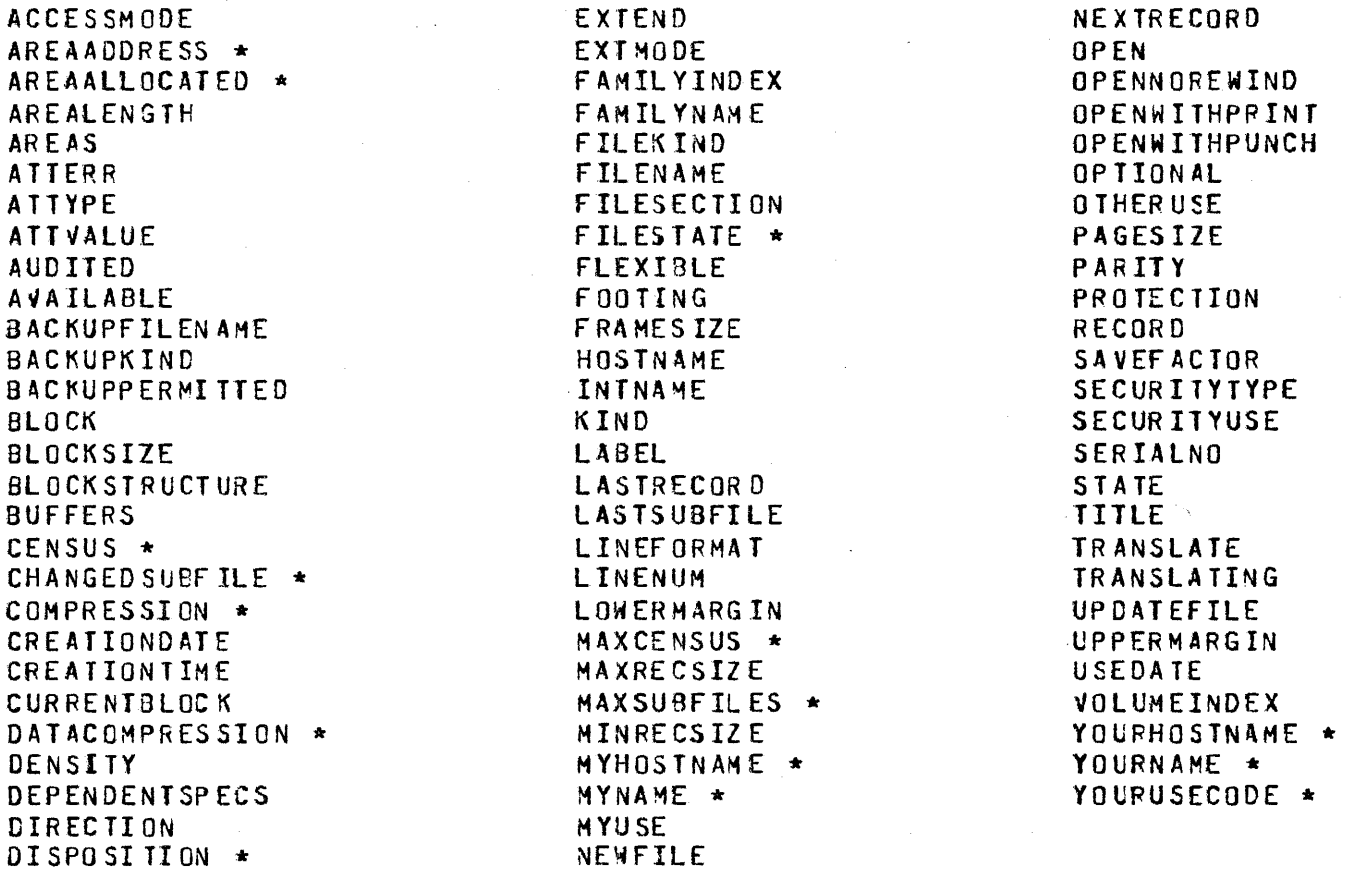

Example:

WRITE LINE C "SOURCE FILE = " CAT SOURCE. TITLE  $\mathcal{Y}$ 

 $\sim 10$ 

.<br>In the communication of the communication of the communication of the communication of the communication of th

 $-6-16$ 

BURROUGHS CORPORATION COMPUTER SYSTEMS GROUP J4/10/81 SANTA BARPARA PLANT S.B. PLANT USAGE ONLY

COMPANY CONFIDENTIAL SDL2 SYNTAX P.S. 2228 3519

## SEPARATE COMPILATION

When a program becomes large it may be desirable to break the program up into several separate units, each of which may be independently compiled. These separately compiled code files can later be bound together, and calls across unit boundaries resolved.

A simple method, both for the user and compiler, is available in<br>SDL2. A GLOBAL unit containing all global data declarations and A GLOBAL unit containing all global data declarations and<br>ist be compiled (without syntax errors) prior to code must be compiled (without syntax errors) prior to compilation of any of the separate units. the declarations (excluding procedures) is saved in the partial code file. When a separate unit is compiled the symbol table for the global unit is loaded into the compiler~ making accessible the global declarations of the program.

The Procedure Declaration has been extended to allow EXTERNAL procedures to be declared. The calls on these, and the parameter checking, will be resolved by the binder.

Separately compiled units may not declare any global variables,<br>but may declare global (to that unit 'only) Defines, Sets and but may declare global Cto that unit 'only) Defines, Rec or ds.

There is no intention to hide data between units, only to make possible a faster compilation turn around. All global data is available to any unit and all procedures are available from any unit providing the procedure has been declared EXTERNAL in the using unit.

Each unit is one page in the segment dicticnary, so there is a limit of E4 units to a program. To implement this facility the following control options are used:

#### CREATE\_GLOBAL

This is used to specify to the compiler that the Global Unit of a<br>separately compiled program is being compiled. The resulting separately compiled program is being compiled. •code file' is not executable,. but will have the name as defined in the compile statement.

#### USE\_GLOBAL (fite\_namel

This is used to specify to the comoiler that an independent unit of a separately compiled program is being compiled, and to load the Global symbol table from the file defined by file\_name.

Separately compiled units which do not access any global data may also be created. This is done by using the following control option:

BURROUGHS CORPORATION COMPUTER SYSTEMS GROUP 04/10/81 SANTA BARBARA PLANT S.B. PLANT USAGE ONLY COMPANY CONFIDENTIAL SDL2 SYNTAX P.S. 2228 3519

#### INDEPENDENT

4n independent unit can be bound into any program.

and a state

The separately compiled units are bound together with the binder. The Binder will check that each unit was compiled with the same version of the global unit, and that the declarations of External procedures match.

·'

the contract of the same

BURROUGHS CORPORATION COMPUTE? SYSTEMS GROUP SANTA BARBARA PLANT S.B. PLANT USAGE ONLY P.S. 2228 3519 )4/10/81 COMPANY CONFIDENTIAL

## COMPILER CONTROL

Compiler control statements must be preceeded by a single or doutte doltar sign (\$ or \$\$), beginning in column 1 of the source image. If a double '\$\$' is used, then the control statement is considered to be permanent, and will be included in the new source file Cif one is requested). If a single '\$' is used, then the control statement is considered to be temporary, and will not be included in the new source file.

 $ENQJ$  AUTO\_SEGMENT (Default = TRUE)

The compiler will automatically break the program into seqments. The segment size is determined by the 'AUTO\_SEGMENT\_SIZE' control card.

 $\zeta = \zeta_{\rm max}$ 

Segment breaks will occur at the end of a procedure when the code size exceeds the size specified in \* AUTO\_SEGMENT\_SIZE \*\*

AUTO\_SEGMENT\_SIZE <Default = 10000)

Specifies the segment sizes in Bits for automatic segment at ion.

Example:

\$ AUTO SEGMENT SIZE 15000

CNOl CLEAR\_LOCALS {Default = FALSE)

When TRUE the compiler will generate cede to clear local data space to zeros, and local descriptors to NULL.

 $FNO1 CODE COe$  fault = FALSE)

When TRUE the compiler will list the code generated.

CREATE GLOBAL (Default = FALSE)

Specifies to the compiler that the global unit of a separately compiled program is being compiled. "

DEBUG DUMP

SOL2 SYNTAX

04/10/31 BURROUGHS CORPORATION COMPUTER SYSTEMS GROUP SANTA BARBARA PLANT S.B. PLANT USAGE ONLY COMPANY CONFIDENTIAL SDL2 SYNTAX P.S. 2228 3519

Compiler Debugging

CNOJ DEBUG\_RECOVERY

Compiler Debugging

[NO] OEBUG\_SCANNER

Compiler Debugging

CNOJ DEBUG\_SYM90t\_T~BLE

Compiler Debugging

DUHP\_SY~30L\_TA8LE

Compiler Debugging

DYNAMIC\_MEMORY {Default = OJ

Specifies the amount of dynamic memory in Bits.

 $ERRORLIMIT$  (Default = 100)

Specifies the maximum number of errors which will be allowed. The comoile will terminate when this limit is exceeded.

 $ENO1$  ERROPLIST (Default = FALSE)

When TRUE, the compiler will print the error messages in a separate error listing file (ERRORS).

 $INOJ$  INCLNEW (Default = FALSE)

When TRUE. the source images read in from an INCLUDE file will be copied to the new source file CNEWSOURCE). The INCLNEW option takes effect only wnen tne NEW option is specified.

INCLUDE <library file name>

Specifies that a library source is to te read in and compiled. The remainder of the source inage contains

and an expected the second contract of the second  $\alpha$ 

BURROUGHS CORPCRATION<br>
COMPUTER SYSTEMS GROUP 04/10/91 COMPANY CONFIDENTIAL SDL2 SYNTAX P.s. 2228 3519 COMPUTER SYSTEMS GROUP SANTA BARBARA PLANT. S.B. PLANT USAGE ONLY

> the file name. A library file may rot contain an INCLUDE statement.

INDEPENDENT

Specifies that a separately compiled urit is being compiled that does not access any global data. The independent unit created can be bound into anv program.

INTRINSIC

Specifies that an intrinsic is being compiled.

 $[NO] LIST [De fault = TRUE]$ 

Specifies if a listing is to be produced.

CNOJ LISTAMPERSANO CDefault *=* TRUE)

If TRUE, conditional compilation statements beginning with an  $58$ <sup>\*</sup> will be included in the listing. If FALSE statements beginning with an '&' will not be listed. NO LIST overrides LISTAMPERSAND.

CNOJ LISTOOLLAR CDefault = TRUE)

If TRUE, all temporary compiler control statements (those beginning with a single '\$') will be included in the listing. If FALSE, the temporary compiler control statements will not be listed. Permarent compiler control statements (those beginning with a double  $153'$ ) are always printed, regardless of the setting of the LISTDOLLAR option. NO LIST overrides LISTOOLLAR.

LISTINCL CDef ault = TRUE)

If TRUE, source images from an included library file will be listed. NO LIST overrides LISTINCL.

 $\cdot$  LISTOMITTED (Default = TRUE)

If TRU£, source that is not compiled because of conditional compilation will still be listed. NO LIST overrides LISTOMITTEO.

BURROUGHS CORPORATION COMPUTER SYSTEMS GROUP 04/10/81 COMPANY CONFIDENTIAL SDL2 SYNTAX SANJA BAREARA PLANT S.B. PLANT USAGE ONLY P.S. 2228 3519

MERGE [source file name] (Default =  $FALSE$ )

Specifies that the CARD file be merged with the SOURCE file. The file name of the source file may be specified on the rest of of the source image. If it is not specified, then the axternal name of the SOURCE tile will be used.

NEW frew source file namel (Default = FALSE)

Specifies that a new source file be created. The file name of the new source file may be specified on the rest of the source image. If it is not specified, then the external name of the NEWSOURCE file will be used.

#### PAGE

Causes a page eject if listing.

PROCEDURE\_STACK\_SIZE (Default = 20)

Specifies the maximum number of nested procedure calls in this program. Memory for the control stack and the program pointer stack wilt be allocatec accordingly.

#### SEGMENT

causes a segment break to be generated. This option is allowed only wnen it immediately precedes a PROCEDURE declaration.

#### SEGMENT\_? AGE

Causes a page and segment break to be generated. This option is allowed only wnen it immediately precedes a PROCEDURE declaration.

 $ENOJ SEQCHECK (Default = FALSE)$ 

When TRUE, the compiler will verify that the sequence number of the current source image contains only numeric characters, and is greater thar the sequence number of the previous source image. The seQuence number may be all blanks only if the previous seouence· number was also all blanks. An invalid sequence number will generate a warning, not a syntax error.

المرحبون يكسطنك ويكتري والمرداح بسلامك وسيحسب وسيتسم فتحامها الان استصمامتك والتعاصل والمراح المراحيات

BURROUGHS CORPORATION COMPUTER SYSTEMS GROUP SANTA BARBARA PLANT S.B. PLANT USAGE ONLY !)4/10/31 COMPANY CONFIDENTIAL SDL2 SYNTAX P.S. 2228 3519

STATIC\_MEMORY

Soecifies the amount of static memcry to be allocatec.

 $[N01 SUMMARY [De fault = FALSE]$ 

When  $\,$  TRUE $\,\bullet\,$  the compiler will produce a summary of the compilation process on the output listing. This summary is always produced if the LIST cption is set, so SUMMARY takes effect only when NO LIST is specified.

CNOJ SYMBOLIC\_DUMP (Default = TRUEl

Hhen set, symbolic information \.iill be ircluded in the code file for use by the Analyzer. When reset, this information will not be included in the code file. The code tile will be smaller when this option is reset, but the dumps will not be informative.

USE GL09AL [global file name]

Specifies to the compiler that a separate unit is being compiled. The file name of the global code unit mav be specified on the rest of the source image. If no name is specified, then the external name of the GLOBAL file will be used.

vold <sequence number>

 $\lambda$ 

The VOID option may be tallowed by an optional Terminating Seauence Number. All subseQUEnt records in the SOURCE file with seauence fields less than or equal to the Terminating Sequence Number will be deleted. If the Terminating Sequence Number is omitted, only the record with its sequence field eaual to the seauerce field of the  $\sqrt{010}$  record will be deleted. option will not delete records in the CARO file.

COMPANY CONFIDENTIAL BURROUGHS CORPORATION COMPUTER SYSTEMS GROUP 04/10/81 SDL2 SYNTAX SANTA BARBARA PLANT S.B. PLANT USAGE ONLY P.S. 2228 3519

## CONDITIONAL COMPILATION

The conditional compiation facility allows the programmer to selectively compile blocks of code without the necessity of physically adding or removing records. Conditional compilation control records must begin in column 1 with an "&".

# SEI AND RESEI SIAIEMENI

 $\{$  $\mathbf{I}$  and  $\mathbf{I}$  are all  $\mathbf{I}$  and  $\mathbf{I}$  $\mathbf{I}$  $---$  SET  $\sim$  1  $\mathbf{I}$  $1 - 1$  $RESET - -1$ 

The SET and RESET statements will both declare, if not already declared, a conditional compilation option name, and SET it to true, or RESET it to false. A reference to a conditional compilation option name that has not been SET or RESET will be initialized as if it had been RESET.

# IF SIAIEMENI

-- IF --- Boolean Expression --- Irue Inclusion Block ----- $\leftarrow$   $\leftarrow$  $\mathbf{I}$ I-- ELSE --- False Inclusion Block --- 1

Boolean Expression

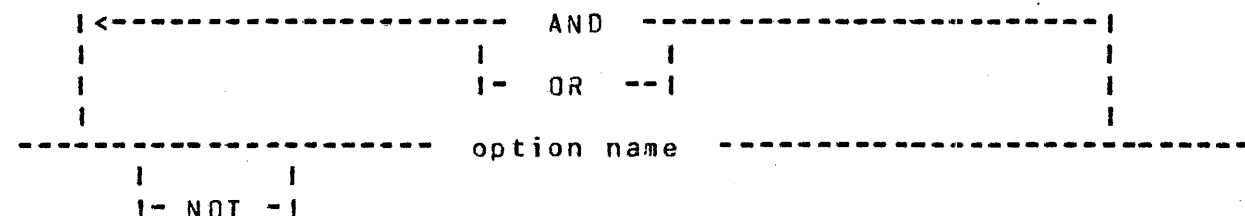

The conditional compilation IF statement is used to bracket blocks of code to be compiled conditionally on the result of the Boolean Expression.

 $\sim$  100  $\pm$  100  $\pm$ 

.<br>المناسبة المناسبة المناسبة المناسبة المناسبة المناسبة المناسبة المناسبة المناسبة المناسبة المناسبة المناسبة ال

BURPOUGHS CORPORATION COMPANY CONFIDENTIAL COMPUTER SYSTEMS GROUP 04/10/91 SDL2 SYNTAX SANTA BARBARA PLANT S.B. PLANT USAGE ONLY P.S. 2228 3519 Example: &RESET DEBUG\_ALL  $\label{eq:2.1} \frac{1}{\sqrt{2}}\int_{\mathbb{R}^{2}}\left|\frac{d\mathbf{y}}{d\mathbf{x}}\right|^{2}d\mathbf{x}^{2}d\mathbf{x}^{2}d\mathbf{x}^{2}d\mathbf{x}^{2}d\mathbf{x}^{2}d\mathbf{x}^{2}d\mathbf{x}^{2}d\mathbf{x}^{2}d\mathbf{x}^{2}d\mathbf{x}^{2}d\mathbf{x}^{2}d\mathbf{x}^{2}d\mathbf{x}^{2}d\mathbf{x}^{2}d\mathbf{x}^{2}d\mathbf{x}^{2}d\mathbf{x}^{2}d\mathbf{x}^{2}d\$ & SET DEBUG\_A  $A := B$ **&IF DEBUG\_ALL OR DEBUG\_A** WRITE LINE ("A CHANGED TO" CAT DECIMAL(A,8)); **&ELSE** WRITE LINE PAGE;

 $\label{eq:2.1} \frac{1}{\sqrt{2\pi}}\sum_{i=1}^n\frac{1}{\sqrt{2\pi}}\sum_{i=1}^n\frac{1}{\sqrt{2\pi}}\sum_{i=1}^n\frac{1}{\sqrt{2\pi}}\sum_{i=1}^n\frac{1}{\sqrt{2\pi}}\sum_{i=1}^n\frac{1}{\sqrt{2\pi}}\sum_{i=1}^n\frac{1}{\sqrt{2\pi}}\sum_{i=1}^n\frac{1}{\sqrt{2\pi}}\sum_{i=1}^n\frac{1}{\sqrt{2\pi}}\sum_{i=1}^n\frac{1}{\sqrt{2\pi}}\sum_{i=1}^n\$ 

 $\sim$ 

&END

BURROUGHS CORPORATION COMPUTER SYSTEMS GROUP SANTA BARBARA PLANT S.B. PLANT USAGE ONLY 04/10/31

COMPANY CONFIDENTIAL SDL2 SYNTAX P.s. 222e 3519

## SOL2 CROSS REFERENCE

The SDL2 Cross Reference produces a symbolic cross reference from a source level SDL2 language file. The input is assumed to be compilable by the SDL2 Compiler. The output is a printer backup f i le.

Each entry in the cross reference contains a short description of the type of that entry. The line number where the variable was declared is also included. When doing a cross reference on a separately compiled unit, all global variables are referred to as external variables. Each entry also includes a list of the line numbers where the variable was assigned, and a separate list of where the variable was referenced.

The user may vary the width of the output file by file equating the MAXRECSIZE of the LINE file. The minimum line width is 60 characters and the maximum line width is 132 characters. This option may be used to create 80 character files, which will fit on a terminal screen.

When the cross reference program is executed, it will ask for various option settings. The user should use an AX command to set each of the options.

The user may request an alphabetical or a structured listing. The alphabetical listing places all variables in alphabetical<br>order, except for record fields. The field identifiers are except for record fields. The field identifiers are listed under their respective record identifiers. The fields are indented in the order in which they were declared. structured listing indents all local data under each procedure. The default is to produce a structured listing.

The user may also choose to have sequence numbers printed, rather than line numbers. The default is to print line numbers.

Example:

HASH\_INDEX IS VARIABLE OF TYPE FIXED DECLARED ON LINE 30 ASSIGNMENTS : 50, 65, 80 REFERENCES : 62, 75, 84

NAME\_COMPARE IS A TYPED PROCEDURE, RETURNING BOOLEAN, DECLARED ON LIN£ 342 REFERENCES : 571, 589, 633

FIND ID IS A VARIABLE OF TYPE FIXED DECLARED ON LINE 331 REFERENCES : 336, 337, 338

FIND\_TOTAL\_~ALUE IS A PROCEDURE DECLARED ON LINE 340

المتعدد والمتحدث والمتعجم والمتفارد والمتحدث والمتحدث والمتحدث والمتحدث والمتحدث
BURROUGHS CORPORATION COMPANY CONFIDENTIAL COMPUTER SYSTEMS GROUP 04/10/91 SDL2 SYNTAX SANTA BARBARA PLANT S.B. PLANT USAGE ONLY P.S. 2228 3519 REFERENCES : 380 SUB TOTAL IS A VARIABLE OF TYPE BIT DECLAFED ON LINE 342 ASSIGNMENTS : 345• REFERENCES : 347, 349 TEMP\_NAME\_LENGTH\_IS A VARIABLE OF TYPE FIXED DECLARED OF LINE 332 ASSIGNMENTS : 334 REFERENCES : 336. 339 XR£f\_TA9LE IS A RECORD DECLARED ON LINE 99 ASSIGNMENTS : 958, 1052 REFERENCES : 2164 ~AME\_OfFSET IS A FIELD OF XREF\_ENTRY• DECLARED ON LINE 27 ASSIGNMENTS : 477• 512• 964 REFERENCES *:* 337, 338• 433, 434

 $-10-2$ 

NAME\_LENGTH IS A FIELD OF XREF\_ENTRY, CECLARED ON LINE 2S ASSIGNMENTS : 471, 507, 960 REFERENCES : 336, 426, 435, 440, 446

 $\lambda_{\rm{in}}$ 

 $\sim$   $\sim$ 

BURROUGHS CORPORATION COMPUTER SYSTEMS GROUP 04/10/31 COMPANY CONFIDENTIAL SDL2 SYNTAX SANTA BAREARA PLANT S.B. PLANT USAGE ONLY P.S. 2228 3519

## COMPILER EXECUIION

The primary input to the compiler is from the file CARD.

## **EILES**

- CARD primary source input file (default device type is DISK)
- SO UR CE used if 'MERGE' option is true

NEW SOURCE new source file, if 'NEW' option is true

CODE the generated code file

- GLOBAL code file of GLOBAL unit, if 'USE\_GLOBAL' is specified  $\omega_{\rm c}$
- LINE output listing
- **ERROPS** error message listing, if 'ERRORLIST' option is true
- LIBRARY file used to copy in library source if 'INCLUDE' is specified

ولينا والمتناوب والمتفقين والمتهدي ومساويته

FPBS internal file for saving tile parameter blocks

See 'MCP OPERAIORS MANUAL' for details of MCP syntax to compile pro gr ams.

Example:

? CO SLD2/GLOBAL SOL2 LI8RARYJ

.<br>In the experimental profile of the contract of the contract of the experimental profile of the manufacturer of

? FI CARD NAME SDL2/SOURC£/GLOBAli

BURROUGHS CCRPORATION COMPANY CONFIDENTIAL COMPUTER SYSTEMS GROUP 04/10/31 SDL2 SYNTAX SANTA BAREARA PLANT S.B. PLANT USAGE ONLY P.S. 2228 3519

 $\sigma_{\rm c} \neq 0.001$ 

## **BINDER EXECUTION**

**FILES** 

See

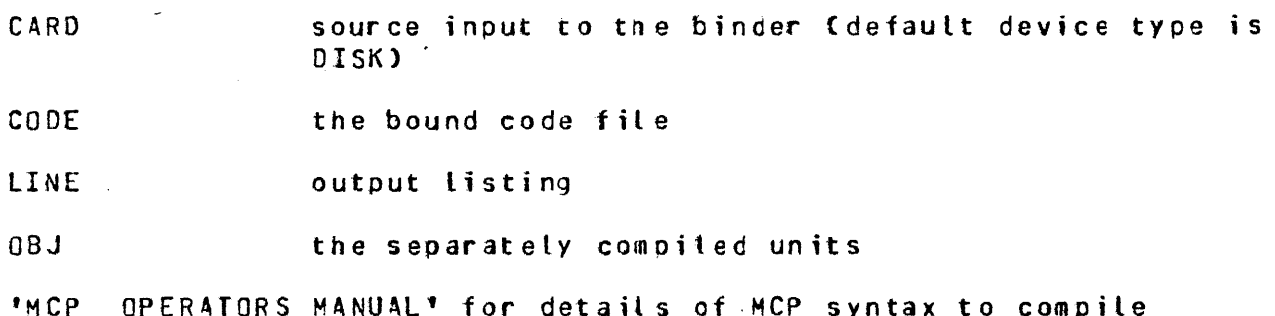

DESCRIPTION

programs.

Syntax for the binder is:

--BIND---------------------------qlobal file name----------------->  $\mathbf{1}$  $\blacksquare$  $\left\{ \left( -1 - 1 \right) \right\}$  =  $-1$  $\mathbf{I}$  $\mathbf{1}$  $\mathbf{I}$  $\mathbf{I}$  $\blacksquare$  $\blacksquare$  $1 - 1 - 1 - 1$  control  $-1$   $-1$  ${|\longleftarrow}|$  $\mathbf{I}$  $\blacksquare$  $\begin{array}{cccccccccccccc} \multicolumn{4}{c}{} & \multicolumn{4}{c}{} & \$ 

The following is a list of legal control statements and their default values:

> IN 01 SYMBOLIC\_DUMP (true) **ENOJ LIST** (true)

The NO SYMBOLIC\_DUMP control statement removes the symbol table from the final code file. The NO LIST statement deletes the listing produced by the binder.

BURROUGHS CORPORATION COMPUTER SYSTEMS GROUP 04/10/51 SANTA BAREARA PLANT S.B. PLANT USAGE ONLY Example: ? CO SDL2 SDL2/BINOER LIBRARY; COMPANY CONFIDENTIAL SOL2 SYNTAX p.s. 222e 3519

? FI CARD CARD.READERi ? DATA CARD BI ND SDL2/GLOBAL WITH SOL2/DECLARE, SDL2/STATEMENT, SDL2/EXPRESSION; ? END

الرواس والموارد وبالمعتبر والمنازل المتعربين

BURROUGHS CORPORATION COMPANY CONFIDENTIAL COMPUTER SYSTEMS GROUP 04/10/81 SDL2 SYNTAX 

 $\mathcal{A}=\mathcal{A}$ 

### CROSS REEERENCE EXECUIION

**EILES** 

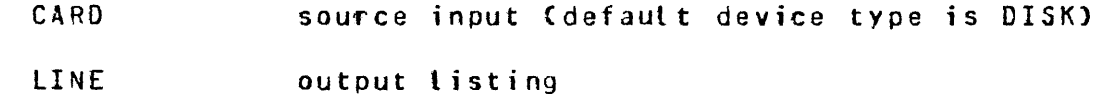

Example:

?EX SOL2/XREF **?FI CARD NAME SCL2/SOURCE/GLOBAL** 

XPEF: SEQUENCE OR LINE NUMBERS (S/L) DEFAULT = L

 $<$ job#> $AX$ 

XREF: ALPHABETICAL OR STRUCTURED LISTING (A/S) DEFAULT = S

 $\langle$  j ob  $\sharp$  > A X

XREF: CROSS REFERENCE OR <file name> HAS BEGUN

BURROUGHS CORPORATION COMPUTER SYSTEMS GROUP 04/10/31 SANTA BAREARA PLANT S.B. PLANT USAGE ONLY

COMPANY CONFIDENTIAL SOL2 SYNTAX P.s. 222a 3519

## ANALYZER EXECUILON

## **EILES**

 $\ddot{\phantom{0}}$ 

D dumpfile to be analyzed

LINE output listing

#### Example:

?EX SDL2/AN4LYZERi ?FI *D* NAME DUMPFllE/123;

#### **FURTHER ANALYSIS**

The SDL2/ANALYZER does not provide a bex dump, file information and buffers, or an RSN dump, since these can be obtained by running DUMP/ANALYZER with SWITCH 1=1.

#### Example:

 $2PM$  123 SAVE; SM1 = 1;

and the company

معاملته منافره المتفاوية والتاري

Executing DUMP/ANALYZER without specifying SAVE will remove the the dumpfile. Execution of SDL2/ANALYZER will not remove the dumpf ile.

BURROUGHS CORPORATION COMPUTER SYSTEMS GROUP 04/10/81 SANTA BARBARA PLANT S.B. PLANT USAGE ONLY COMPANY CONFIDENTIAL SDL<sub>2</sub> SYNTAX P.S. 2228 3519

## APPENDIX A == SDL TO SDL2 CONVERSION

This appendix provides information useful when converting SOL programs to SDL2. The first section describes SOL constructs which must be changed and/or avoided when converting to SOL2. The second section describes the standard routines which are available in SOL but not in SDL2. The third section describes how to convert SDL-style file attributes to the CSG-Standard file attributes used by SCL2.

#### DIEEERENCES BEIWEEN SDL AND SDL2

The following differences batween SOL and SDL2 can be resolved by direct text substitution.

- 1) Cosoatial record declarations must use 'I' instead of<br>"," to delimit fields.
- 2) The relational operators listed on the left, below, are no longer allowed. They must be replaced with the operators on the riqht.

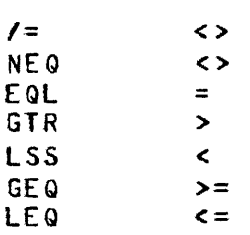

- 3) SkAP must be replaced by READ\_LOCK.
- 4) DUMP\_FOR\_ANALYS!S must be replaced by DUMP.
- 5) SPO\_INPUT\_PRESENT OCT\_INPUT\_PRESENT. must be replaced by
- 6) The vertical bar "I" cannot be used for assignments. It must be replaced by  $" := "$ .
- 7) SORT SWAP must be replaced by  $" := "$ .
- 8) DYNAMIC is no longer reQuired within dynamic variable declarations, and it must be replaced by tlanks.
- 9) Valid SOL identifier conflicts with SDL2. New reserved words include: may cause reserved-word

BURROUGHS CORPORATION COMPUTER SYSTEMS GROUP 04/10/81 SANTA BARBARA PLANT S.B. PLANT USAGE ONLY

COMPANY CONFIDENTIAL SDL2 SYNTAX P.S. 2228 3519

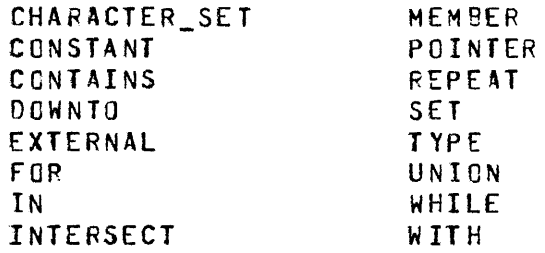

The next set of differences cannot be resolved by direct textual substitution. However, all occurences of these constructs in an SOL program can be easily converted to the eouivalent SOL2 construct.

- 10) There is no UNDO (\*) construct. Do-loops using this construct must be converted to named do loops, and an<br>undo of the outermost loop substituted for each undo of the outermost loop substituted for instance of UNDO (\*).
- 11) All formal declarations must be specified in the same order as the variables appear in the procedure heading.
- 121 All close options must be separated *6v* commas.
- 13) While the CHAR\_TABLE function is still inplemented in SDL2, it no longer.produces a bit table in the same order as SDL. Thus, programs which relied on the bit positions of a CHAR\_TABLE string must be rewritten. For example, the following SDL code checks whether CH is a digit:

SUBBIT CCHAR\_TABLEC"0123456789"), CH, 1)

It must be replaced by the following SDL2 code:

CH IN CHAR\_TABLE ("0123456789")

- 14) The GROW construct is no longer necessary, since paged arrays will automatically grow in size. The number of elements in the array may be tested by the function ARRAY\_BOUNO.
- 15) The LOCATION function, which returned a 33-bit value, must be replaced by CODE\_ADDRESS, which returns a 32-bit value.
- 16) SOL2 treats comments and· end-of-lines as separators. This means tokens cannot be split acrcss two source images, and comments cannot be embedded within identifiers or literals. For example• the following SOL construct:

والمستقل والمتعقف والمراوي

 $\mathbf{v}$ 

BURROUGHS CORPORATION COMPUTER SYSTEMS GROUP SANTA BAREARA PLANT S.B. PLANT USAGE ONLY P.S. 2228 3519 04/10/81 COMPANY CONFIDENTIAL SDL2 SYNTAX

> $A := 24236/$ \*  $*270F02$ ;

~ust be replaced by the following SDL2 corstruct:

 $A := 34236a$  CAT  $27DFO2;$ 

17) OVERLAY was a procedure in SDL, but it is a function in  $S$  DL  $2$ .

The next set of differences requires more thought than those above.

- 18) No descriptor manipulation is allowed. All descriptor-related constructs in SOL must be replaced by the use of reference variables• and the constructs DATA\_LENGTH, DATA\_ADDRESS, DATA\_TYPE, FEFER\_ADDRESS,<br>REFER\_LENGTH, REFER\_TYPE, REFER\_BOUND and REFER\_TYPE• REFER\_BOUND and REFER\_PAGE\_SHifT.
- 19) Self-relative variables will not be initialized to zero in SDL2, as they were in SDL. Instead, they must be explicitly set to zero if this is what the programmer<br>intended. This could lead to subtle programming bugs, This could lead to subtle programming bugs, if any usages of non-initialized variables are not<br>detected during the conversion process. However, if detected during the conversion process. the \$ CLEAR LOCALS dollar-card option is specified, then the compiler wilt generate code to set all local data space to zero and alt local descriptors to null.
- 20> File declarations must use CSG-Standard file attributes. The CHANGE• REAO\_FPB and\_ WRITE\_FPB statements have been replaced bv direct references to standard file attributes. Refer to the FILE ATTRIBUTES section of this appendix for more information.
- 21) The OPEN statement does not allow any options, eq. OPEN INPUT. All open options must be set before the open request, using file attribute assignments.
- 22) The result of the logical operations OR, EXOR and AND is always of type bit. In SDL• the result was of the<br>same type as the longest operand• and sc could same type as the longest operand, sometimes be of type character.
- 23) All unstructured records in SDL had a type of bit. In  $SDL2$ , the record will be of type bit only if at least one of its subfields is not of type character. If all ot the subfields are character fields, then the record will be of type character.
- 24) The extended arithmetic operators  $X_A$  ADD,  $X_B$   $X_B$  .  $X_B$  MUL, X\_DIV and X\_MOD always returned bit strings of a

 $.15 - 3$ 

BURROUGHS CORPORATION COMPUTER SYSTEMS GROUP 04/10/31 COMPANY CONFIDENTIAL SDL2 SYNTAX<br>P.S. 2228 3519 SANTA BARBARA PLANT S.B. PLANT USAGE ONLY

> predictable length in SOL. In SOL2, the length of the result can vary, depending on the number of bits required to maintain precision.

Tne following list describes those features which witl be the most difficult to change when converting from SOL tc SDL2.

- 25) No indexing is allowed. All indexing must be replaced by the use of record or reference variables.
- 26) No structured declarations are allowed, and ·consequently no USE statements. All such declarations must be converted to records. These changes may be simplified by the use of structured records and the WITH st at ement.
- 27) SEARCH\_LINKED\_LIST and SEARCH\_SERIAL\_LIST use records instead of templates, and are formatted slightly differently than in SOL.
- $28<sub>1</sub>$

 $\mathbf{r}$ 

REMAPS is not allowed. It must be replaced either by cospatial record fieldsr or the use of refererce var i ables.

The following differences between the two languages should also be noted.

- 29) The CREATE\_MASTER and RECOMPILE capabilities do not exist in SDL2. They have been replaced by the compilation of separate modules, which are later bound together.
- 30) Segmentation is less flexible in SDL2. Segmentation may only be done at procedure bcundaries, and only by requesting that a new segment and/or page be generated.<br>Note, biowever, that SDL2 provides automatic provides automatic<br>available in SDL. segmentation, which was not User-specified segmentation is done through the use of the dollar cards \$SEGMENT and S SEGMENT\_PAGE. SOL Segment statements will generate an advisory message, not a syntax error. Eventually, however, specifying<br>SEGMENT outside of a dollar-card option will be outside of a dollar-card option will be considered a syntax error. Note that SEGMENT cannot be defined as blanks, since this will work incorrectly when used in an If or Case statement.
- 31) There have been some changes to the dollar-card options. Any usage of dollar-card options in SDL should be checked against the allowable options in  $SDL2.$  In particular, the monitoring, profiling, and timing capabilities of SDL are not implemented in SDL2. Also, permanent dollar options must be preceded by 'SS' instead of '&'. The use of an ampersand will result in an advisory message, not a syntax error. Eventually,

المتابعة والمتعارف فالمحارف والمنافي والمعتبر والمحمدة المرادين

 $-15 - 4$ 

EURBOUGHS CORPORATION COMPUTER SYSTEMS GROUP 04/10/81 SANTA BAREARA PLANT S.B. PLANT USAGE ONLY COMPANY CONFICENTIAL SOL2 SYNTAX P.s. 222s 3519

however, it will be considered a syntax error.

 $\sim 10^{-1}$ 

 $\sim 10^{-10}$ 

32) In conformance with the CSG Compiler Control Images Standard, the internal names of some files have been changed. The primary input file is CARC instead of CARDS, and the error message file is ERRORS instead of ERROR.LINE.

 $\frac{1}{2} \int_{\mathbb{R}^3} \left| \frac{d\mathbf{x}}{d\mathbf{x}} \right|^2 \, d\mathbf{x}$ 

 $\frac{1}{2}$   $\frac{1}{2}$ 

BURROUGHS CORPORATION COMPANY CONFIDENTIAL COMPUTER SYSTEMS GROUP SDL2 SYNTAX  $04/10/81$ SANTA BAREARA PLANT S.B. PLANT USAGE ONLY P.S. 2228 3519

#### STANDARD EUNCTIONS AND PROCEDURES

## UNIMPLEMENTED SIANDARD ROUIINES

 $\mathbf{r}^{'}$ 

The following standard SDL functions and procedures are not available in SDL2.

> ACCESS FILE INFORMATION CHANGE\_STACK\_SIZES **CLEAR** CONSOLE\_SWITCHES CONTROL\_STACK\_EITS CONTROL\_STACK\_TOP **DEBLANK** DELIMITED\_TOKEN DISPLAY\_BASE ENTER COROUTINE EVALUATION\_STACK\_TOP EXECUTE EXIT\_CORDUTINE GROW. HASH\_CODE INTERROGATE\_INTERRUPT\_STATUS INITIALIZE\_VECTOR LAST\_LIC\_STATUS  $M_M HEM_SIZE$ MAKE\_DESCRIPTOR MAKE\_READ\_ONLY MAKE READ WRITE MONITOR NAME STACK TOP

NEXT ITEM NEXT\_TOKEN PARITY ADDRESS PREVIOUS\_ITEM READ CASSETTE READ\_FILE\_HEADER READ\_FPE READ\_OVERLAY REINSTATE **RESTORE** S\_MEM\_SIZE SAVE SAVE\_STATE SEARCH\_DIRECTORY SOR<sub>T</sub> SOR T\_MERGE SORT\_SEARCH SORT\_STEP\_DOWN SORT UNBLOCK THREAD\_VECTOR TRACE VALUE\_DESCRIPTOR WRITE\_FILE\_HEADER BURROUGHS CORPOPATION COMPUTER SYSTEMS GROUP 04/10/81 SANTA BARBARA PLANT S.3. PLANT USAGE ONLY COMPANY CONFIDENTIAL SDL2 SYNTAX P.S. 2228 3519

الفهار المحافظ

## CONVERSION OF STANDARD ROUTINES

Search Linked List

SDL syntax:

SEARCH\_LINKED\_LIST CSTART\_RECORO,

COMPARE FIELD, COMPARE\_VALUE, LINK FIELD)

SDL2 syntax: SEARCH\_LINKEO\_LIST CSTART\_RECORD,. COMPARE\_FIELD RELATION COMPARE\_VALUE, LINK FIELD)

In SOL, START\_RECORD could be either an expression or an address generator. In SDL2, it must be an address generator with a RECORD type. COMPArE\_fIELD and LI~K\_FIELD must be fields within that record type.

SDL returned the base-relative address of the structure containing COMPARE VLAUE; if no match was founc it returned affffffa. SDL2 returns the structure containing COMPARE\_VALUE, or an address generator with a data address of afffffffa.

Example:

SDL: RS\_ADDR := SLL(START\_ADDR, RS\_JOB\_NUMBER [O],  $JN_r =$ ,  $RS_Q_L L INK$  [0]); IF RS\_ADDR = **affffffa**<br>THEN NOT\_FOUND;

SDL2: DECLARE FIRST REFERENCE RS\_NUCLEUS,<br>RSN REFERENCE PS\_NUCLEUS; FEFER\_ADDRESS (FIRST, START\_ADDR); REFER\_ADORESS (RSN, SLLCFIRST,  $RS$ \_JOB\_NUMBER = JN,  $\Lambda$  $RS_Q_LINK$ ));  $IF$  DATA\_ADDRESS  $CRSN$  =  $AFFFFF4$ THEN NOT\_FOUND;

BURROUGHS CORPORkTION COMPUTER SYSTEMS GROUP 04/10/81 SANTA BARPARA PLANT S.B. PLANT USAGE ONLY

COMPANY CONFIDENTIAL SOL2 SYNTAX p.s. 222a 3519

Search Serial List

SOL syntax:

SEARCH\_SERIAL\_LIST CCOMPARE\_VALUE, RELATION, COMPARE\_FIELO, START\_RECORD, TABLE\_LENGTH, RESULT\_VARIABLE)

SDL2 syntax:

SERACH\_SERIAL\_LIST CSTART\_RECORD, COMPARE\_FIELD RELATION COMPARE\_VALUE, 'f ABLE\_ I TE MS )

START\_RECORD must be an address generator with a RECORD type, and COMPARE FIELD must be a field within that record type. Or• START\_RECORD can be any address generator, *ana* ~coMPARE\_FIELD" in that case START RECORD will be used as the comparison field.

In SOL, TA3LE\_LENGTH specified tne number of bits to be searched. In SDL2, TABLE\_ITEMS must be used instead of TABLE\_LENGTH. TABLE\_ITEMS specifies the number of seQuential entries that are to be searched.

SDL returned a 1 if the search succeeded, and a 0 if it failed, with RESULT\_VARIABLE being set to the base relative address of the entry containing COMPARE\_VALUE. SDL2 does not use a<br>parameter to return the result-of-the-search. Instead, the parameter to return the result of the search. function returns the element number of the matching entry (the first element is 0). If no match is found, then TABLE\_ITEMS will be returned.

Example:

SDL : IF SSL(JN, =, UNIT\_JOB\_NUMBER [0], IOAT\_REC CHINT.IOAT\_POINTERJ, HINTS.IOAT\_END - HINTS.IOAT\_POINTER,  $IOAT_ADDR$  = 0 THEN NOT\_FOUND;

SDL2: DECLARE IOAT REFERENCE IOAT\_REC; REFER\_ADDRESS (IOAT, HINTS.IOAT\_POINTER); ENTRY := SSL CIOAT, UNIT\_JOB\_NUMBER=JN, IOAT\_ENTRIESJ; IF ENTRY = IOAT\_ENTRIES THEN NOT\_FOUND;  $E LSE-IOAT\_ADDR := HINTS-IOAT\_POINTER +$ 

العام المعاملة.<br>التي توجد المعاملة المعاملة التي توجد المعاملة المعاملة المعاملة المعاملة المعاملة المعاملة المعاملة

المحارب فمالقه مقابلهم والقاربان المرادي

BURROUGHS CORPORATION COMPUTER SYSTEMS GROUP 04/10/81 SANJA BARBARA PLANT S.B. PLANT USAGE ONLY COMPANY CONFIDENTIAL SOL2 SYNTAX P.S. 2228 3519

 $\sim 10^7$ 

 $\mathbf{a}^{\dagger}$ 

 $\sim 10$ 

 $\sim 10^{-10}$ 

 $\mathcal{L}(\mathcal{A})$  and  $\mathcal{L}(\mathcal{A})$ 

 $\label{eq:2.1} \frac{1}{\sqrt{2}}\sum_{i=1}^n\frac{1}{\sqrt{2\pi}}\sum_{i=1}^n\frac{1}{\sqrt{2\pi}}\sum_{i=1}^n\frac{1}{\sqrt{2\pi}}\sum_{i=1}^n\frac{1}{\sqrt{2\pi}}\sum_{i=1}^n\frac{1}{\sqrt{2\pi}}\sum_{i=1}^n\frac{1}{\sqrt{2\pi}}\sum_{i=1}^n\frac{1}{\sqrt{2\pi}}\sum_{i=1}^n\frac{1}{\sqrt{2\pi}}\sum_{i=1}^n\frac{1}{\sqrt{2\pi}}\sum_{i=1}^n\frac{$ 

ENTRY \* IOAT\_SIZE;

 $\mathcal{A}^{\mathcal{A}}$  and  $\mathcal{A}^{\mathcal{A}}$  are  $\mathcal{A}^{\mathcal{A}}$  . The set of  $\mathcal{A}^{\mathcal{A}}$ 

 $\sim 10^7$ 

#### $-15-9$

 $\sim$ 

 $\bar{u}$ 

 $\sim 10^{-1}$ 

 $\label{eq:2.1} \mathcal{L}^{\text{max}}_{\text{max}}(\mathbf{r}) = \mathcal{L}^{\text{max}}_{\text{max}}(\mathbf{r})$ 

COMPANY CONFIDENTIAL BURROUGHS CORPORATION COMPUTER SYSTEMS GROUP 04/19/81 SDL2 SYNTAX SANTA BARBARA PLANT S.B. PLANT USAGE ONLY P.S. 2228 3519

Clear

 $\mathbf{r}$ 

 $\overline{1}$ 

SDL syntax:

CLEAR ARRAY?

 $SDL2$  syntax:

PROCEDURE CLEAR (A); FORMAL A(\*) BIT; DECLARE WAXINDEX FIXED. INDEX FIXED; MAXINDEX  $z = ARRAY_BQUND (A) = 13$ FOR INDEX := 0 TO MAXINDEX  $ACINDEX$ ) := 0; **RETURN;** END CLEAR;  $\bullet$ 

ال الهارسية التوسيع التي يومي التي يستطيع التي يتوسط التي يتوسع التي يتوسع التي توسع التي توسع التي يتوسع التي

 $\mathcal{L}_{\text{max}}$  and  $\mathcal{L}_{\text{max}}$ 

فتراجى سالبته والمرادي

**CLEARCARRAYJ;** 

 $\bullet$ 

 $\sim 100$  km s  $^{-1}$ 

 $15 - 11$ 

BURROUGHS CORPORATION COMPANY CONFIDENTIAL COMPUTER SYSTEMS GROUP 04/10/81 SDL2 SYNTAX SANTA BAREARA PLANT S.B. PLANT USAGE ONLY P.S. 2228 3519

## **FILE ATTRIBUTES**

SDL2 uses CSG-Standard file attributes in File Declaration statements, and in Get/Put Attribute statements. The CSG-Standard attributes implemented by the 81000 MCP  $are$ documented in the 'MCP COMMUNICATES AND STRUCTURES' product specification.

This section lists the attributes allowed in SDL, along with the equivalent standard attributes available in SDL2. It does not list all of the standard attributes allowed by SDL2. These are documented in the Input/Output section.

#### Attributes Used In Eile Declaration Statements

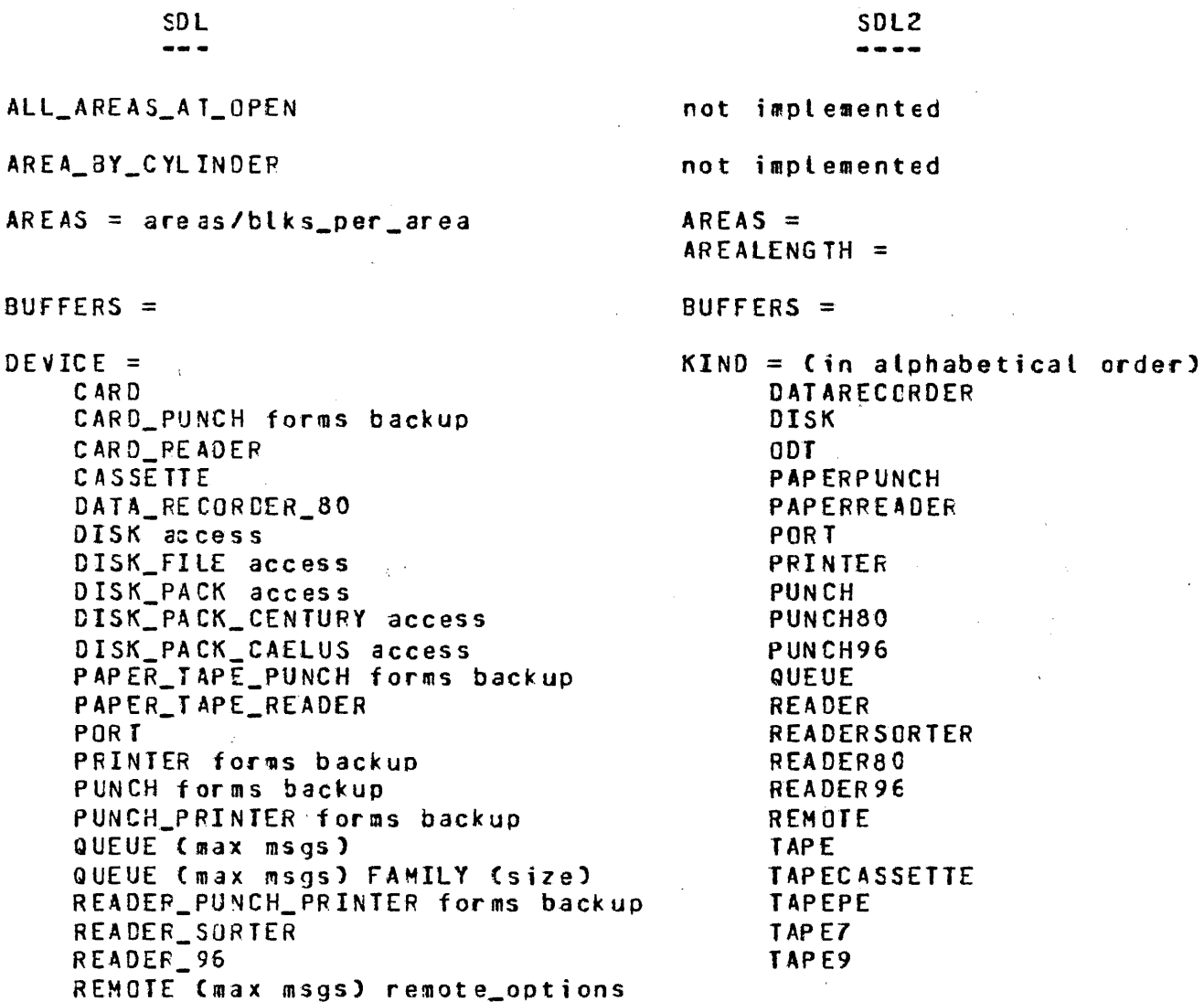

BURROUGHS CORPORATION COMPANY CONFIDENTIAL COMPUTER SYSTEMS GROUP 04/10/81 SOL2 SYNTAX SANTA BAREARA PLANT S.B. PLANT USAGE ONLY P.S. 2228 3519 SORTER READER SPO TAPE TAPE\_NRZ TAPE\_PE  $TAP E_7$ TAPE<sup>9</sup>  $access = null$  $ACCESSMODE =$ SERIAL SERIAL **RANDOM** RANDOM DELAYED RANDOM not implemented SERIAL WITH OVERWRITE not implemented forms =  $null$  | FORMS not implemented BACKUPKIND =  $backup = null$ **BACKUP DISK** BACKUP DISK TAPF BACKUP TAPE NÜ BACKUP BACKUPPERMITTED = OR BACKUP DONTCARE OR BACKUP DISK **DONTBACKUP** OR BACKUP TAPE **MUSTBACKUP** queue max msgs not implemented queue family size not implemented remote options =  $WITH$  HEADERS not implemented FAMILY END\_OF\_PAGE\_ACTION not implemented EU\_INCREMENTED =  $>$  FAMILYINDEX =  $EU$  SPECIAL =  $EXCEPTION_M ASK =$ not implemented FILE\_TYPE =  $FILEKIND =$ DATA COMPANY DATA INTERPRETER INTERPRETER  $COD E$ CODE INTRINSIC<sup>-1</sup> INTRINSIC  $\bullet$ PSR\_DECK PSEUDO CARD  $HOSTNAME =$  $HOSI_NAME =$  $\bar{\Lambda}$ INVALID\_CHARACTERS = not implemented  $LABEL = mfi d/fid$  $TLTE =$ 

 $\ddot{\phantom{a}}$ 

 $15 - 13$ 

BURROUGHS CORPORATION COMPANY CONFIDENTIAL COMPUTER SYSTEMS GROUP  $04/10/81$ SDL2 SYNTAX SANIA BARBARA PLANT S.B. PLANT USAGE ONLY P.S. 2228 3519 LABEL\_TYPE = LABEL = E8CDICLABEL or ASCIILABEL ANSI **BURROUGHS** not ignlemened LABEL = OMITTED or OMITTEDEQF UNI ARFI FD not implemented  $I$   $R$   $R$  $MDDE =$ 000  $PARTIY = 000$ PARITY = EVEN EVEN  $EXIMODE = EBCDIC$ EBCDIC  $EXTMODE = ASCII$ **ASCII**  $EXTMODE = BCL$  $BCI$  $EXTMODE = BINARY$ **BINARY** MULTI\_PACK not implemented NUMBER OF STATIONS = not implemented OPEN\_OPTION = INPUT  $MYUSE = IN$ INPUT/OUTPUT  $MYUSE = IO$ **INTERPRET** OPENNOREWIND = TRUE LOCK  $\cdot$  OTHERUSE = IN OTHERUSE = SECURED LOCK\_OUT NEWFILE = TRUE NEW<sup>3</sup> NO\_REWIND OPENNOREWIND = TRUE ON\_BEHALF\_OF not implemented **QUTPUT**  $MYUSE = OUT$ PUNCH  $OPENWITHPUNCH = TRUE$ OPENWITHPRINT = TRUE PRINT **REVERSE** DIRECTION = REVERSE **STACKERS** not implemented OPTIONAL OPTIONAL = TRUE  $PACKID =$ TITLE = PROTECTION = SECURITYTYPE = SECURITYUSE = PROTECTION IO =  $RECDRDS = size/recs_per_btk$  $MAXRECSIZE =$  $BLOGKSIZE =$  $REE =$  $VQUMENDEX =$ REMOTE\_KEY not implemented  $SAVE =$  $SAVEFACTOR =$ SECURITYTYPE =

SECURITYTYPE =

 $\sim$ 

 $\sim 10$ 

**BURROUGHS CORPORATION** COMPANY CONFIDENTIAL COMPUTER SYSTEMS GROUP 04/10/81 SDL2 SYNTAX P.S. 2228 3519 SANTA BAREARA PLANT S.B. PLANT USAGE ONLY  $SECURITYUSE =$  $SECURITYUSE =$  $\sim 10^{-1}$  $SERIALNO =$  $SERIAL =$ TRANSLATE = fileid TRANSLATE = FORCESOFT fileid not implemented USE\_INPUT\_BLOCKING DEPENDENTSPECS = TRUE USER\_NAMED\_BACKUP not implemented VARIABLE . BLOCKSTRUCTURE = VARIABLE

WORK FILE

 $\mu$  and  $\mu$  and  $\mu$ 

 $\sim 10$ 

not implemented

 $\mathcal{L}_{\mathcal{A}}(\mathcal{A})=\mathcal{L}_{\mathcal{A}}(\mathcal{A})=\mathcal{L}_{\mathcal{A}}(\mathcal{A})=\mathcal{L}_{\mathcal{A}}(\mathcal{A})=\mathcal{L}_{\mathcal{A}}(\mathcal{A})=\mathcal{L}_{\mathcal{A}}(\mathcal{A})=\mathcal{L}_{\mathcal{A}}(\mathcal{A})=\mathcal{L}_{\mathcal{A}}(\mathcal{A})=\mathcal{L}_{\mathcal{A}}(\mathcal{A})=\mathcal{L}_{\mathcal{A}}(\mathcal{A})=\mathcal{L}_{\mathcal{A}}(\mathcal{A})=\mathcal{L}_{\mathcal{A}}(\mathcal{A})=\mathcal{$ 

# $15 - 14$

**BURROUGHS CORPORATION** COMPANY CONFIDENTIAL COMPUTER SYSTEMS GROUP 04/10/81 COMPUTER SYSTEMS GROUP 04/10/81 SDL2 SYNTAX<br>SANTA BARBARA PLANT 5.B. PLANT USAGE ONLY P.S. 2228 3519

## Attributes Used In Change (Get/Put) Statements

All attributes allowed in an SDL2 File Declaration statement are at lowed in a Get/Put attribute statement. In addition, the following attributes are allowed in a Get/Put Attribute statement, but are not allowed in a File Declaration statement.

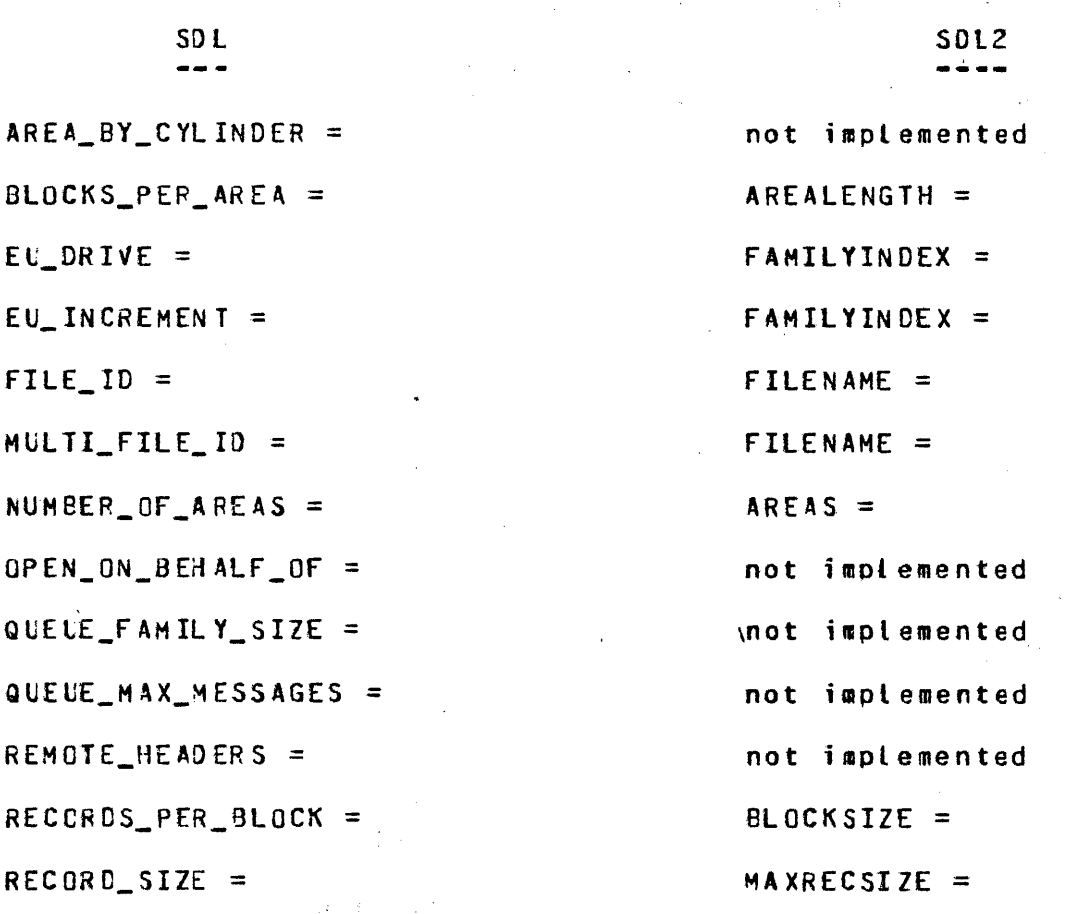

 $\Delta \sim 10^{-11}$ 

 $\Delta_{\rm{max}}$  ,  $\Delta_{\rm{max}}$ 

 $\sim$  10  $^{\circ}$ 

 $\sim 10^7$ 

15-16

BURROUGHS CORPORATION COMPUTER SYSTEMS GROUP 04/10/81 SANTA BARBARA PLANT S.B. PLANT USAGE ONLY

الفقاعات والمحافيا

COMPANY CONFIDENTIAL SDL2 SYN TAX P.S. 222e 3519

### DOLLAR OPIIONS

SDL2 allows different compiler options than SDL. Most of the changes were made to conform to the CSG Campi ler Control Images standard.

SDL allowed permanent compiler options to be preceded by an '&'. SDL2 uses •\$\$' instead. The use of an'&' will generate an advisory message, not a syntax error.

This section-lists the options allowed in SOL, alcng with the eouivalent options available in SDL2. It does not list all of the compiler options allowed by SDL2. These are docuaented in the Campi ler Control section.

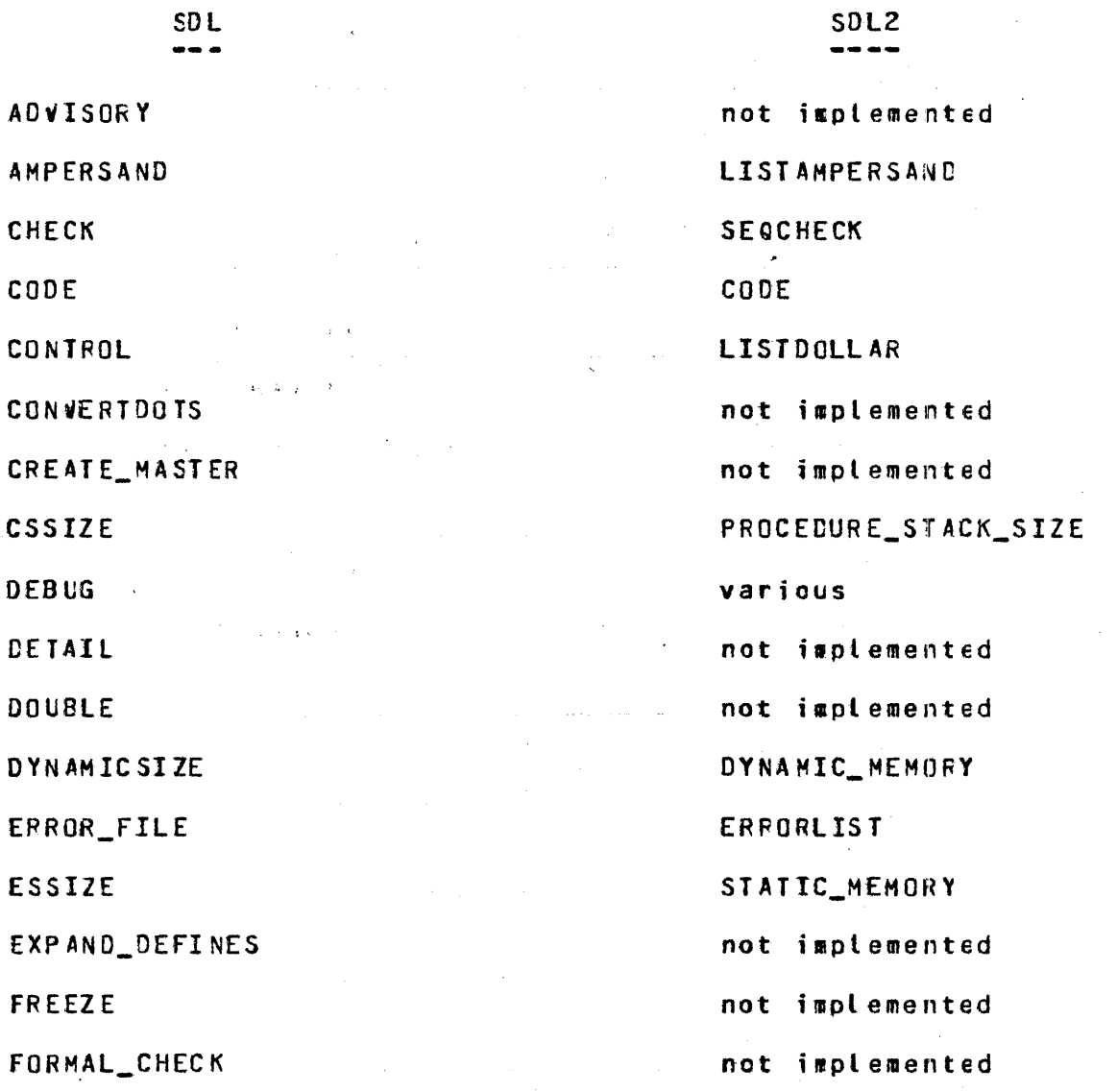

COMPANY CONFIDENTIAL BURROUGHS CORPORATION SOL2 SYNTAX COMPUTER SYSTEMS GROUP  $04/10/81$ SANTA BARBARA PLANT S.B. PLANT USAGE ONLY P.S. 2228 3519 not implemented INTERPRETER INTRINSIC INTRINSIC LIBRARY\_PACK not implemented LIST **LIST** LISTOMITTED and LIST LISTALL LOCKI not implemented MERGE MERGE MONITOR not implemented NEST\_PROCEDURE\_TIMES not implemented NEW NEW NO\_DUPLICATES not implemented NO\_SOURCE not implemented **NSSIZE** STATIC\_MEMORY PAGE PAGE PASS\_END not implemented PPSSIZE PROCEDURE\_STACK\_SIZE **RECOMPILE** not implemented RECOMPILE\_TIMES not implemented **SEQ** not implemented

SINGLE (SGL)

SIZE

**SUPPRESS** 

TIME\_BLOCKS

TIME\_PROCEDURES

TIME\_MCP

UNDERSCORES\_IN\_FILE\_NAME

**USEDOTS** 

 $15 - 17$ 

not implemented not isplemented not implemented not implemented not implemented not implemented not implemented

not implemented

15-18

 $\omega_{\rm{max}}$ 

 $\sim$ 

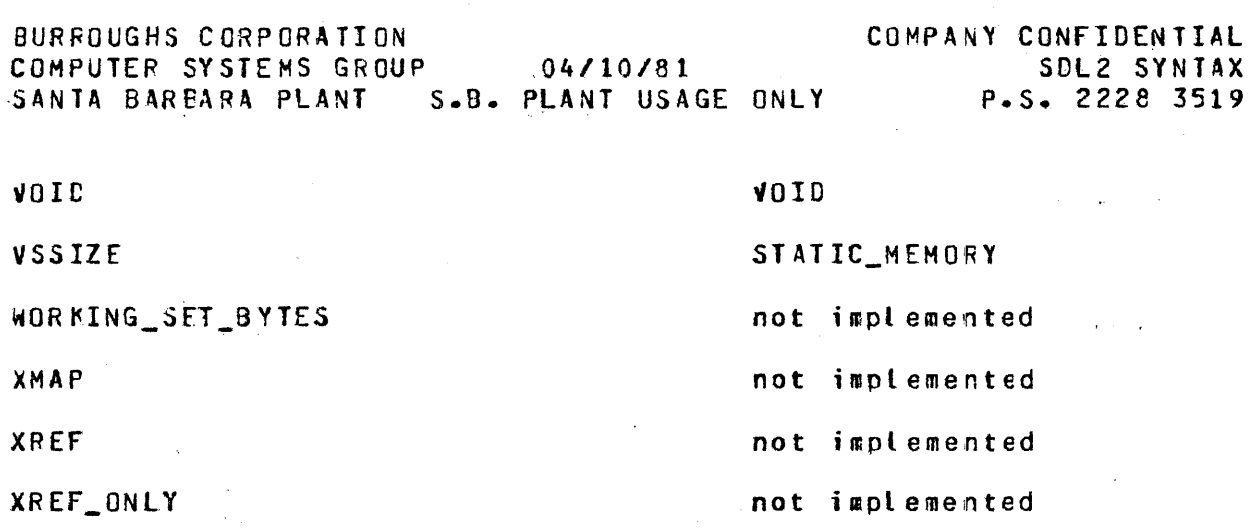

 $\label{eq:2.1} \frac{d\mathbf{y}}{dt} = \frac{1}{2} \left[ \frac{d\mathbf{y}}{dt} + \frac{d\mathbf{y}}{dt} \right] \mathbf{y}$ 

 $\mathcal{L}^{\text{max}}_{\text{max}}$  and  $\mathcal{L}^{\text{max}}_{\text{max}}$ 

 $\label{eq:2} \frac{1}{\sqrt{2}}\sum_{i=1}^n\frac{1}{\sqrt{2}}\sum_{i=1}^n\frac{1}{\sqrt{2}}\sum_{i=1}^n\frac{1}{\sqrt{2}}\sum_{i=1}^n\frac{1}{\sqrt{2}}\sum_{i=1}^n\frac{1}{\sqrt{2}}\sum_{i=1}^n\frac{1}{\sqrt{2}}\sum_{i=1}^n\frac{1}{\sqrt{2}}\sum_{i=1}^n\frac{1}{\sqrt{2}}\sum_{i=1}^n\frac{1}{\sqrt{2}}\sum_{i=1}^n\frac{1}{\sqrt{2}}\sum_{i=1}^n\frac{1$ 

BURROUGHS CORPORATION COMPUTER SYSTEMS GROUP 04/10/81 SANTA BARBARA PLANT S.B. PLANT USAGE ONLY

COMPANY CONFIDENTIAL ' SDL2 SYNTAX P.S. 2228 3519

## INDEX

 $Accent$   $6-10$ ACCEPT 6-10 ACCESSMODE 6-2, 6-15, 6-16 Add Factor  $4 - 6$ Address Generator 4-14 ANALYZER EXECUTION 14-1  $AND$  4-3 And Factor 4-4 APPENDIX A -- SOL TO SOL2 CONVERSION 15-1 AREAADDRESS 6-15, 6-16 AREAALLOCATED 6-15, 6-16 AREALENGTH 6-2, 6-15, 6-16 AREAS 6-2, 6-15, 6-16 Array Bound 5-1 Array Subscript 4-9 ARRAY BOUND 5-1  $ASCII$   $6-2$ ASCIILABEL 6-2 Assignment Expression 4-11 ASSIGNMENT STATEMENT 3-2 ATTERR 6-16 Attribute Value 5-1  $5 - 1$ ATTRIBUTE\_VALUE Attributes Used In Change (Get/Put) Statements 15-15 Attributes Used In File Declaration Statements 15-11 ATTVALUE 6-16 ATTYPE 6-16 AUDIT 6-11 AUDITED 6-2, 6-15, 6-16 AVAILABLE 6-16 BACKUPFILENAME 6-16 BACKUPKIND 6-2, 6-15, 6-16 BACKUPPERMITTED 6-2, 6-15, 6-16 Base Register 5-1 **BASE REGISTER**  $5 - 1$ Binary  $5-2$  $BINARY$   $5-2$   $6-2$ Binary Search 5-2 BINARY\_SEARCH 5-2 BINC 12-1 BINDER EXECUTION 12-1  $BII$   $2-4$ ,  $5-4$ ,  $5-15$ BIT STRINGS 1-3 BLOCK 6-16 BLOCKSIZE 6-2, 6-15, 6-16 BLOCKSTRUCTURE 6-2, 6-15, 6-16

BUFROUGHS CORPORATION COMPUTER SYSTEMS GROUP 04/10/31 SANTA BARBARA PLANT . S.B. PLANT USAGE ONLY BODY 3-1<br>BOL 6-2  $BOL$ Boolean Expression 9-1 BPI1600 6-2<br>BPI200 6-2 BPI200 6-2<br>BPI556 6-2 BPI556 6-2<br>BPI800 6-2  $BPIE00$ BUFFERS 6-2, 6-15, 6-16<br>Bump 5-2, 5-19 Bump 5-2, 5-19 BUMP  $5-2$ ,  $5-19$ <br>BY  $5-2$ ,  $5-6$ ,  $5-6$  $5-2$ ,  $5-6$ ,  $5-19$ ,  $5-21$ Call s-19 CALL 5-19 CALL STATEMENT 3-3<br>CARD PUNCH 6-2 CARD\_PUNCH 6-2 CARD\_RE ADER  $CASE \t3-4, 3-5, 4-12$ <br>Case Expression 4-12 Case Expression CASE STATEMENT 3-4<br>CASSETTE 6-2 **CASSETTE**  $CAT 4-1$ Cat Factor 4-2 CENSUS 6-16 CHANGED SUBFILE 6-16<br>CHAR TABLE 5-2 CHAR\_TABLE<br>CHARACTER  $2-4$   $5-4$   $5-15$ <br>ill  $5-19$ Character Fill CHARACTER STRINGS 1-3<br>Character Table 5-2 Character Table 5-2<br>CHARACTER SET 2-4 CHARACTER\_SET 2-4<br>CHARCATER\_FILL 5-19 CHARCATER\_FILL CIVILIAN S-15 Clear  $15-10$ <br>Close  $6-11$ Close CLOSE  $6-1.1$ <br>CODE  $6-2$  $CODE$ Code Address 5-3<br>CODE ADDRESS 5-3 CODE\_ ADDRESS S-3 COMHUNCATE-WITH\_GISMO 5-20 Communicate 5-19<br>COMMUNICATE 5-19 COMMUNICATE Communicate With Gismo 5-3, 5-20<br>COMMUNICATE WITH GISMO 5-3 COMMUNICATE\_WITH\_GISMO Compile Card Information 5-20 COMPILE\_CARD\_INFO 5-20<br>COMPILER CONTROL 8-1 COMPILER CONTROL COMPILER EXECUTION 11-1<br>COMPRESSION 6-15, 6-16 COMPRESSION CONDITIONAL COMPILAT10N 9•1 CONSTANT DECLARATION 2-3 CCNVERSION OF STANDARD ROUTINES 15-7<br>Convert 5-4 Convert 5-4<br>CONVERT 5-4 CONVERT COMPANY CONFIDENTIAL SDL-2 SYNTAX P.S. 2228 3519

 $-TX-2$ 

**BURROUGHS CORPORATION** COMPANY CONFIDENTIAL COMPUTER SYSTEMS GROUP  $04/10/31$ SDL2 SYNTAX SANTA BARBARA PLANT S.B. PLANT USAGE ONLY P.S. 2228 3519 Cospatial Field List  $2 - 8$ COUNTER  $5-15$ **CREATIONDATE**  $6 - 16$ CREATIONTIME  $6 - 16$ CROSS REFERENCE EXECUTION  $13 - 1$ CRUNCH 6-11 CRUNCHED 6-10 CURRENTBLOCK 6-16 DATA  $6-2$ Data Address 5-5 Data Length 5-5 Data Type  $5-5$ DATA ADDRESS 5-5  $5 - 5$ DATA\_LENGTH DATA\_RECORDER\_80 6-2 DATA TYPE 5-5 Datacomm Initiate I/0  $5 - 21$ DATACOMPRESSION 6-15, 6-16 Date  $5-5$ DC-INITIATE\_IO  $5 - 21$ DC\_IO\_COMPLETE  $5 - 17$  $DCC_1$  6-2  $DCC_2$  $6 - 2$  $5 - 6$ Decimal  $5 - 6$ DECIMAL DECLARATIONS 2-1 DECLARE 2-12 Decrement 5-6, 5-21<br>DECREMENT 5-6, 5-21 Default File Attributes  $6 - 8$ DEFINE 2-2 DEFINE DECLARATION  $2 - 2$ Define Head 2-2 Define Identifier 2-2 Define Parameter List 2-2 DENSITY 6-2, 6-15, 6-16

DEPENDENISPECS 6-15 DEPENDENTSPECS 6-2, 6-16 DESCRIPTION 12-1  $DFC_1$  $6 - 2$ DFC\_3  $6-2$ DIFFERENCES BETWEEN SDL AND SDL2  $15 - 1$  $DIGII$  5-15 DIRECTION  $6 - 2$ ,  $6 - 15$ ,  $6 - 16$ Disable Interrupts  $5 - 21$ DISABLE\_INTEPRUPTS  $5 - 21$ DISK 6-2 DISK\_FILE  $6 - 2$ DISK PACK  $6 - 2$  $5 - 7$ Dispatch  $5 - 7$ **DISPATCH** Display  $6 - 10$ 

**DISPLAY** 

 $6 - 10$ 

# $\cdot$  I x – 3

BURROUGHS CORPORATION<br>COMPUTER SYSTEMS GROUP 04/10/81 COMPANY CONFIDENTIAL SDL2 SYNTAX COMPUTER SYSTEMS GROUP 04/10/81<br>SANTA BARBARA PLANT S.B. PLANT USAGE ONLY P.S. 2228 3519 DISPOSITION 6-16 DO *'3-7*  00 STATEMENT 3-7 DOLLAR OPTIONS 15•16 DONTBACKUP 6•2 DON TCARE 6-2 DOUBLE  $\varepsilon = 13$ DOWNTO 3-8  $DPC_1$  6-2 DUMMY 2•9 Dump 5-21 DUMP S-21 Dynamic Memory Base S-7 DYNAMIC\_MEMORY\_BASE 5-7 EBCDIC  $6-2$ EBCDICLABEL 6-2 ELSE  $3-4$ ,  $3-5$ ,  $3-9$ ,  $4-12$ ,  $4-13$ Enable Interrupts 5-22 ENABLE\_INTERRUPTS 5•22 END  $2-14$ ,  $3-7$ END CASE  $3-4$ ,  $3-5$ EOF 6-12, 6•13, 6•14 Error Communicate s-22 ERROR\_COMUNICATE 5-22  $EVEN$  6-2 EXCEPTION 6-10, 6-12, 6-13  $EXOR$   $4-2$ Expression 4-1 EXPRESSIONS 4-1  $EXIEND 6-15, 6-16$ Extended Arithmetics 5-18 EXTERNAL 2-14 EXTMOOE 6-2, 6-15, 5-16 FAMILYINDEX 6-2, 6-15, 6-16 FAMILYNAM£ 6-2, 6-15, 6-16  $FDC_1 6=2$ Fetch 5-22  $\sim 10^7$ FETCH 5-22 Fetch Communicate Message Pointer 5-7 fETCH\_COMMUNICATE\_MSG\_PTR 5-7 Field List 2-8 Field Selector 4-9  $FILE$  6-1 file Attributes 6-2 FILE ATTRIBUTES 15-11 FILE DECLARATION 2-3 FILE DECLARATIONS 6-1 FILE\_LOCKED 6-10  $\mathsf{FILE\_MISSING}$  6-10 FILEKINO e-2, 6-15, 6•16

 $\mathcal{O}(\mathcal{A}^{\mathcal{A}})$  and  $\mathcal{O}(\mathcal{A}^{\mathcal{A}})$  . The contribution of  $\mathcal{A}^{\mathcal{A}}$ 

 $\sim$   $\sim$ 

FILENAME  $6-2$ ,  $6-15$ ,  $6-16$ FILES 11-1, 12··1, 14-1

 $\alpha$  , and the contribution of the contribution of the contribution of the contribution of  $\alpha$ 

 $\cdot$  IX = 4

 $I \times -5$ BURROUGHS CORPORATION COMPANY CONFIDENTIAL COMPUTER SYSTEMS GROUP 04/10/31 SDL2 SYNTAX  $\mathcal{L}^{\text{max}}_{\text{max}}$ SANTA BARBARA PLANT S.B. PLANT USAGE ONLY P.S. 2228 3519 FILESECTION 6-15, 6-16 FILESTATE 6-16 FILLER  $2 - 8$ ,  $2 - 9$  $3 - 11$  $FIXED$   $2-4$ ,  $5-4$ ,  $6-2$ FIXED NUMBERS 1-2<br>FLEXIBLE 6-2, 6-15, 6-16 FOOTING  $6 - 2$ ,  $6 - 15$ ,  $6 - 16$  $FOR$   $3-8$ FOR STATEMENT  $3 - 8$ FORCESOFT 6-2 FOREVER 3-7  $2 - 14$ FORMAL Formal Parameter Declaration 2-14 FORMAL\_VALUE 2-14 FORWARD 2-14, 6-2 FRAMESIZE 6-2, 6-15, 6-16 Freeze Program 5-23 FREEZE\_PROGRAM 5-23 FURTHER ANALYSIS 14-1 Get File Attribute 6-16 GET ATTRIBUTE 6-16 GUARDED 5-2 Halt 5-23<br>HALT 5-23 Hardware Monitor 5-23 HARDWARE\_MONITOR 5-23 Hex Sequence Number 5-8<br>HEX\_SEQUENCE\_NUMBER 5-8 HOSTNAME 6-2, 6-15, 6-16

Identifier List 2-12, 2-15 IDENTIFIERS 1-2 IF  $3-9$ ,  $4-13$ If Expression 4-13 IF STATEMENT 3-9, 9-1<br>IF\_NOT\_CLOSED 6-11 IN  $3-11$ ,  $4-4$ ,  $6-2$ INCOMPLETE\_IO 6-12, 6-13 INDIRINSIC 6-2 INPUT/OUTPUT 6-1 INPUT/OUTPUT STATEMENTS 6-10 INTERPRETER 6-2 INTERSECT 4-3 INTNAME 6-2, 6-15, 6-16  $ID = 6 - 2$ KIND  $6-2$ ,  $6-15$ ,  $6-16$ LABEL 6-2, 6-15, 6-16 Label List 3-6 Labeled Case Statement 3-5

**FIRST** 

BURROUGHS CCRPORATION COMPUTEP SYSTEMS GROUP 04/10/81 SANTA BAREARA PLANT S.B. PLANT USAGE ONLY Labeled Statement List 3-5  $LAST$   $3-11$ LASTR£CORD 6-15, 6-16 LASTSUBfILE 6-16 Length S-8 LENGTH 5-8 Limit Register 5-8 LIMIT\_REGISTER 5-8 L1NEFORMAT 6-2, 6-16 LINENUM 6-16 LOCK 6-11 LOWERMARGIN 6-2, 6-15, 6-16 MAXCENSUS 6-16 MAXRECSIZE MAX SUBFILES MEMBER OF 2-4  $6-2$ ,  $6-15$ ,  $6-16$  $6 - 2$ ,  $6 - 15$ ,  $6 - 16$ Message Count S-23 M£SSAGE\_COUNT 5•23 MILITARY S-15 HINRECSIZE 6-2, 6-15, 6•16 MOO 4-6  $MTC_1 6-2$  $MTC_2$  6-2  $MTC<sub>3</sub>$  6-2 Multiply Factor 4-7 MUSTBACKUP 6-2 MYNAME  $6-2$ ,  $6-15$ ,  $6-16$  $MYUSE$  6-2, 6-15, 6-16 Name of Day 5-8 NAHE\_OF\_OAY s-a NEkFILE 6-z, 6-15, 6-16 NEXTRECORD 6-16 NO 6-13 NO\_REWIND 6-11 NOS OFT 6-2  $NOT = 3 - 11, 4 - 4$ Null s-e NULL s-e NYHOSTNAME 6-16 ODD 6•2 Odt Input Present S-9 ODT\_INPUT\_PRESENT S-9  $0F = 4 - 12$ OMITTED 6•2 OMITTEOEOf 6-2 ON  $6-10$ ,  $6-12$ ,  $6-13$ ,  $6-14$ ON EOS 3-11 ON EOS\_CYCLE 3-11 ON\_BEHALf \_Of 6•10 Open 6-10 OPEN G-10, 6•16

والمتعقل والمتناوب والمتعاطف والمتناوب المتناوب والمتعارف والمناوب

 $\mathcal{L}^{\mathcal{L}}$  and  $\mathcal{L}^{\mathcal{L}}$  are  $\mathcal{L}^{\mathcal{L}}$  . The contribution of

 $\mu = \mu$ 

**Collection** 

 $IX - 6$ 

COMPANY CONFIDENTIAL<br>SDL2 SYNTAX SDL2 SYNTAX P.s·. 2228 ·3519  $\frac{1}{2}$  and  $\frac{1}{2}$  and  $\frac{1}{2}$ 

 $TX-T$ 

 $\sim 10^7$ 

BURROUGHS CORPORATION COMPUTER SYSTEMS GROUP 04/10/81 SANTA BAREARA PLANT S.B. PLANT USAGE ONLY OPENNOREWIND 6-2, 6-15, 6-16 OPENWITHPFINT 6-2, 6-15, 6-16 OPENWITHP UNCH 6-2, 6-15, 6-16 OPTIONAL 6-2, s-15, 6-16  $OR$   $4-2$ Or Factor 4-3 OTHERUSE 6-2, 6-15, 6-16 OUT 6-2 Overlay S-9 OVERLAY 5-9 OVERRIDE\_SECURITY 6-11 PAGE 6-13<br>PAGED 2-1  $P = 2 - 13$ Paged Array Identifier 2-13 PAGESIZE 6-2, 6-15, 6-16 PAPER\_TAPE\_PUNCH 6-2 PAPER\_TAPE\_REAOER 6•2 PAPER\_TAPE\_R£ADER\_l 6•2 Parameter List  $2-14$ ,  $3-3$ PARITY E-2, 6-15, 6-16  $PC_5$  6-2. POINTER 2•6 Pointer Type 2-6 PORT 6-2 PRINTER 6•2  $PRIVAL$  6-2 PROCEDURE 2-14 PROCEDURE DECLARATION 2•14 Processor Time 5-9 PROCESSOR\_TIME 5-9 Program Switches 5•9 PROGRAM\_SWITCHES 5•9 PROTECTION 6-15, 6-16<br>PSEUDO CARD 6-2 PSEUDO\_CARD PUBLIC 6-2 PURGE 6-11 Put File Attribute 6-15 Q\_WR1TE\_OCCURREO 5-17 QUE LE 6-2 RANDOM 6-2  $Read$   $6-12$ READ 6-12 Read lock 5-9 READ\_LOCK 5•9 READ\_ OK 5•17 READER\_PUNCH\_PRINTER 6-2 READER\_SOPTER 6•2 READER\_SOFTER\_2 6-2  $REATER_96 6-2$ RECORD 2-8, 2-9, 6-16 RECORD OECL8RATION 2-e COMPANY CONFIDENTIAL SDL2 SYNTAX P.s. 222a 3519

 $\mathcal{L}(\mathcal{L}(\mathbf{a})) = \mathcal{L}(\mathcal{L}(\mathbf{a}))$ 

 $\frac{1}{\sqrt{2}}\frac{1}{\sqrt{2}}$ 

BURROUGHS CORPORATION COMPANY CONFIDENTIAL COMPUTER SYSTEMS GROUP 04/10/81 SDL2 SYNTAX SANIA BAREARA PLANT S.B. PLANT USAGE ONLY P.S. 2228 3519 **REDUCE**  $3 - 11$ REDUCE STATEMENT  $3 - 11$ REEL  $6 - 11$ **REFER**  $3 - 10$ Refer Address 5-24 Refer Bound. 5-24 Refer Length  $5 - 24$ Refer Page Shift 5-24 REFER STATEMENT 3-10 Refer Type 5-24 REFER\_ADDRESS 5-24 REFER\_BOUND  $5 - 24$ REFER\_LENGTH  $5 - 24$ REFER PAGE SHIFT  $5 - 24$ REFER\_TYPE 5-24 **REFERENCE**  $2 - 5$ ,  $2 - 13$ Reference Type  $2 - 5$ Relational Factor 4-5 **RELEASE**  $6 - 11$ **REMAPS**  $2 - 9$ Remaps Object: 2-10 REMOTE 6-2 REMOVE  $-6 - 11$  $3 - 13$ **REPEAT** REPEAT STATEMENT  $3 - 13$ **RETURN**  $3 - 14$ ,  $6 - 10$ RETURN STATEMENT  $3 - 14$ REVERSE 6-2 Reverse Store  $5 - 25$ REVERSE\_STORE  $5 - 25$ ROLLOUT 6-11 SAVEF ACTOR  $6 - 2$ ,  $6 - 15$ ,  $6 - 16$ Scope of an Identifier 2-1 SDL2 CROSS REFERENCE  $10 - 1$ SOL2 LANGUAGE SYNTAX  $1 - 1$ Search Linked List 5-11, 15-7 Search SDL Stacks  $5 - 12$ Search Serial List 5-12, 15-8 SEARCH\_LINKED\_LIST  $5 - 11$ SEARCH\_SDL\_STACKS  $5 - 12$ SEARCH\_SERIAL\_LIST 5-12 **SECURED**  $6 - 2$ **SECURITYTYPE**  $6 - 2$ ,  $6 - 15$ ,  $6 - 16$ SECURITYUSE 6-15, 6-16  $6 - 14$ Seek

**SEEK**  $6 - 14$  $4 - 9$ Selector SEPARATE COMPILATION 7-1 Sequence Number 5-14 SEQUENCE\_NUMBER  $5 - 14$ SERIAL 6-2 SERIALNO 6-2, 6-15, 6-16  $SET \t 2-11$ 

 $-1x-8$ 

 $-1x-9$ 

BURROUGHS CORPORATION<br>COMPUTER SYSTEMS GROUP 04/10/81 COMPUTEP SYSTEMS GROUP 04/10/81 SANTA BARBARA PLANT s.a. PLANT USAGE ONLY SOL2 SYNTAX SET AND RESET STATEMENT 9-1 Set Constructor 4-10<br>SET DECLARATION 2-11 SET DECLARATION SETTING 3-11 Simple Identifier 2-13 Simple Type 2-4 SINGLE 6-13 Skip  $6-14$ SKIP 6-14 Space 6-14  $SPACE$   $6-14$ SPECIAL CHARACTERS 1-3 SPO 6-2 SPO\_INPUT\_PRESENT 5•17  $SP0_2$  6-2 STANDARD FUNCTIONS 5-1 STANDARD FUNCTIONS AND PROCEDURES 15-6 STANDARD PROCEDURES 5-19 STANDARD PROCEDURES and FUNCTIONS 5-1  $STATE 6=16$ STATEMENT LIST 3-1 STATEMENTS 3-1 STOP 3-15 STOP STATEMENT 3-15 STRUCTURE OF AN SDL2 PROGRAM 1-2 Structured field Identifier 2-9 Structured Field List 2•9 Structured Record 2-9 Subbit 5-14  $SUBBIT 5-14$ Substr 5-15  $SUBSTR$   $5-15$ SWAP STATEMENT 3-16 SWITCH FILE DECLARATION 2-3, 6-9 SWITCH\_FILE 6-9 TAPE 6-2 TAPE 7 6-2 TAPE\_ 9 E- 2 ·test S-15, 5-25 TEST  $5-15$ ,  $5-25$ Thaw Program 5-25 THAW\_PROGRAM 5-25 THEN *3-9,* 4•13 Time 5-15<br>TIME 5-15  $5 - 15$ TIME\_ TENTHS 5.-17  $Timer = 5-16$ TIM ER 5 ·16 TITLE 6-2• 6-15, 6•16  $T0 \t 4-10, 6-14$ Todays\_Qate 5-16 TODAYS\_DATE S-16 TOKENS 1-2 COMPANY CONFIDENTIAL P.S. 2228 3519

 $\mathcal{A}(\mathbf{z})$  ,  $\mathcal{A}(\mathbf{z})$  , and  $\mathcal{A}(\mathbf{z})$  , and  $\mathcal{A}(\mathbf{z})$ 

 $\hat{f}^{\dagger}_{\mu\nu}$  and  $\hat{f}^{\dagger}_{\mu\nu}$  and  $\hat{f}^{\dagger}_{\mu\nu}$  and  $\hat{f}^{\dagger}_{\mu\nu}$  and  $\hat{f}^{\dagger}_{\mu\nu}$ 

 $\frac{1}{2} \frac{1}{\sqrt{2}}$ 

 $\hat{f}$  is a set of  $\hat{f}$  . The set of  $\hat{f}$ 

#### $TX-10$

BURROUGHS CORPORATION COMPANY CONFICENTIAL COMPUTER SYSTEMS GROUP 04/10/81 SDL2 SYNTAX SANTA BARBARA PLANT S.B. PLANT USAGE ONLY P.S. 2228 3519  $TOP_0F_PAGE$  6-13 Translate 5-26 **TRANSLATE**  $5-26$ ,  $6-2$ ,  $6-15$ ,  $6-16$ TRANSLATING 5-16 Type  $2 - 4$ TYPE DECLARATION 2-7 Typed Procedure Call 4-3 **TYPES**  $2 - 4$ UNDO 3-17  $\sim 10^{-1}$ UNDO STATEMENT 3-17 UNIMPLEMENTED STANDARD ROUTINES 15-6 **UNION**  $4 - 2$ Unlabeled Case Statement 3-4 Unstructured Record 2-8 UNTIL  $3-8$ ,  $3-11$ ,  $3-13$ UPDATEFILE  $6-2$ ,  $6-15$ ,  $6-16$ UPPERMARGIN 6-2, 5-15, 6-16 USEDATE 6-16  $VARIABLE$  6-2 VARIABLE DECLARATION 2-12 Variable Identifier 2-12 **VOLUMEINDEX**  $6-2$ ,  $6-15$ ,  $6-16$  $kait$  5-17  $v = 17$ <br>
went 5-17<br>
while  $v = 17$  $3 - 18$ WHILE STATEMENT 3-18 WITH  $3 - 19$ ,  $6 - 11$ ,  $12 - 1$ WITH RESULT\_MASK 6-12 WITH STATEMENT 3-19  $Mrite$   $6-13$  $6 - 13$ **WRITE** WRITE OK 5-17  $X_ADD$  $5 - 18$  $5-18$  $X$ <sup> $DIV$ </sup>  $X$ <sub>-</sub> $M$ 00 5-18  $5 - 18$ X\_MUL  $x$   $5UB$   $5-18$ YOURHOSTNAME 6-15, 6-16 YOURNAME 6-15 YOURUSERCODE 6-15, 6-16  $2ip$  5-26  $2IP$  5-26  $\mathcal{L}$